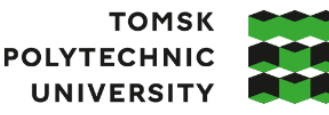

томский **ПОЛИТЕХНИЧЕСКИЙ УНИВЕРСИТЕТ** 

Министерство науки и высшего образования Российской Федерации федеральное государственное автономное образовательное учреждение высшего образования «Национальный исследовательский Томский политехнический университет» (ТПУ)

Школа Инженерная школа информационных технологий и робототехники Направление подготовки 15.03.06 Мехатроника и робототехника ООП/ОПОП Интеллектуальные робототехнические и мехатронные системы Отделение школы (НОЦ) Отделение автоматизации и робототехники

### **ВЫПУСКНАЯ КВАЛИФИКАЦИОННАЯ РАБОТА БАКАЛАВРА**

#### **Тема работы Разработка транспортной платформы сервисного робота для доставки лекарственных средств в медицинском учреждении**

УДК 007.52:615.1

Обучающийся

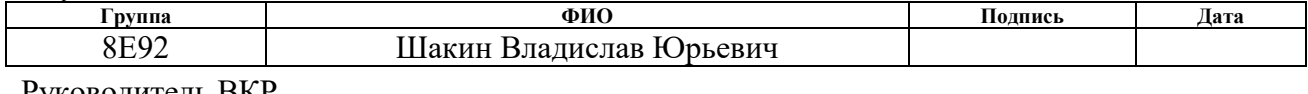

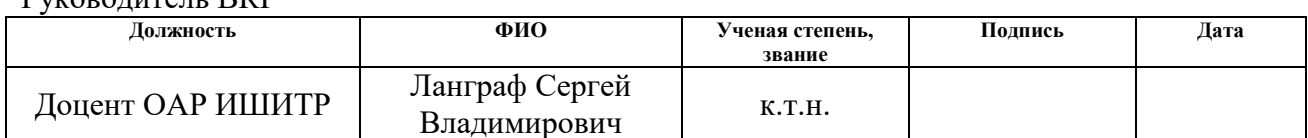

Со-руководитель ВКР (по разделу «Концепция стартап-проекта»)

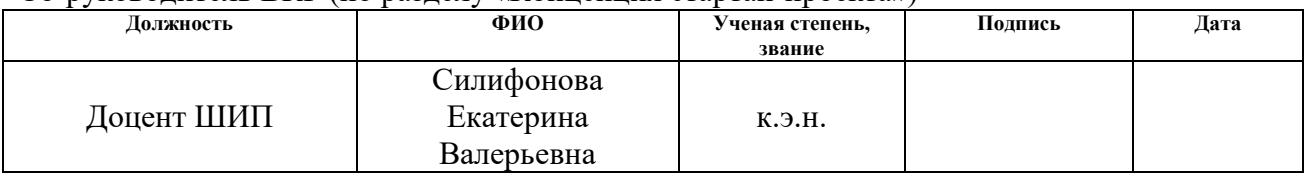

### **КОНСУЛЬТАНТЫ ПО РАЗДЕЛАМ:**

По разделу «Социальная ответственность»

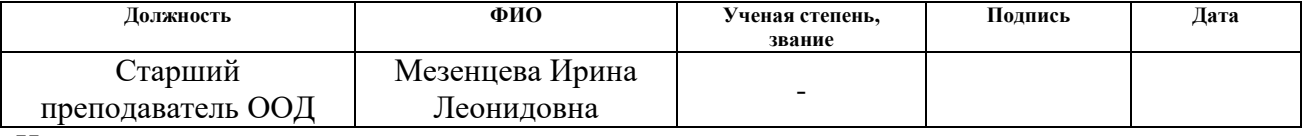

Нормоконтроль

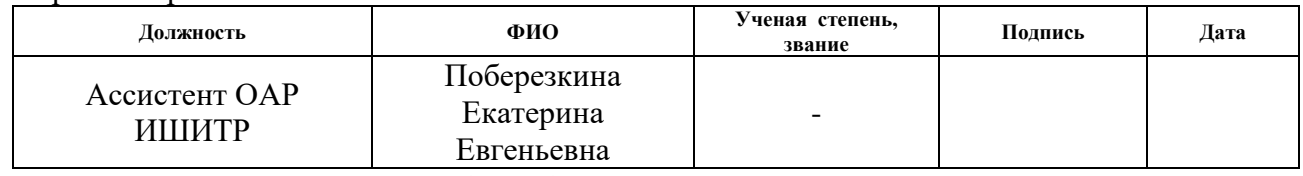

### **ДОПУСТИТЬ К ЗАЩИТЕ:**

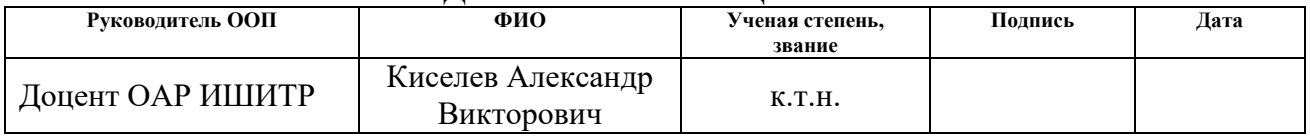

Томск – 2023 г.

# **ПЛАНИРУЕМЫЕ РЕЗУЛЬТАТЫ ОСВОЕНИЯ ООП**

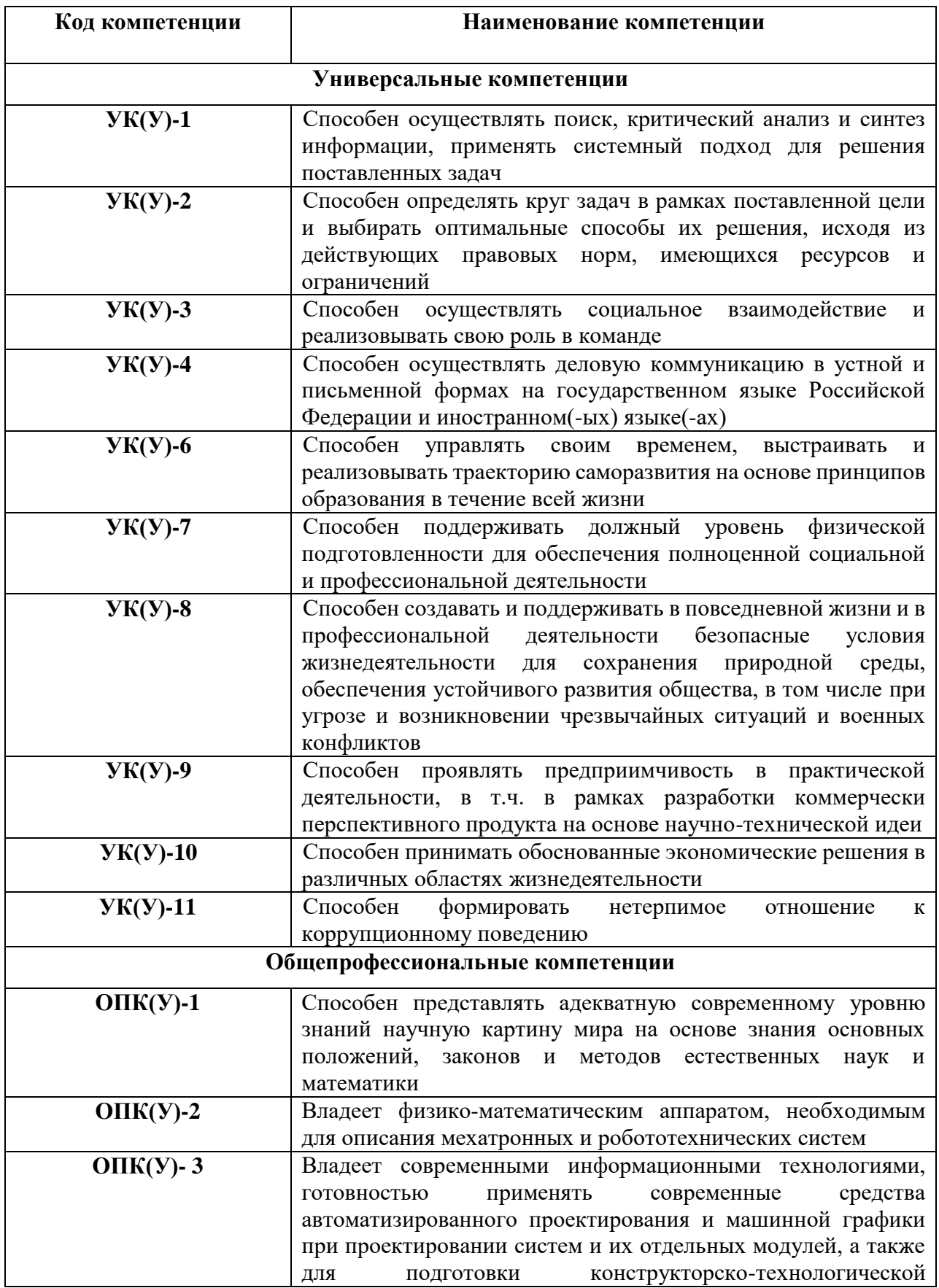

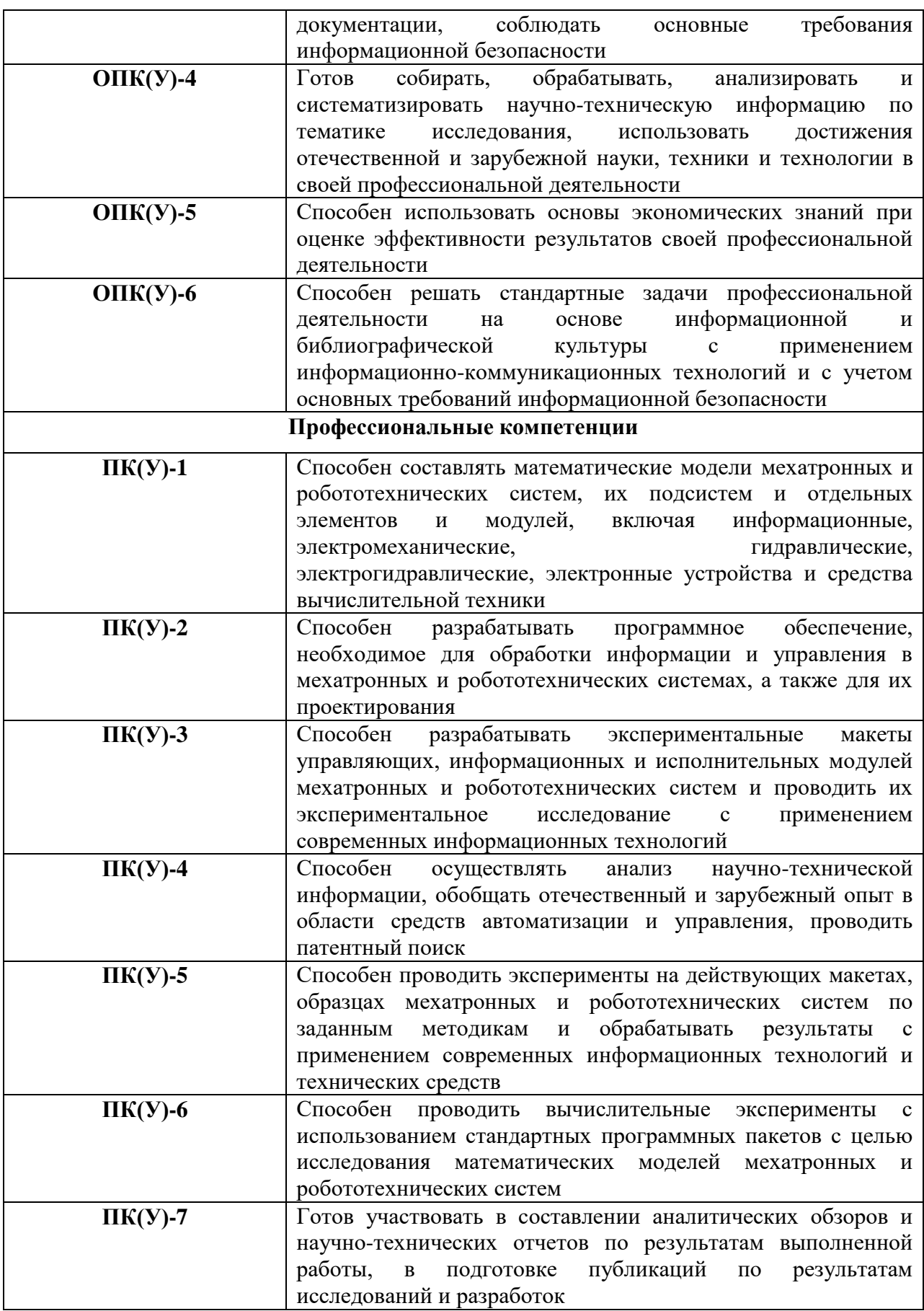

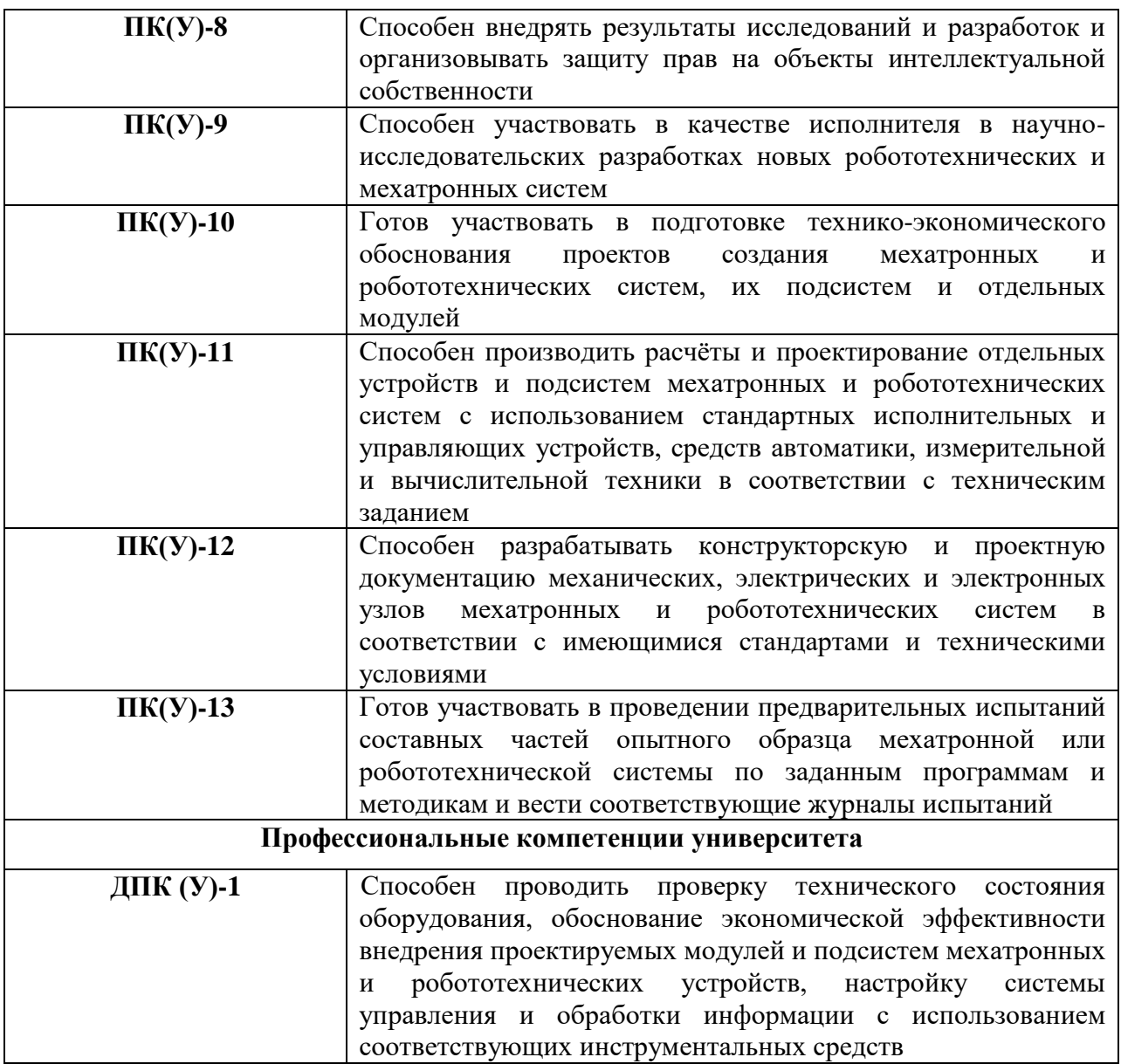

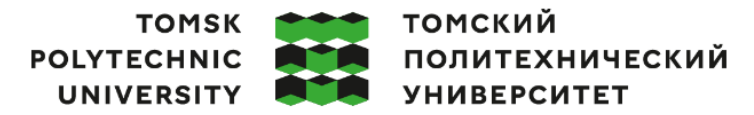

Министерство науки и высшего образования Российской Федерации федеральное государственное автономное образовательное учреждение высшего образования «Национальный исследовательский Томский политехнический университет» (ТПУ)

Школа Инженерная школа информационных технологий и робототехники Направление подготовки 15.03.06 «Мехатроника и робототехника» Отделение школы (НОЦ) Отделение автоматизации и робототехники

### УТВЕРЖДАЮ:

Руководитель ООП

\_\_\_\_\_ \_\_ \_\_\_\_\_\_\_\_ Мамонова Т.Е.

 $\overline{\text{(Подпись)}}$   $\overline{\text{(Дата)}}$   $\overline{\text{(Ф. M.O.)}}$ 

### **ЗАДАНИЕ**

### **на выполнение выпускной квалификационной работы**

Обучающийся:

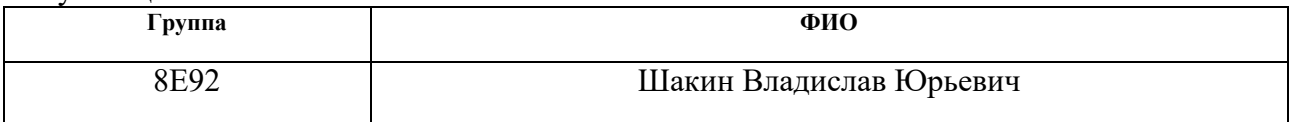

Тема работы:

Разработка транспортной платформы сервисного робота для доставки лекарственных средств в медицинском учреждении

Утверждена приказом директора (дата, номер) №34-87/с от 03.02.2023

Срок сдачи обучающимся выполненной работы: 04.06.2023

# **ТЕХНИЧЕСКОЕ ЗАДАНИЕ:**

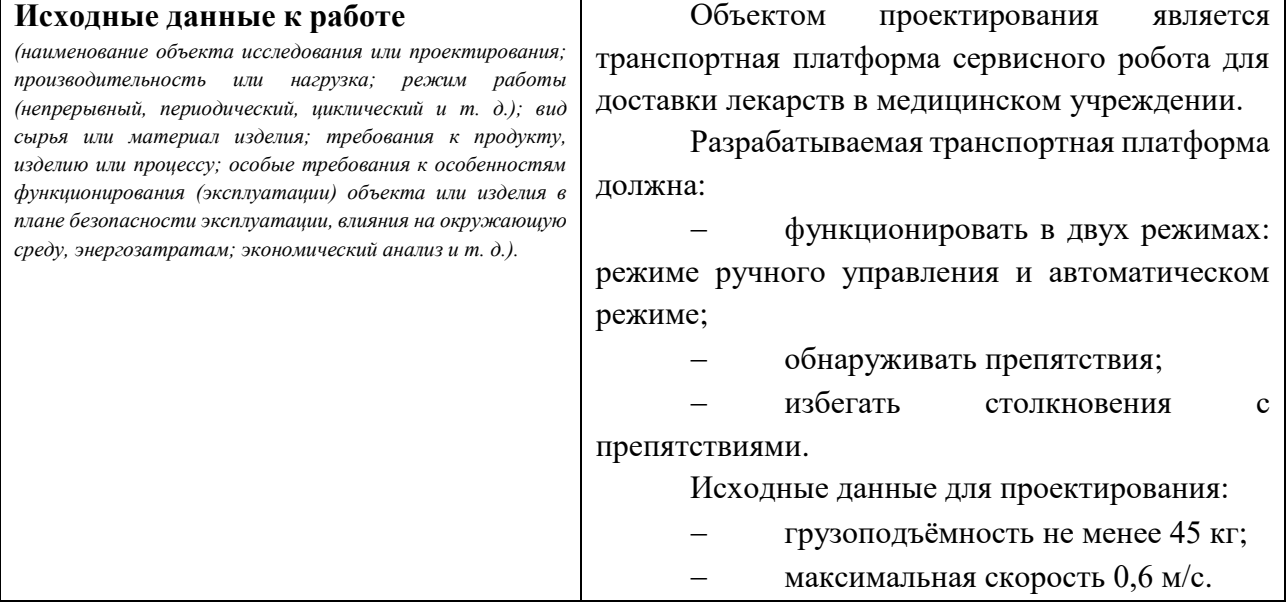

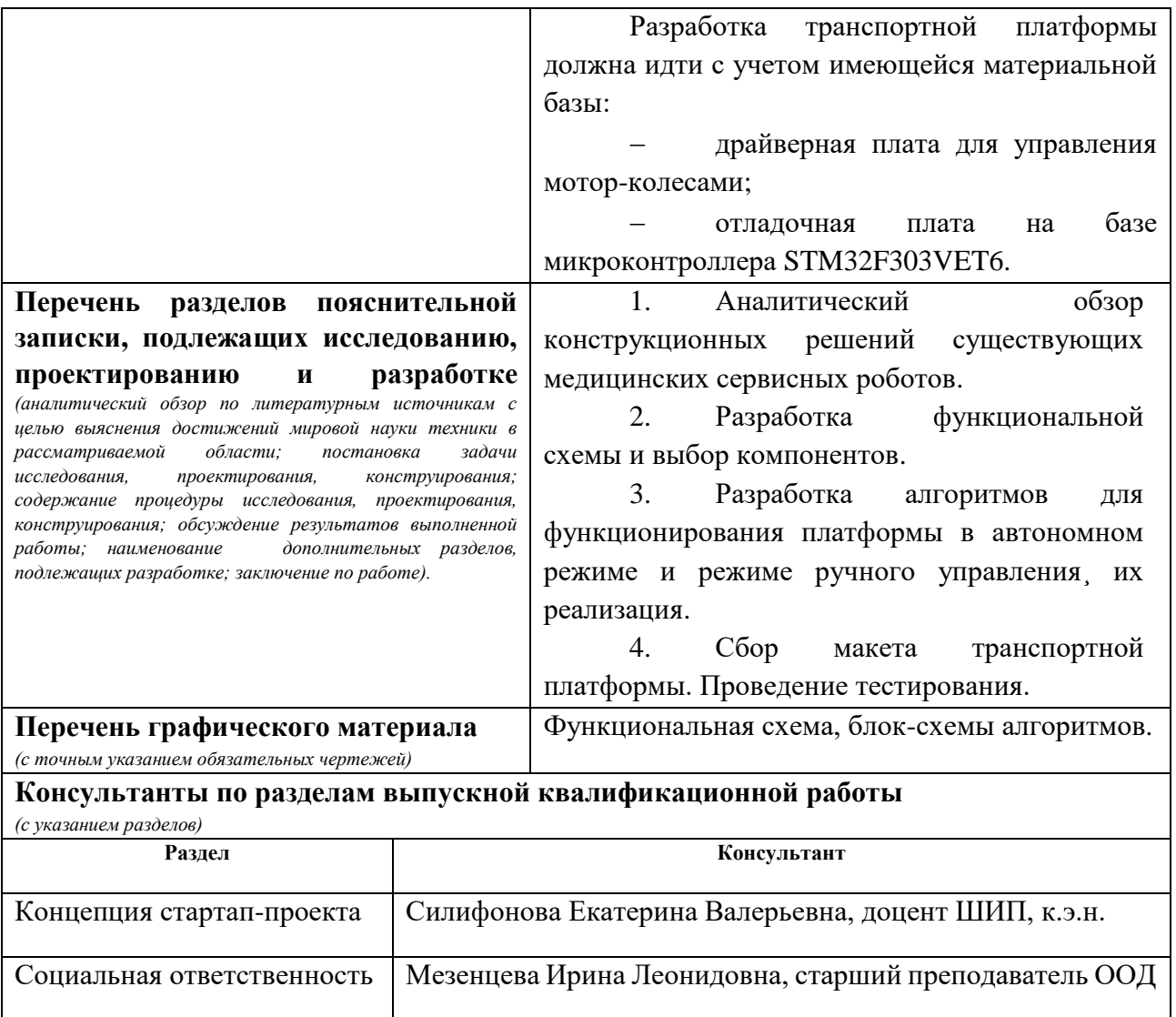

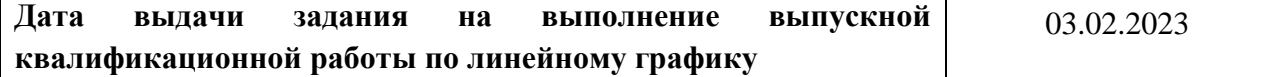

## **Задание выдал руководитель:**

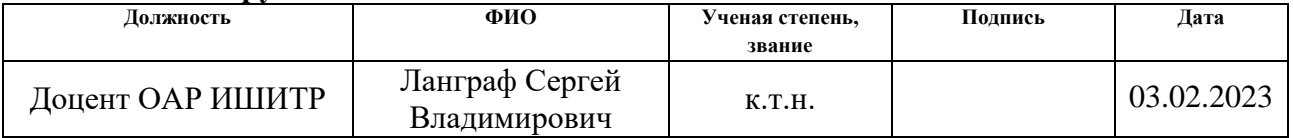

## **Задание принял к исполнению обучающийся:**

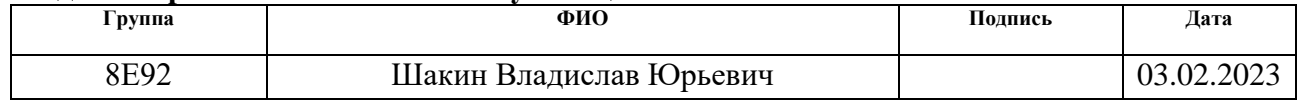

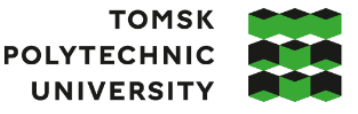

**ТОМСКИЙ ПОЛИТЕХНИЧЕСКИЙ УНИВЕРСИТЕТ** 

Министерство науки и высшего образования Российской Федерации иинистерство науки и высшего ооразования госсииской Федерации<br>федеральное государственное автономное<br>«Национальный исследовательский Томский политехнический университет» (ТПУ)<br>Школа Инженерная школа информационных техноло Направление подготовки 15.03.06 «Мехатроника и робототехника»

Уровень образования Бакалавриат

Отделение школы (НОЦ) Отделение автоматизации и робототехники Период выполнения Весенний семестр 2022 /2023 учебного года

### **КАЛЕНДАРНЫЙ РЕЙТИНГ-ПЛАН**

### **выполнения выпускной квалификационной работы**

Обучающийся:

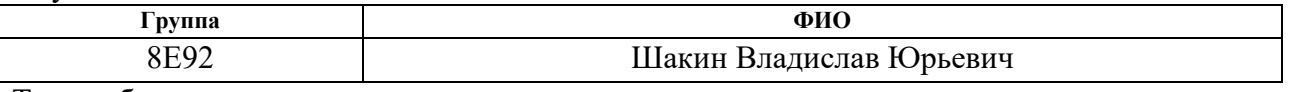

Тема работы:

Разработка транспортной платформы сервисного робота для доставки лекарственных

средств в медицинском учреждении

Срок сдачи обучающимся выполненной работы: 04.06.2023

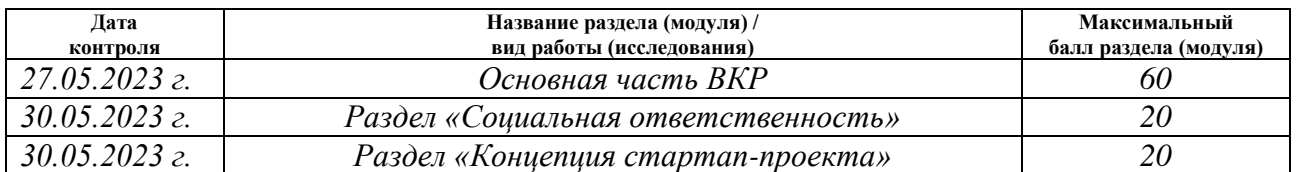

# **СОСТАВИЛ:**

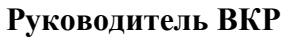

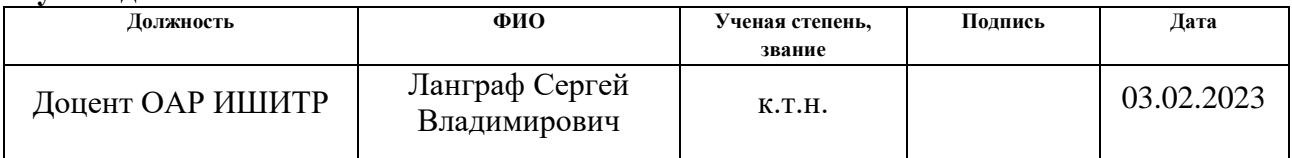

### **СОГЛАСОВАНО:**

### **Руководитель ООП**

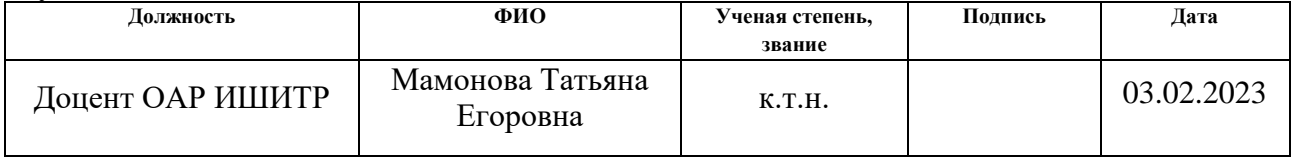

### **Обучающийся**

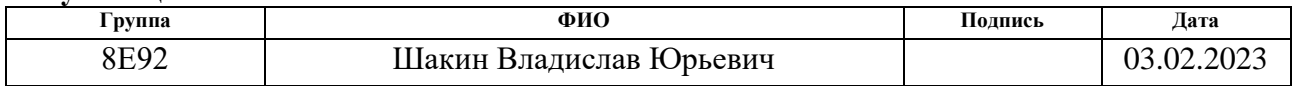

### **Реферат**

<span id="page-7-0"></span>Выпускная квалификационная работа содержит 110 страниц, 34 рисунка, 13 таблиц, 44 источника и 4 приложения на 11 листах.

Ключевые слова: сервисная робототехника, транспортная платформа, доставка, транспортировка, микропроцессорная техника.

Объектом исследования является транспортная платформа сервисного робота для доставки лекарственных средств в медицинском учреждении.

Цель работы – разработать транспортную платформу сервисного робота, являющуюся его основой и позволяющую ему функционировать в условиях медицинского учреждения.

В ходе выполнения работы был проведен обзор аналогов – сервисных роботов, применяемых в условиях стационаров, больниц и хосписов. Были выделены ключевые особенности российских стационаров: наличие порогов, узкие пространства, с учетом которых велась дальнейшая разработка. На основе проведенного обзора были заданы данные для проектирования, были выполнены структурная и функциональная схемы, разработаны алгоритмы функционирования транспортной платформы. Для проверки разработанных алгоритмов был собран физический макет транспортной платформы и проведено тестирование конструкции, а также разработанного программного обеспечения в условиях корпуса №10 НИ ТПУ. Результатами проведенных экспериментов стало подтверждение работоспособности программного обеспечения. На текущий момент технология находится на стадии зрелости TRL 3 (согласно оценке TRL). В дальнейшем планируется продолжение работы по данной тематике: доработка прототипа, оснащение транспортной платформы инфракрасными датчиками, улучшение качества программного обеспечения.

# **Содержание**

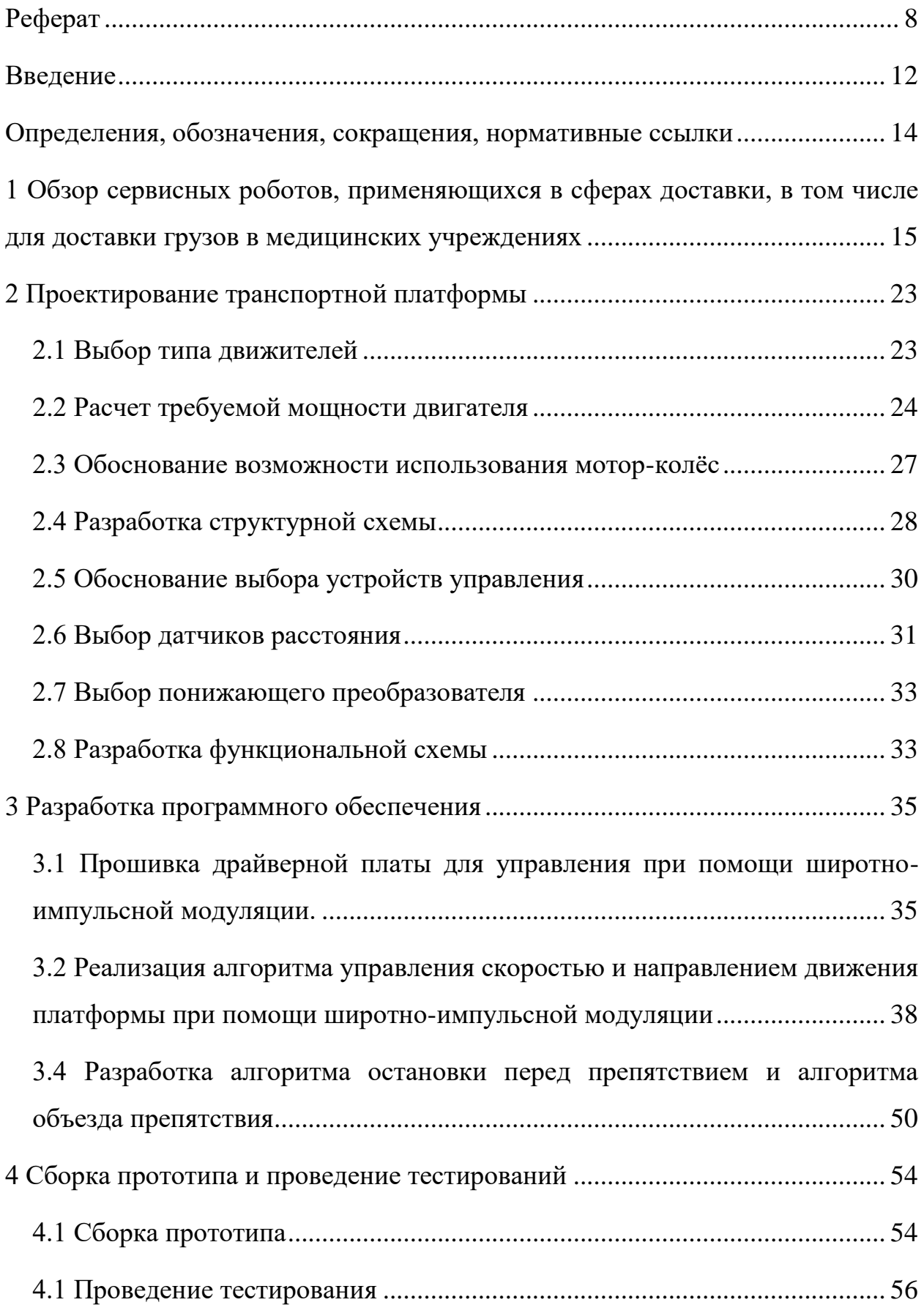

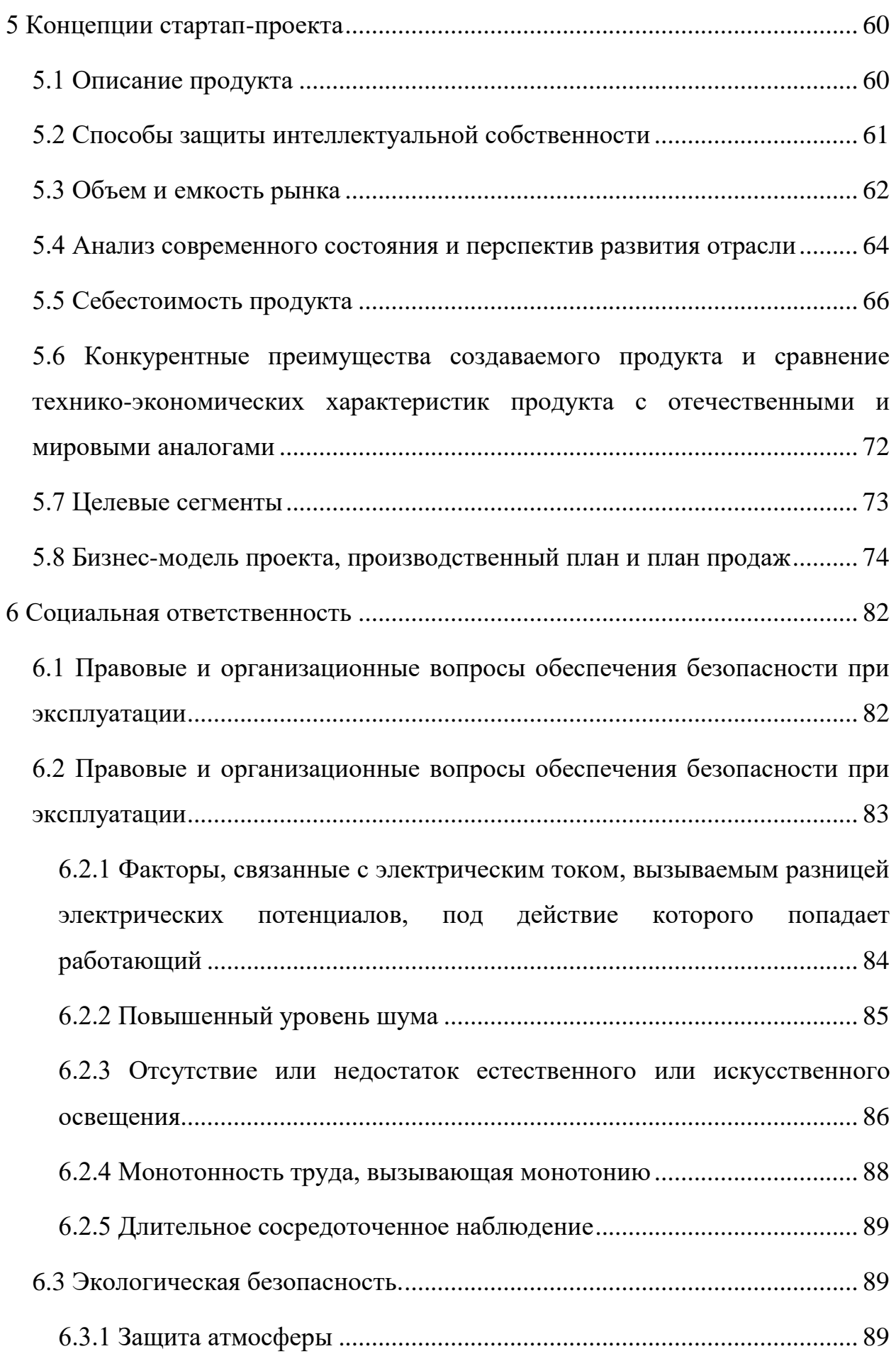

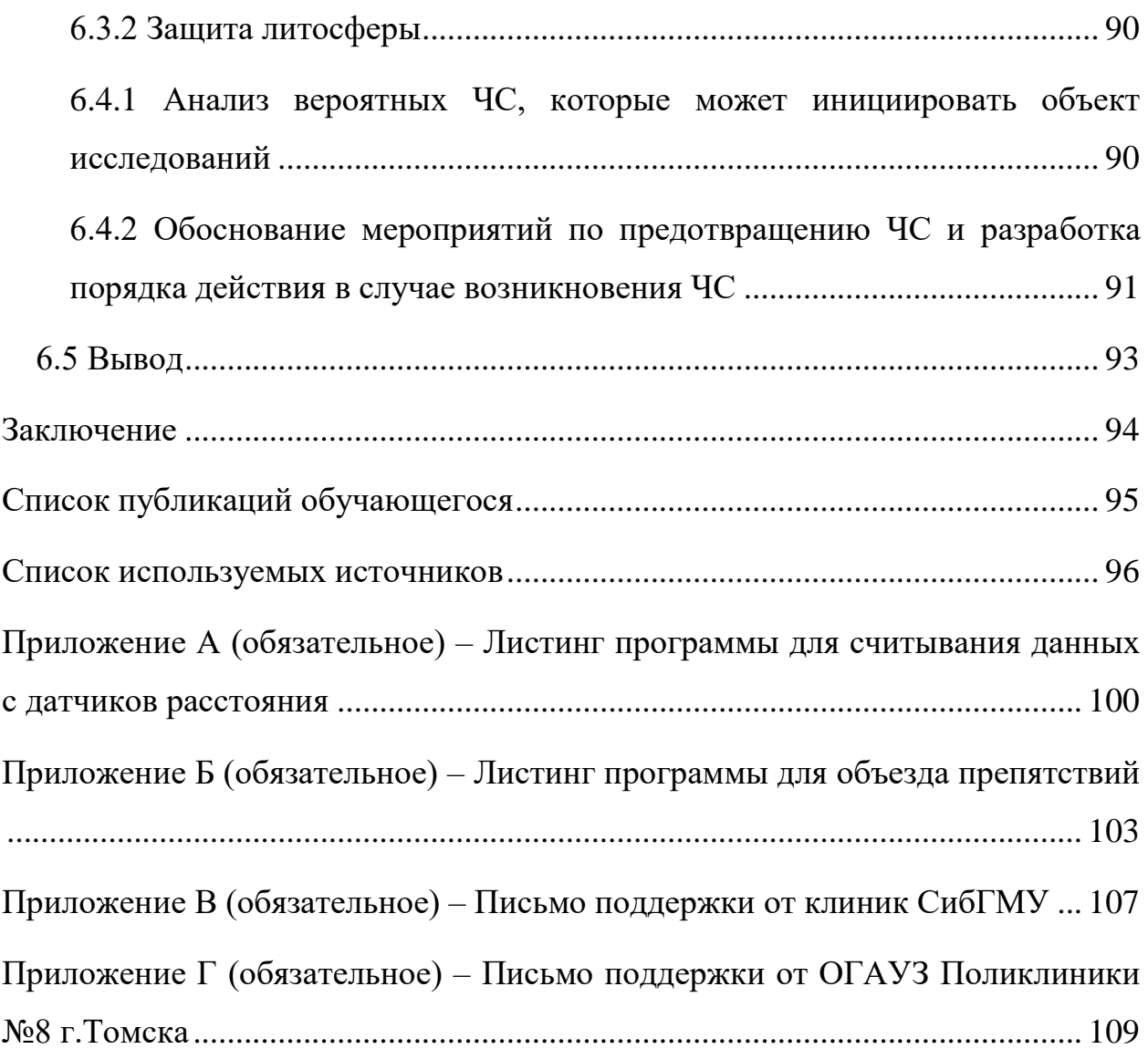

#### **Введение**

<span id="page-11-0"></span>Проблема дефицита врачей и среднего медицинского персонала остро ощущается в России: из-за высокой загруженности в пандемию, риску заболеть опасной инфекцией и профессионального выгорания с 2020 года начался отток работников из сферы здравоохранения. «По расчетам субъектов РФ, в объеме государственных гарантий сохраняется дефицит более 130 тыс. специалистов со средним медицинским образованием», – сообщила директор Департамента медицинского образования и кадровой политики в здравоохранении Минздрава РФ Татьяна Семенова на заседании совета по региональному здравоохранению при Совете Федерации [1].

Министр здравоохранения Татьяна Голикова заявляет, что главная проблема в медицинской сфере – недостаток врачей, который предопределяет во многих регионах страны доступность медицинской помощи для отдаленных и малонаселенных пунктов [2]. Кроме того, нехватка персонала приводит к перегрузке работников: «В хирургическом отделении на одну медсестру должно быть 10-20 пациентов, но это так положено. А на самом деле больше. Сегодня у нас лежит 61 пациент, а работают две палатные медсестры – по 30 человек, получается. Работы очень много, и она тяжёлая» - признаётся старшая медсестра 1-го отделения (хирургического) Мурманского областного онкодиспансера Надежда Борисова [3].

Таким образом, в России по-настоящему актуальны проблемы высокой загруженности и дефицита медицинского персонала. Одним из возможных решений является реализация манипуляций, не требующих узкоспециализированных знаний при помощи современных IT-технологий и технологий робототехники. Такими манипуляциями являются, в частности, доставка лекарственных средств, доставка воды и продуктов питания. Поскольку в современных госпиталях количество палат может достигать нескольких сотен, а количество пациентов переваливает за тысячу человек, ручная доставка лекарств тратит существенное время медицинского персонала, особенно с 5 учетом того, что большинство лекарственных

препаратов принимаются несколько раз в день. Подводя итог, на данный момент очень актуальна разработка российского робота, способного осуществлять перевозку лекарственных средств в стационарах. Для успешного решения данной задачи необходимо разработать транспортную платформу, которая позволит роботу передвигаться в условиях российских стационаров. В рамках преддипломной практики стоит задача продолжения начатой ранее работы: модернизация транспортной платформы, в том числе – сварка новой рамы из металла, а также разработка алгоритмов для автономного функционирования платформы. В рамках практики планируется также сборка прототипа и апробация разработанных алгоритмов на данном прототипе.

# **Определения, обозначения, сокращения, нормативные ссылки**

<span id="page-13-0"></span>В данной работе использовались следующие сокращения в соответствии с определениями:

**ШИМ:** способ управления подачей мощности к нагрузке, особенность которого заключается в изменении длительности импульса при постоянной частоте следования импульсов.

**USB:** последовательный интерфейс передачи данных (Universal Serial Bus).

**Wi-Fi:** беспроводная связь по стандарту передачи данных IEEE 802.11

**UART**: Универсальный асинхронный приёмопередатчик (Universal Asynchronous Receiver-Transmitter).

# <span id="page-14-0"></span>**1 Обзор сервисных роботов, применяющихся в сферах доставки, в том числе для доставки грузов в медицинских учреждениях**

Сервисные роботы получают всё большее распространение. Несмотря на то, что в России внедрение сервисных роботов находится только на начальном этапе, в Европе и Азии они получили повсеместное распространение. Роботов-доставщиков используют для перевозки грузов в офисах, больницах и даже сервисных центрах автомобильных компаний.

На рисунке 1 представлена модель сервисного робота от компании PuduBot, от китайской компании Pudu [4-5]. Данная модель предназначена для перевозки грузов в офисных помещениях. Её эффективно используют во время экзаменов в продвинутых китайских школах, а офисные работники, имевшие дело с роботом, отмечают хорошую систему позиционирования. Особенностью данной модели является продвинутая система связи между роботами, что позволяет использовать несколько доставщиков в одном помещении одновременно, не беспокоясь о столкновении.

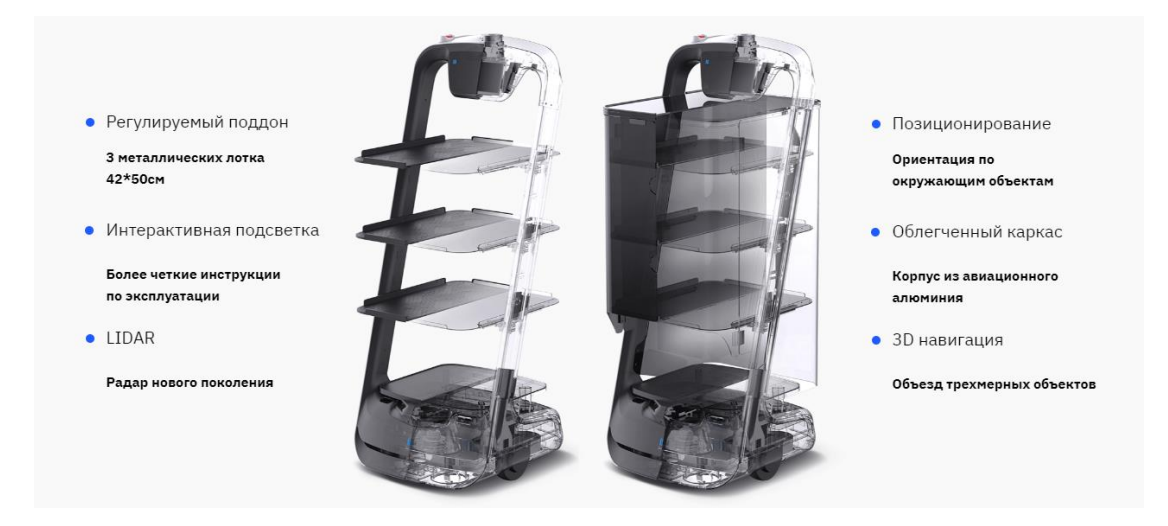

Рисунок 1 – Сервисный робот «PuduBot»

**Ходовая система**: электродвигатель, четыре колеса диаметром 10 сантиметров, с подруливающими роликами, автоматическая адаптивная переменная подвеска.

### **Технические характеристики**:

габариты 516\*500\*1288 мм;

- грузоподъёмность 30 кг;
- максимальная скорость передвижения 1,2 м/с;
- время автономной работы 10-24 часов;

На рисунке 2 представлена механика робота в разрезе.

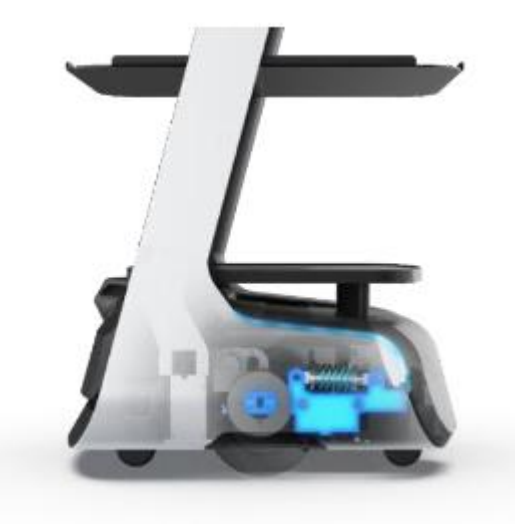

Рисунок 2 – Подвеска робота «PuduBot»

**Достоинствами** робота являются сравнительно небольшие габариты, возможность передвижения по неровным поверхностям без угрозы повреждения груза, высокая грузоподъёмность и автономность. Главными **недостатками** робота являются отсутствие возможностей преодолевать пороги. Кроме того, отсутствуют возможности для безопасной перевозки лекарственных средств.

**Еще одним популярным сервисным роботом, разработанным в азиатских странах, является модель «**HOSPI» от компании «Panasonic». Данная модель была разработана специально для японских стационаров. Робот доставляет лекарства, медицинские образцы и другие некрупные предметы, освобождая время медсестер или лаборантов для работы с пациентами. Отсек для хранения вмещает шесть подносов с лекарствами стандартного размера, безопасность доставки обеспечивается специальной антивандальной системой, благодаря которой HOSPI может быть разблокирован только путем сканирования идентификационной метки авторизованным пользователем. Все операции робот регистрирует, чтобы было понятно, кто и когда внес или удалил содержимое камеры хранения [6].

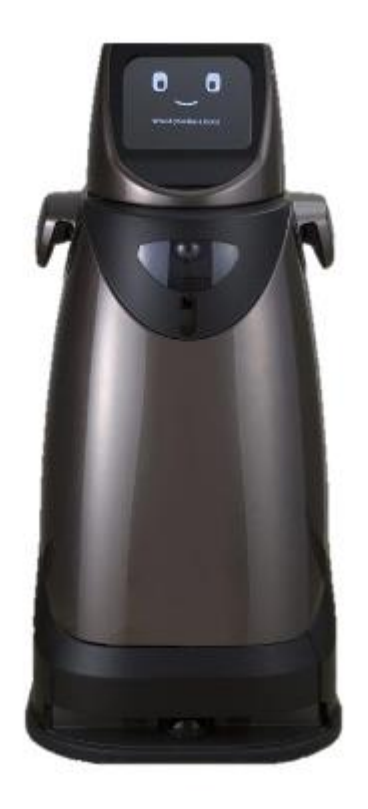

Рисунок 3 – Робот HOSPI

**Ходовая система:** 6 колес диаметром 8 сантиметров, адаптивная подвеска отсутствует.

### **Технические характеристики:**

- габариты: 630мм\*725мм\*1386 мм;
- вес: 170кг, максимальная грузоподъемность 35 кг;
- непрерывное время работы: 12 часов;
- максимальная скорость: 1 м/c.

**Достоинствами** данного робота являются высокая грузоподъёмность и автономность. **Недостатками** – отсутствие возможности преодолевать пороги, кроме того, существуют проблемы при передвижении по неровным поверхностям из-за отсутствия адаптивной подвески.

На американском рынке тоже существуют сервисные роботы, разработанные специально для медицинских учреждений. Так, американская робототехническая компания «Aethon» разработала автономного мобильного робота под названием TUG, который берет на себя часть функций медсестер по раздаче лекарств, сбору анализов и информации о пациенте и доставке их в лаборатории. Это не только экономит средства больницы, но и снижает нагрузку на медицинских работников, позволяя им уделить больше внимания уходу за пациентами [7-8].

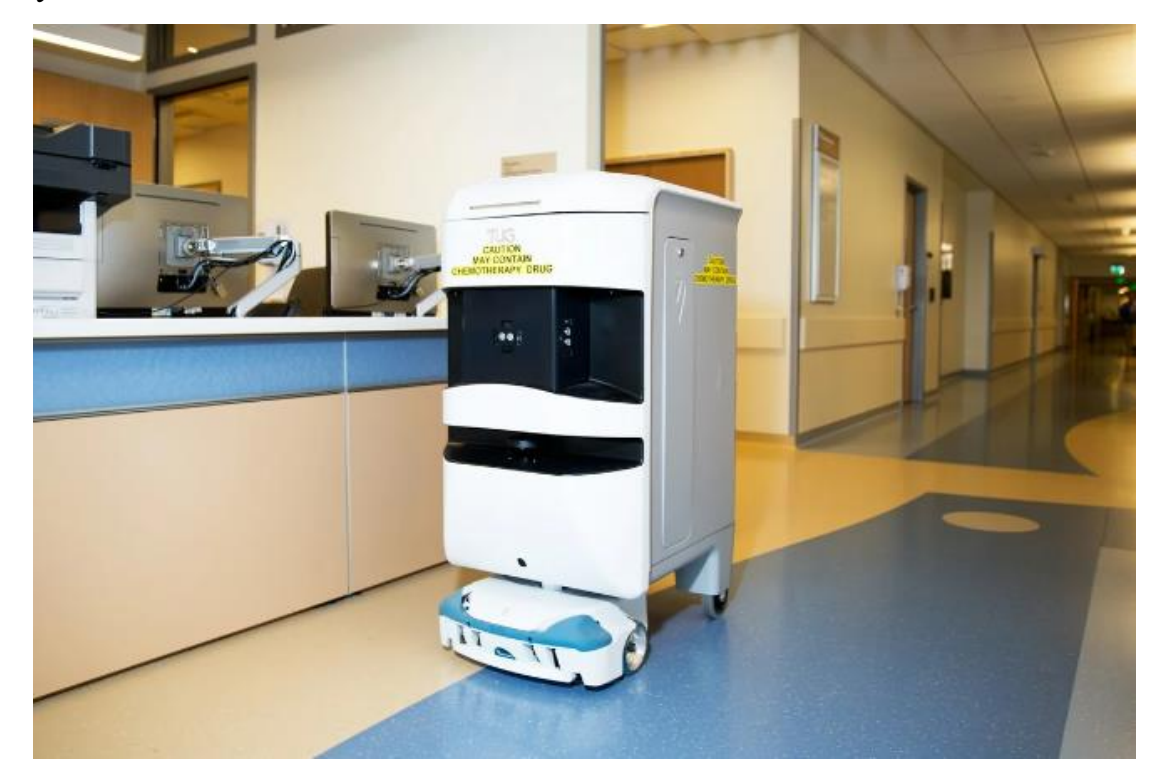

Рисунок 4 – Робот «TUG»

**Ходовая система:** 4 колеса диаметром 6 сантиметров, адаптивная подвеска отсутствует, робот использует «танковый поворот».

### **Технические характеристики:**

- габариты: 500мм\*830мм\*1250 мм;
- вес: 170кг, максимальная грузоподъемность 140 кг;
- непрерывное время работы: 8 часов;
- максимальная скорость 1,5 м/c.

**Достоинствами** данной модели являются большая грузоподъёмность является несомненным достоинством робота, кроме того, данная модель оснащена сейфом для хранения таблеток и системой выдачи препаратов пациентам, что, хотя и не относится к ходовой системе, но является существенным преимуществом модели. **Недостатками** – большие габариты, невозможность преодолевать пороги.

Ещё одной американской разработкой является «Moxi», которого внедрила Пресвитерианская больница Техасского здравоохранения в Далласе Предназначенный не только для доставки лекарств, но и для взаимодействия с пациентом, «Moxi» оснащен роботизированной рукой и колесами в основании туловища, его можно запрограммировать на выполнение целевых поручений. Специально для этого машина подключается к электронной системе медицинских карт больницы. Медсестры могут устанавливать правила и задачи, в зависимости от изменения расписания процедур каждого пациента на этаже. Например, если пациента выписали, а в медицинской карте его комната помечена как пустая, «Moxi» получает команду доставить приёмный набор в комнату, чтобы все было готово к приёму следующего человека [9].

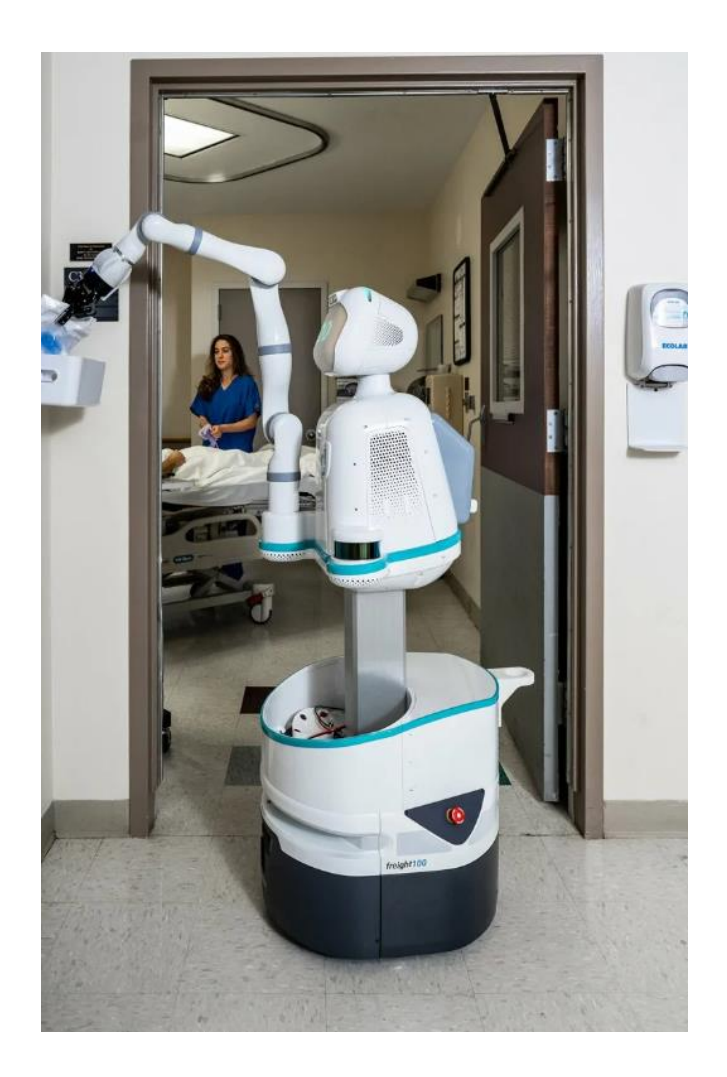

Рисунок 5 – робот «Moxi»

**Ходовая система:** 6 колес диаметром 8 сантиметров, адаптивная подвеска машинного типа.

### **Технические характеристики:**

- габариты: 925мм\*850мм\*1750 мм;
- вес: 170кг, максимальная грузоподъемность 40 кг;
- непрерывное время работы: 10 часов;
- максимальная скорость 2 м/c.

**Достоинства –** наличие адаптивной подвески позволяет перемещаться на неровном полу, наличие манипулятора упрощает процесс загрузки лекарств и их выдачи. **Недостатки** – отсутствует сейф для безопасной перевозки лекарств, отсутствует возможность преодолевать пороги.

Обзор аналогов показал, что большинство сервисных роботов, применяемых в стационарах, обладают грузоподъемность менее 100

килограммов, при этом имеют колёса диаметром менее 10 сантиметров, что не позволяет им преодолевать пороги, и, соответственно, делает неприменимыми в условиях российских стационаров [10]. Кроме того, отдельные модели не обладают маневренностью, позволяющей им разворачиваться в условиях российских госпиталей, где, например, во многих коридорах существует дефицит пространства. Кроме того, проведенный обзор аналогов показал, что на данный момент на российском рынке не существует отечественных разработок, способных решить задачу доставки лекарственных средств пациентам. Таким образом, была подтверждена актуальность решаемой задачи. Более подробное сравнение различных моделей сервисных роботов приведено в таблице 1.

| Название<br>сервисного<br>робота | Страна-<br>производитель | Грузоподъёмно<br>сть более 45 кг | Маневренность<br>(возможность<br>разворота в<br>пространстве<br>менее $1,2$ м) | Возможность<br>преодолевать<br>пороги высотой<br>более пяти<br>сантиметров | Наличие защиты<br>лекарственных<br>средств от утраты<br>во время<br>транспортировки | Соответствие<br>разработки<br>медицинским<br>стандартам |
|----------------------------------|--------------------------|----------------------------------|--------------------------------------------------------------------------------|----------------------------------------------------------------------------|-------------------------------------------------------------------------------------|---------------------------------------------------------|
| PuduBot                          | Китай                    | $^{+}$                           | $^{+}$                                                                         |                                                                            |                                                                                     |                                                         |
| <b>HOSPI</b>                     | Япония                   | $^{+}$                           | $^{+}$                                                                         |                                                                            |                                                                                     |                                                         |
| <b>TUG</b>                       | <b>CIIIA</b>             | $^{+}$                           |                                                                                |                                                                            | $^{+}$                                                                              | $^+$                                                    |
| Moxi                             | <b>CIIIA</b>             | $^{+}$                           |                                                                                |                                                                            |                                                                                     |                                                         |

Таблица 1 – Сравнение сервисных роботов для перевозки лекарственных средств

Как видно из таблицы 1, существующие аналоги сервисных роботов, в том числе предназначенных для эксплуатации в условиях стационаров, имеют ряд недостатков, кроме того, ни один из них является российским. Закупка зарубежных моделей в государственные медицинские учреждения невозможна в силу трудностей с техническим обслуживанием на территории Российской Федерации. Программное обеспечение иностранных роботов также не является надёжным, поскольку в условиях санкций зарубежные компании могут вводить ограничение на его использование, что может привести к снижению функционала модели, вплоть до полной непригодности. Таким образом, обзор аналогов подтверждает актуальность разработки российского сервисного робота, который будет удовлетворять необходим техническим требованиям.

# <span id="page-22-0"></span>**2 Проектирование транспортной платформы**

# **2.1 Выбор типа движителей**

<span id="page-22-1"></span>Подберём тип движителей, с учетом условий эксплуатации робота. Таблица 2 – Выбор типа движителей

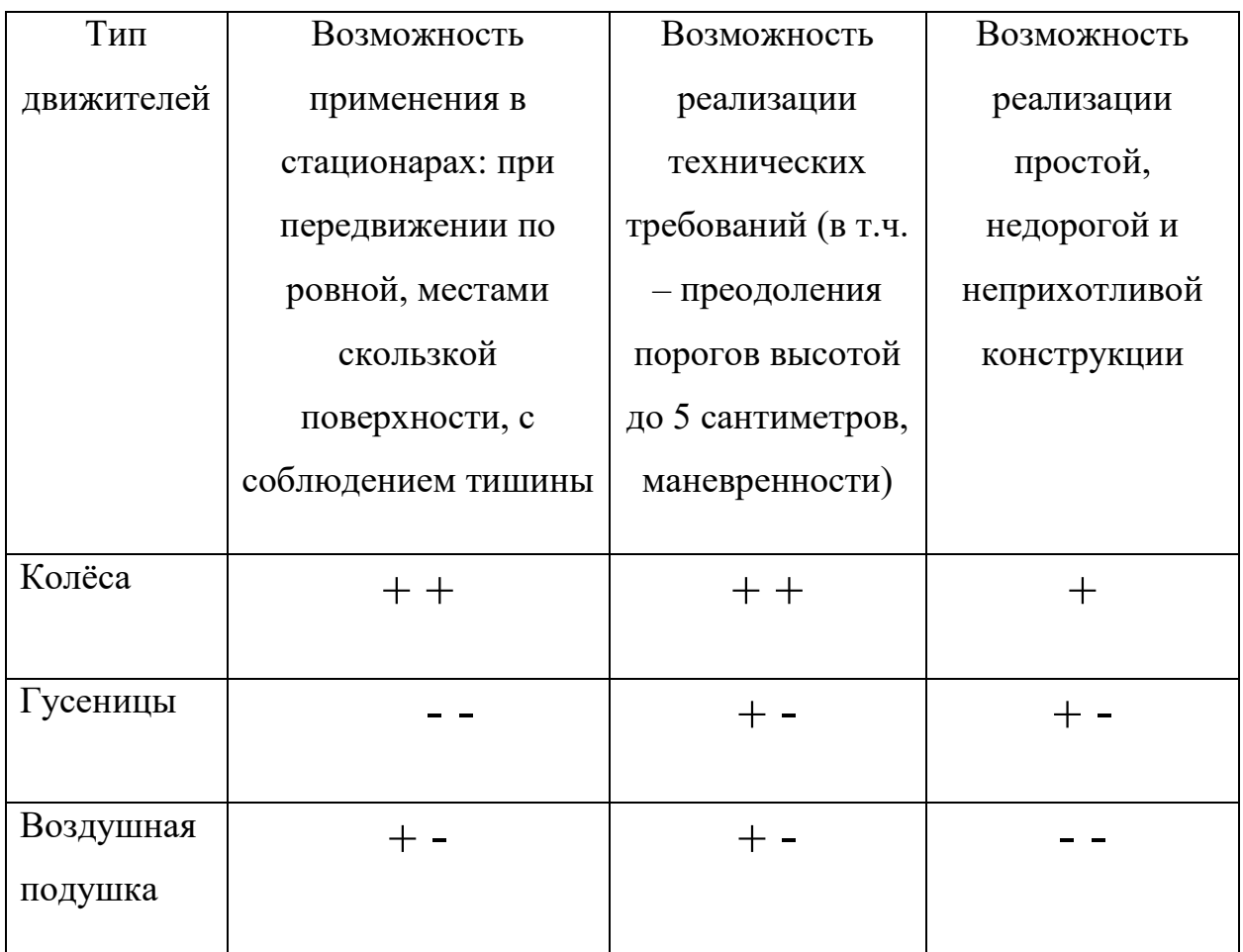

Как видно из таблицы 2, наилучшим типом движителей для разрабатываемой транспортной платформы являются колёса, поскольку именно данный тип движитель удовлетворяет требованиям по бесшумности, хорошо подходит для передвижения по ровной поверхности, является недорогим, а также позволяет значительно упросить конструкцию, избежав в дальнейшем частых ремонтов устройства. Гусеницы хорошо подходят для передвижения по пересеченной местности, однако на ровной поверхности их эффективность существенно снижается. Воздушная подушка, при всех её достоинствах, плохо подходит для передвижения внутри стационаров в силу высокого шума, стоимости, а также сложной конструкции, которая существенно повысит себестоимость разработки.

### **2.2 Расчет требуемой мощности двигателя**

<span id="page-23-0"></span>Исходя из проведенного обзора аналогов, а также учитывая специфику российских стационаров, в том числе наличие порогов высотой до пяти сантиметров, сформулируем требования, предъявляемые к транспортной платформе.

**Функции**. Транспортная платформа должна:

1. Передвигаться по каучуковым, и ПВХ-покрытиям, антистатическому гомогенному напольному покрытию.

2. Иметь возможность разворота в узком пространстве (менее 1,2 м).

3. Преодолевать пороги.

### **Параметры:**

1. Скорость передвижения 0,01-0,6 м/с.

2. Максимальный вес перевозимого груза – 30 кг.

- 3. Максимальная снаряженная масса не менее 45 кг.
- 4. Максимальная высота преодолеваемых порогов 0,05 м.

На основе заданных параметров, произведем расчет мощности двигателя, необходимой для их обеспечения.

Рассчитаем необходимую мощность двигателя для передвижения робота массой 45 кг со скоростью 0,2 м/c. Примем значение КПД двигателя равным 88%. Учтем, что передвижение в госпитале происходит по ровным поверхностям, а не наклонным, а также основным видом подстилающей поверхности в палатах является линолеум с коэффициентом трения качения равным 0,09 [11]. Учтем при этом, что для преодоления порогов высотой до пяти сантиметров, диаметр колёс двигателя должен быть не менее 20 сантиметров [12].

Расставим силы, действующие на робота, движущегося по прямой линии:

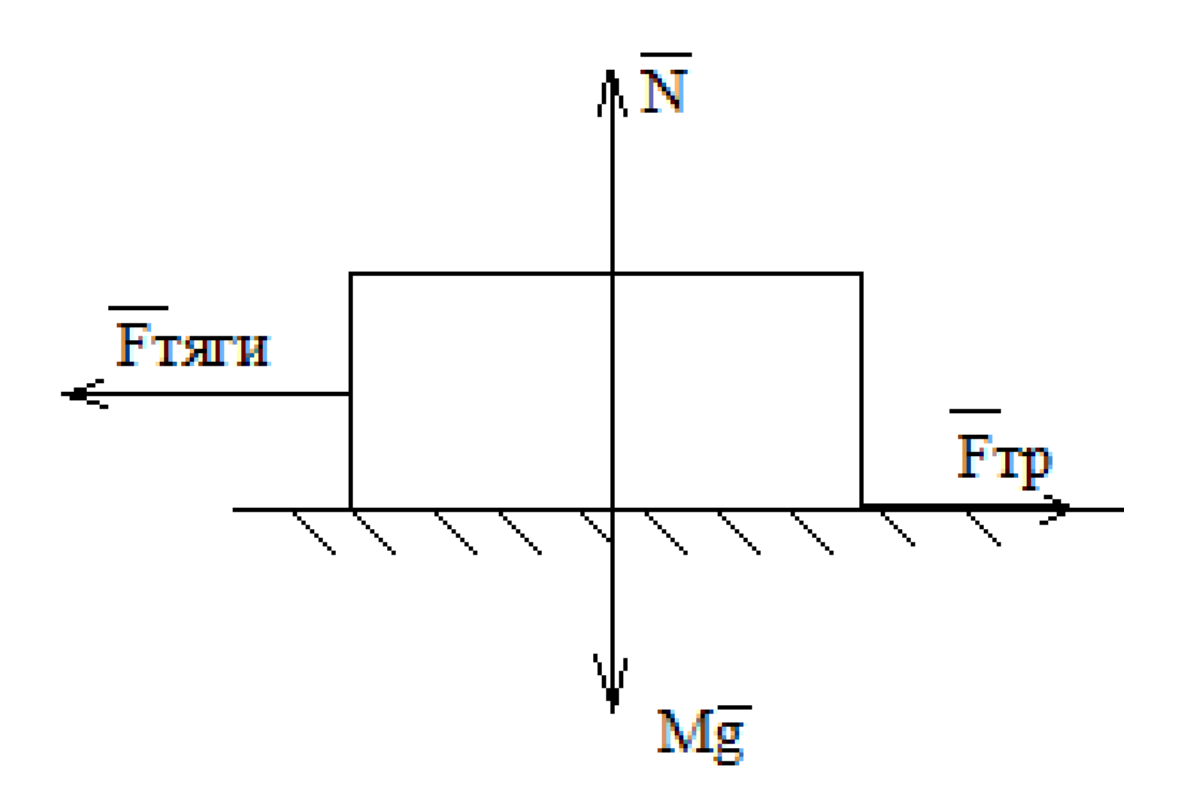

Рисунок 6 – Расстановка сил

По второму закону Ньютона можно записать систему уравнений, приняв за направление оси x направление силы тяги, за направление оси y – направление силы тяжести:

$$
F_{\text{rarr}} = F_{\text{rp}} \tag{1}
$$

$$
Mg = N \tag{2}
$$

Поскольку сила трения по определению рассчитывается в виде произведения коэффициента трения на сопротивление поверхности, для данного случая можем записать:

$$
F_{\rm rp} = \mu N = \mu Mg \tag{3}
$$

Коэффициент полезного действия двигателя можно рассчитать, как отношение полезной работы к работе произведенной, то есть затраченной:

$$
\eta = \frac{A_{non.}}{A_{\text{pamp.}}}
$$
 \* 100% (4)

В данном случае полезная работа – работа силы тяги, затраченная работа – работа двигателя.

Примем во внимание также то, что работа равна произведению мощности электрического двигателя на время работы:

$$
A = P * t \tag{5}
$$

Тогда работу силы тяги можно выразить как произведение мощности двигателя на коэффициент полезного действия и на время работы:

$$
A_{\text{tstr}} = \eta P t \tag{6}
$$

Запишем работы по преодолению сил трения качения:

$$
A_{mp} = \frac{\mu NS}{R} = \frac{\mu m g S}{R} \tag{7}
$$

Расписав перемещение для равномерного движения, получим:

$$
A_{mp} = \frac{\mu mgvt}{R} \tag{8}
$$

Исходя из (1), можем записать:

$$
A_{mp} = A_{\text{tstr}} = \frac{\mu m g \nu t}{R} \tag{9}
$$

Тогда:

$$
P = \frac{\mu m g \nu}{\eta R} = \frac{0.09 * 45 * 9.8 * 0.2}{0.88 * 0.19} = 142 \text{ BT}
$$
 (10)

Таким образом, минимальная требуемая мощность двигателя равна 142 Вт. Поскольку работа робота, для которого производится разработка транспортной платформы, будет происходить в помещении, применение двигателей внутреннего и внешнего сгорания, а также газотурбинных и криогенных двигателей, невозможно. Таким образом, оптимальным является применение электрического двигателя, поскольку данный тип двигатель позволит транспортной платформе перемещаться в медицинских учреждениях, не создавая излишнего шума и не загрязняя окружающую среду вредными газами.

### **2.3 Обоснование возможности использования мотор-колёс**

<span id="page-26-0"></span>Поскольку в качестве типа двигателя был выбран электродвигатель, а в качестве движителя – колесо, было решено рассмотреть возможность применения в разрабатываемой платформе мотор-колеса. Так, применение данного решения позволит достичь следующих преимуществ:

1. Высокий КПД

Чем больше трансмиссионных компонентов в цепи – тем ниже КПД. Для электропривода это 90-95 % (для примера КПД у Tesla model S для электродвигателя 95 %, для редуктора и главной передачи – 98 %), в то время как полный набор трансмиссионных потерь классической схемы снижает его до 90% [13].

2. Снижение массы транспортной платформы

Убрав все трансмиссионные узлы, мы можем снизить общую массу, т.к. от двигателя с генератором до мотор колеса пойдут только провода.

3. Компактность и удобство компоновки

Подключение мотор-колес лишь проводами, открывает значительные возможности по компоновке: можно создать по-настоящему компактную и маневренную транспортную платформу.

4. Повышение грузоподъёмности

Мотор-колёса используются в электрических велосипедах и гироскутерах, которые предназначены для перевозки людей. Таким образом, их применение позволит существенно увеличить грузоподъёмность транспортной платформы.

Таким образом, применение мотор-колёс является оправданным техническим решением в данном проекте, поскольку его реализация позволит повысить маневренность разрабатываемой транспортной платформы, а также её грузоподъемность.

С учётом проведенных расчетов, под требования, предъявляемые к разрабатываемой транспортной платформе, подходят мотор-колёса диаметром 10,5 дюймов, номинальная мощность которых составляет 250 Вт [14].

### **2.4 Разработка структурной схемы**

<span id="page-27-0"></span>Разобравшись с предъявляемым к системе требованиям, а также выбрав в качестве двигателей и движителей мотор-колёса мощностью 250 ватт, приступим к разработке структурной схемы транспортной платформы.

Поскольку в работе планируется организация управления моторколёсами, необходимо предусмотреть драйверную плату, или плату нижнего уровня, на которой будет расположен микроконтроллер, принимающий сигналы о положении ротора с датчиков Холла, а также с датчиков тока, встроенных в мотор-колёса. Поскольку сервисные роботы работают в условиях, где необходимо отслеживать не только изменение расположения статических препятствий, но и перемещение людей, их система навигации оказывается под очень большой нагрузкой, что может привести к сбоям в её работе. Во избежание несчастного случая транспортная платформа должна быть оборудована независимыми датчиками расстояния, по которым можно будет оценить обстановку и, в некоторых случаях, даже продолжить движение. Для задания скорости передвижения, а также выбора режима работы необходимо предусмотреть беспроводной приёмопередатчик. Возможна, например, концепция с применением wi-fi сигнала, однако в таком случае необходимо предусмотреть возможность передачи сигнала на дальнем расстоянии, поскольку работа внутри медицинского учреждения предусматривает перемещение более чем на 20 метров от места постоянного размещения робота.

Для обработки данных с датчиков расстояния и приёмопередатчика необходимо оснастить платформу ещё одни контроллером – контроллером верхнего уровня, который будет задавать значения по скорости и направлению движения контроллеру нижнего уровня. Питание верхнего и нижнего уровня можно осуществлять при помощи двух аккумуляторных батарей. Разработанная структурная схема представлена на рисунке 7.

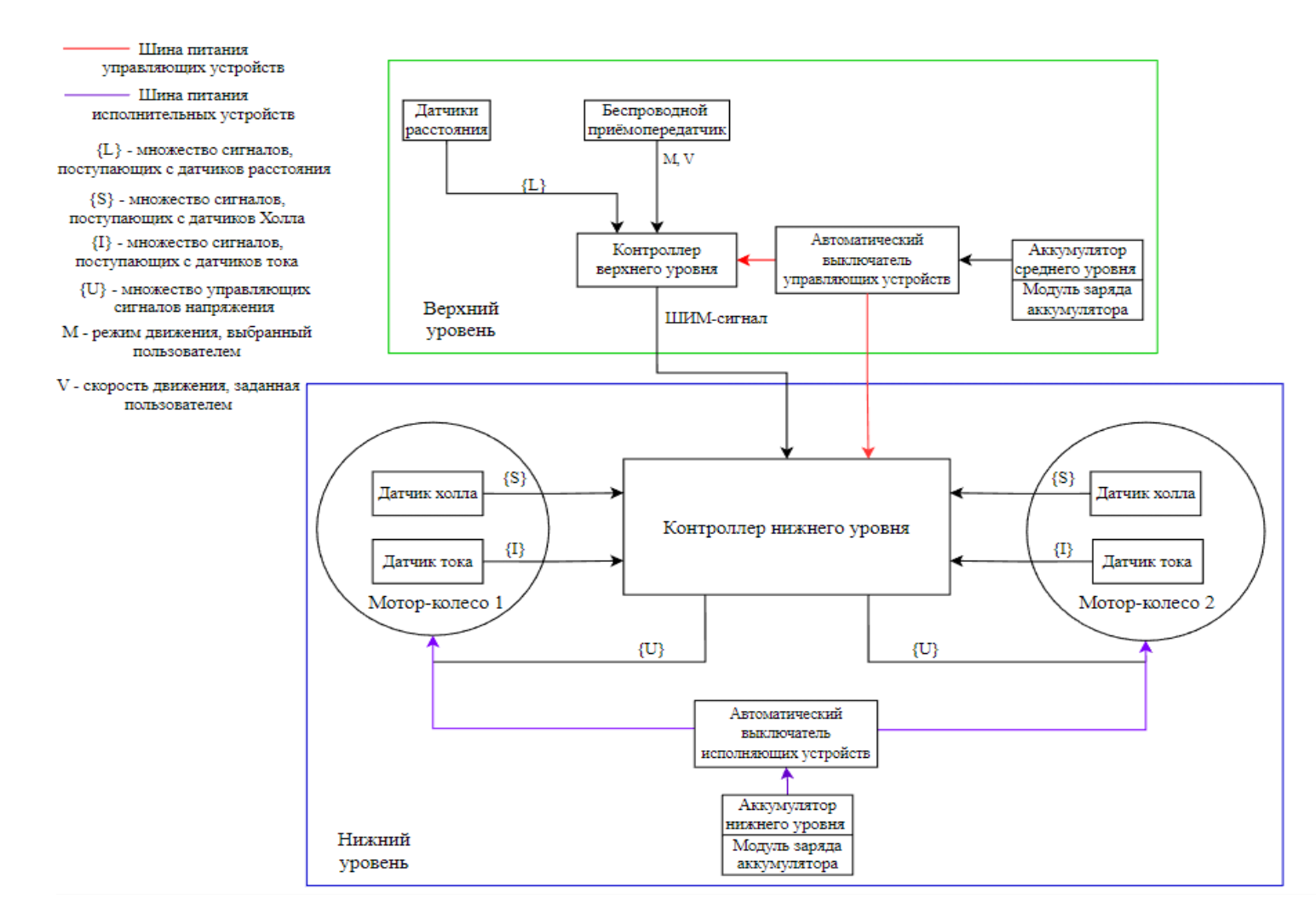

Рисунок 7 – Структурная схема транспортной платформы

### **2.5 Обоснование выбора устройств управления**

<span id="page-29-0"></span>Применение мотор-колёс требует применения соответствующего устройства управления. Наилучшим решением в данном случае является применение специализированной платы-драйвера [15] на базе микроконтроллеров STM32F403RCT6 или GD32F403RCT6. В лаборатории Томского политехнического университета имелась в наличии драйверная плата на базе STM32F403RCT6, при помощи которой возможно управлять двумя мотор-колёсами, поэтому было решено использовать её при сборке прототипа транспортной платформы.

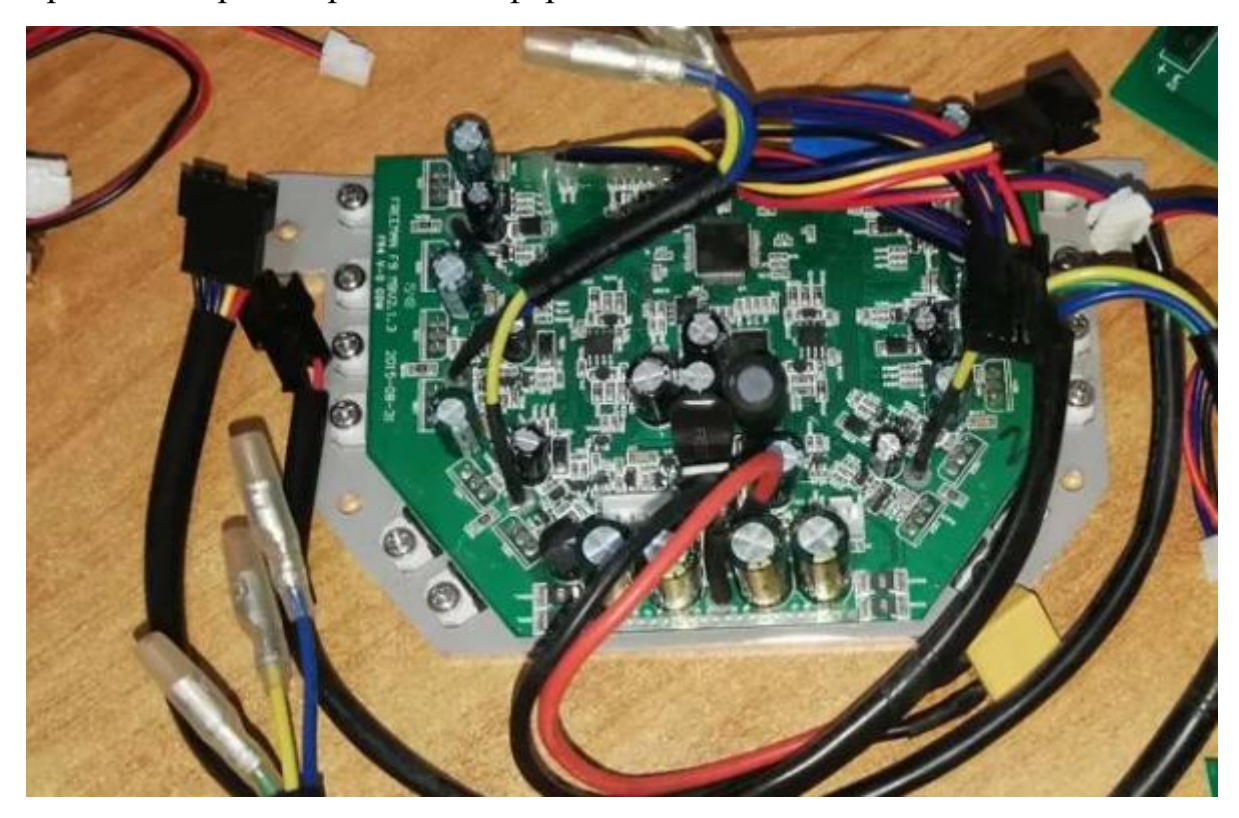

Рисунок 8 – Плата управления гироскутером

Для того чтобы при помощи драйверной платы управлять моторколёсами, необходимо задать конфигурацию платы, позволяющую осуществить именно этот тип управления. При этом, драйверная плата не способна самостоятельно формировать скважность управляющих импульсов в зависимости от окружающей обстановки, поэтому необходимо предусмотреть устройство, способное формировать управляющие импульсы. Для решения данной задачи можно применить отладочную плату на базе микроконтроллера STM32. В данном проекте было решено применить отладочную плату на базе микроконтроллера STM32F303VCT6, имевшуюся в наличии в ТПУ. При помощи данной платы методом широтно-импульсной модуляции будет формироваться управляющий сигнал, позволяющий задавать скорость и направление вращения мотор-колёс.

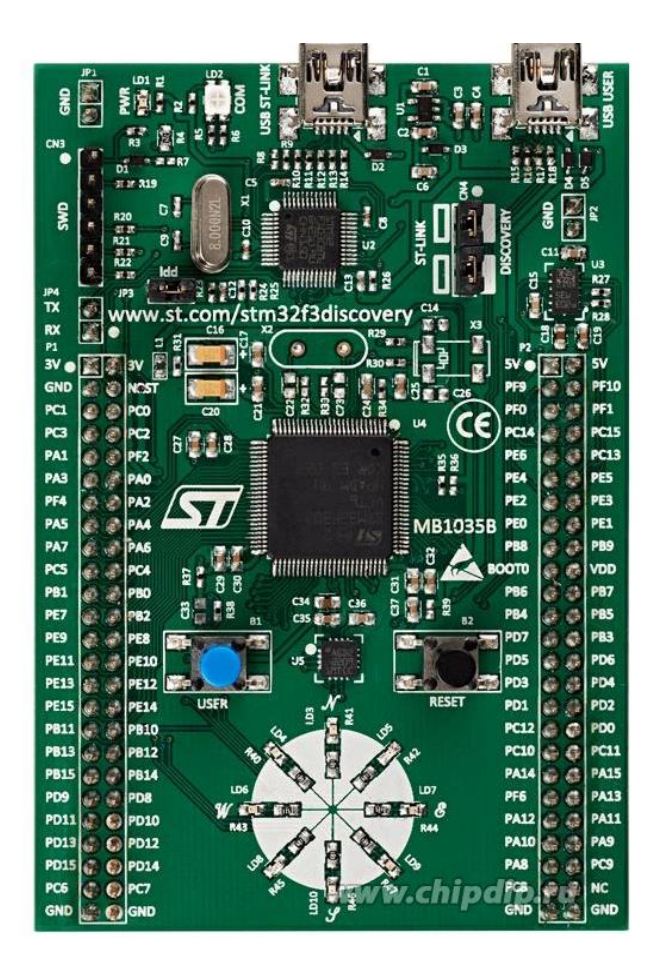

Рисунок 9 – Отладочная плата STM32F303VCT

### **2.6 Выбор датчиков расстояния**

<span id="page-30-0"></span>На сегодняшний день существует большое количество разных типов датчиков, способных мерить расстояние. К таковым относятся:

- 1. Ультразвуковые датчики расстояния
- 2. Лазерные дальномеры
- 3. Инфракрасные датчики
- 4. Радиодальномеры
- 5. Световые дальномеры, а также дальномеры других конструкций.

Несмотря на большой выбор датчиков разных типов, наибольшее распространение получили инфракрасные датчики расстояния, а также ультразвуковые датчики расстояния. Это связано с их простой конструкцией, сравнительно невысокой ценой, а также возможностью применения в разных средах и условиях. В данном проекте целесообразным является выбор ультразвуковых датчиков, в медицинском учреждении могут находиться в том числе предметы со светопоглощающим покрытием, расстояние до которых не смогут измерить лазерные дальномеры и инфракрасные датчики.

На данный момент на рынке существует несколько ультразвуковых датчиков, с различными характеристиками [16-18]. Подберем модель ультразвуковых датчиков, которую можно использовать в проекте.

| Модель                   | $HC-SR-04$     | JSN-SR04T | HY-SRF05 |
|--------------------------|----------------|-----------|----------|
| Номинальный              | 25             | 40        | 55       |
| ток, мА                  |                |           |          |
| Напряжение               | 5              | 5         | 5        |
| питания, В               |                |           |          |
| Дальность                | $\overline{4}$ | 5         | 4,5      |
| распознавания            |                |           |          |
| препятствий, м           |                |           |          |
| $Y_{\Gamma}O$<br>обзора, | 15             | 25        | 20       |
| град.                    |                |           |          |
| Цена, руб.               | 150            | 470       | 420      |

Таблица 3 – Сравнение ультразвуковых датчиков расстояния

Как видно из таблицы 3, характеристики датчиков являются схожими. Несмотря на преимущество JSN-SR04T с точки зрения дальности измерения и угла обзора, его цена слишком велика. Оптимальным с точки зрения цены и качества является выбор в качестве датчика расстояния модель HC-SR-04, не значительно уступающего по характеристикам.

### **2.7 Выбор понижающего преобразователя**

<span id="page-32-0"></span>Питание верхнего и нижнего уровня требует разных значений по напряжению. Так, для подключение мотор-колёс необходим аккумулятор с напряжением до 36 В, при этом отладочная плата, а также датчики расстояния потребляют 5 В. При этом, драйверная плата имеет встроенные источники питания напряжением 5 В и 15 В [19]. При этом, эмпирически было установлено, что сигнал с источника 5 В не является стабильным и его невозможно использовать в качестве питания для верхнего уровня. Таким образом, существует возможность питать верхний и нижний уровень транспортной платформы от одной аккумуляторной батареи только с применением понижающего преобразователя напряжения. При этом в диапазон входных значений должен включать в себя 15 В, диапазон выходных значений – 5 В, диапазон выходного тока должен быть от 0 до 3 А. Исходя из вышеописанных требований был выбран понижающий преобразователь напряжения LMR33630ADDAR HSOP8 [20] со следующими характеристиками:

– диапазон входного напряжения: 3.8…36 В;

– диапазон выходного напряжения:  $1.5...27 B$ ;

– диапазон выходного тока: 0-3 А.

### **2.8 Разработка функциональной схемы**

<span id="page-32-1"></span>На основе подобранных компонентов была разработана функциональная схема транспортной платформы, представленная на рисувнке 10. Во время разработки было принято решение отойти от ране спроектированной структурной схемы, заменить приёмопередатчик на приёмник от пульта Microzone для обеспечения возможности управления платформой с пульта управления.

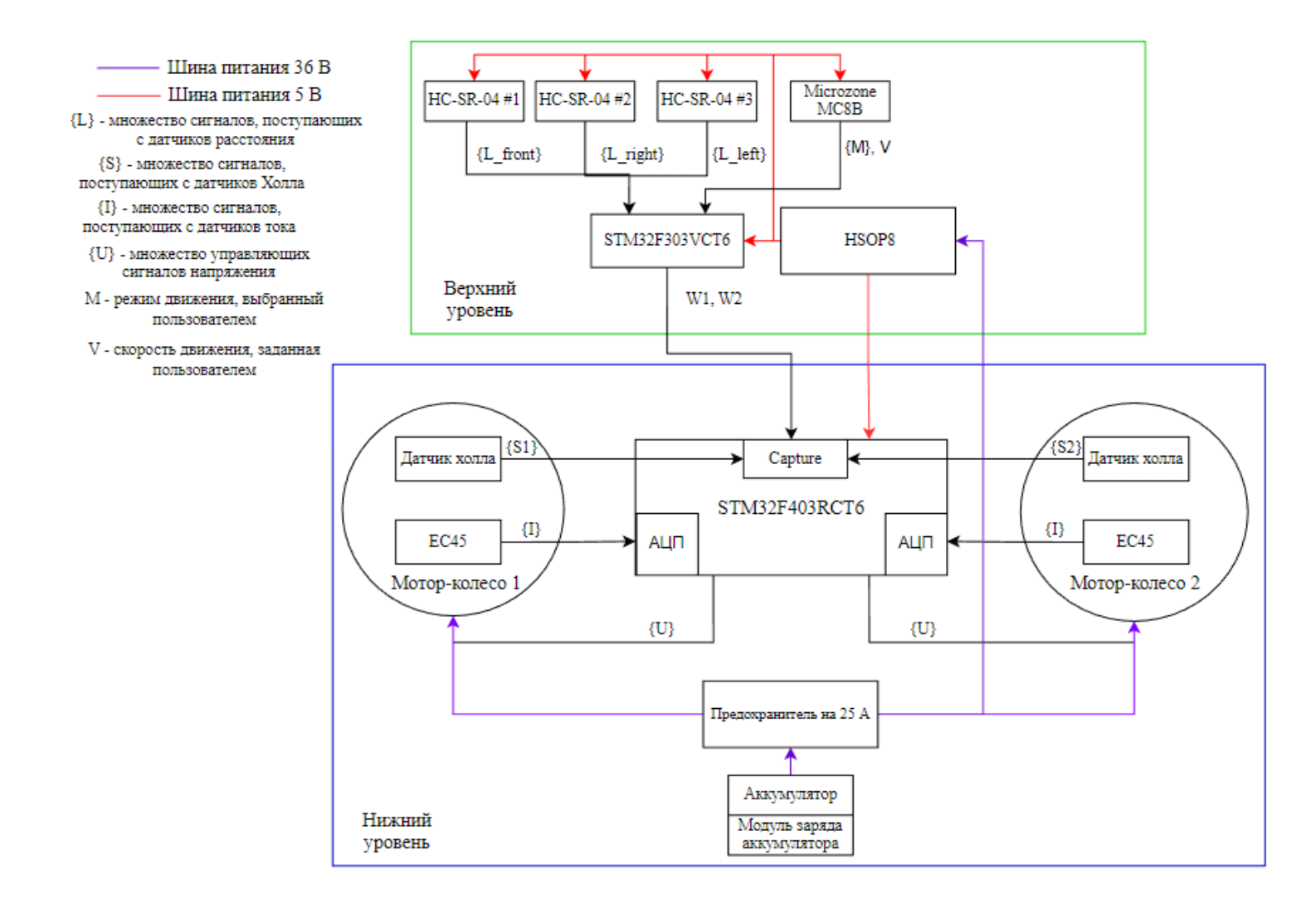

Рисунок 10 – Функциональная схема

### **3 Разработка программного обеспечения**

<span id="page-34-0"></span>Исходя из требований по функционалу, необходимо создать программу, реализующую перемещение транспортной платформы при помощи команд оператора. При этом, для регулировки скорости движения и направления движения будет использоваться широтно-импульсная модуляция. Управляющая плата верхнего уровня будет использоваться для изменения скважности, управляющая плата нижнего уровня – для управления мотор-колёсами.

Затем необходимо разработать программу для считывания данных с датчиков расстояния и разработать алгоритм автономного функционирования транспортной платформы – объезда препятствий при помощи данных с датчиков.

<span id="page-34-1"></span>**3.1 Прошивка драйверной платы для управления при помощи широтно-импульсной модуляции.**

Для начала необходимо прошить драйверную плату под управление мотор-колесами в режиме широтно-импульсной модуляции. Для этого воспользуемся проектом, созданным для генерации различных прошивок гироскутерных плат. В файле конфигурации .ini выберем желаемый вариант прошивки, после чего перейдём в заголовочный файл, чтобы изменить параметры управления мотор-колёсами.

| ;default envs = VARIANT ADC         |  |  |  |  |
|-------------------------------------|--|--|--|--|
| ; default envs = VARIANT USART      |  |  |  |  |
| ;default_envs = VARIANT NUNCHUK     |  |  |  |  |
| ;default envs = VARIANT PPM         |  |  |  |  |
| default envs = VARIANT PWM          |  |  |  |  |
| ;default envs = VARIANT HOVERCAR    |  |  |  |  |
| ;default_envs = VARIANT HOVERBOARD  |  |  |  |  |
| ;default envs = VARIANT TRANSPOTTER |  |  |  |  |
| ; default envs = VARIANT SKATEBOARD |  |  |  |  |

Рисунок 11 – Конфигурация прошивки

| #define BAT FILT COEF               | 655          |
|-------------------------------------|--------------|
| #define BAT CALIB REAL VOLTAGE 3970 |              |
| #define BAT CALIB ADC               | 1492         |
| #define BAT CELLS                   | 10           |
| #define BAT LVL2 ENABLE             | 1//0         |
| #define BAT LVL1 ENABLE             | $\mathbf{1}$ |
| #define BAT DEAD ENABLE             | $\mathbf{1}$ |
| #define BAT BLINK INTERVAL          | 80           |

Рисунок 12 – Конфигурация батареи

На рисунке 13 представлена конфигурация батареи: коэффициент фильтрации батареи установлен на уровне 0,1; реальное напряжение – на уровне 39,7 В; максимальная величина напряжения, измеряемая управляющей платой (5В) будет соответствовать 1492 при использовании АЦП; число банок в аккумуляторе равно 10, включены режимы оповещения о нормальном заряде и низком заряде при включении; при достижении низкого напряжения происходит экстренное выключение; интервал мигания светодиода на плате – 80 мили-секунд.

| #define I MOT MAX |    |
|-------------------|----|
| #define I DC MAX  | я  |
| #define N MOT MAX | วด |

Рисунок 13 – Конфигурация максимальных токов на мотор-колёсах (А) и максимальной скорости для обоих моторов (об/мин)

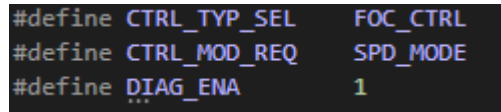

Рисунок 14 – Конфигурация управления

Управление происходит с защитой моторов по току; управление моторами происходит по скорости; в случае неисправности какого-либо мотора будет подан звуковой сигнал.

После окончания конфигурации при помощи visual studio собираем проект и получаем «.bin» файл, который можно использовать при прошивке платы с помощью программатора.

Для прошивки платы использовался программатор ST-LINK V2.
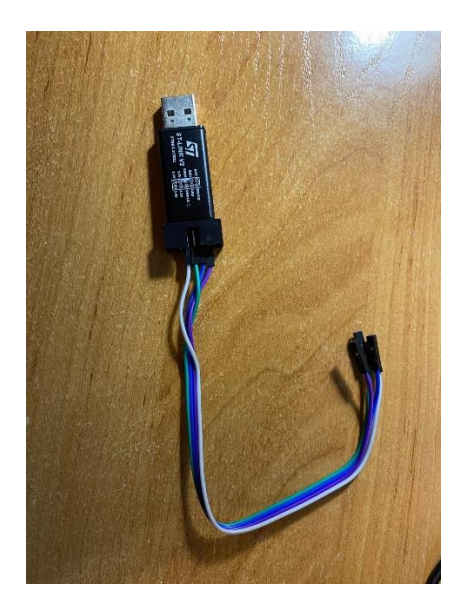

Рисунок 15 – Программатор ST-LINK V2

К сожалению, оказалось, что не все платы можно прошить при помощи данного программатора. Работа с платами на базе микроконтроллеров STM32 и GD32 вполне успешна, однако прошивка китайских плат на базе микроконтроллеров AT32, к сожалению, не поддерживается.

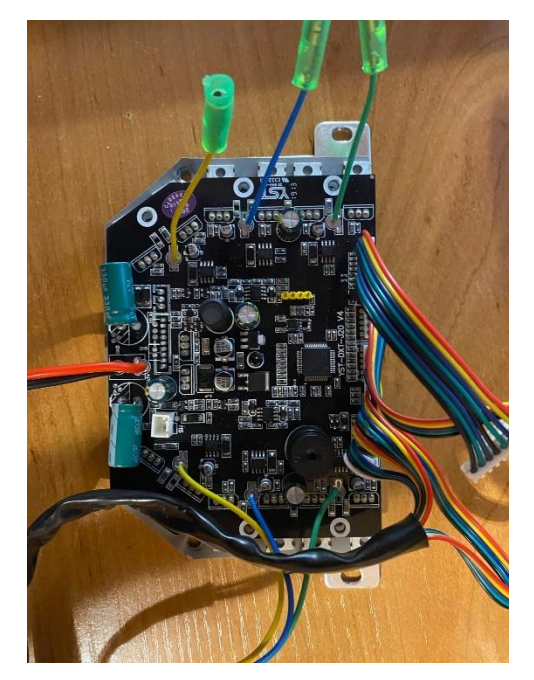

Рисунок 16 – Китайская плата на базе микроконтроллера AT32

Для решения проблемы была приобретена гироскутерная плата на базе микроконтроллера STM32. Для прошивки использовалось приложение STM32 ST-LINK Utility.

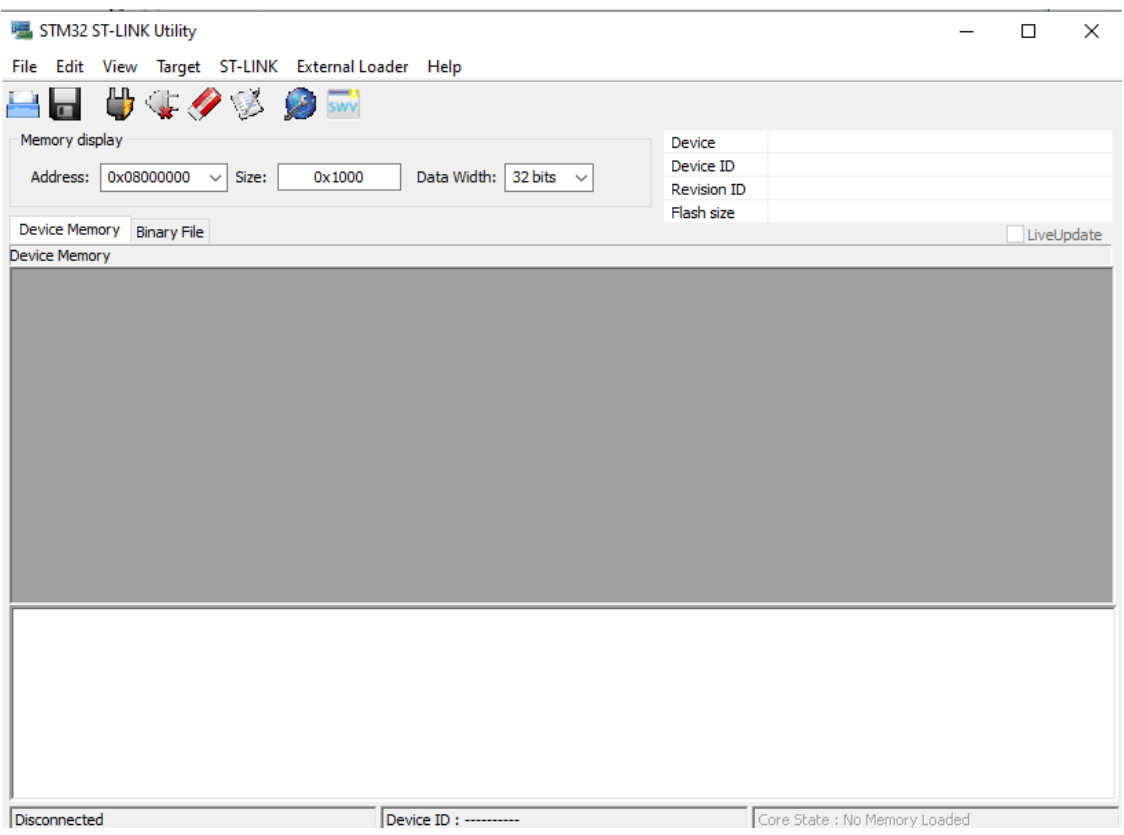

Рисунок 17 – Интерфейс STM32 ST-LINK Utility

При помощи данного приложения была стерта предыдущая прошивка, а затем – при помощи меню Target-Program – добавлена собранная ранее прошивка для управления мотор-колёсами при помощи ШИМ.

# **3.2 Реализация алгоритма управления скоростью и направлением движения платформы при помощи широтно-импульсной модуляции**

Для сборки прототипа, кроме прошитой под ШИМ-управление гироскутерной платы, необходима система, которая будет генерировать управляющие сигналы. На данном этапе реализации проекта для решения данной задачи было решено использовать отладочную плату на базе микроконтроллера STM32 и ноутбук, однако в перспективе планируется применение PWM-пульта и передатчика.

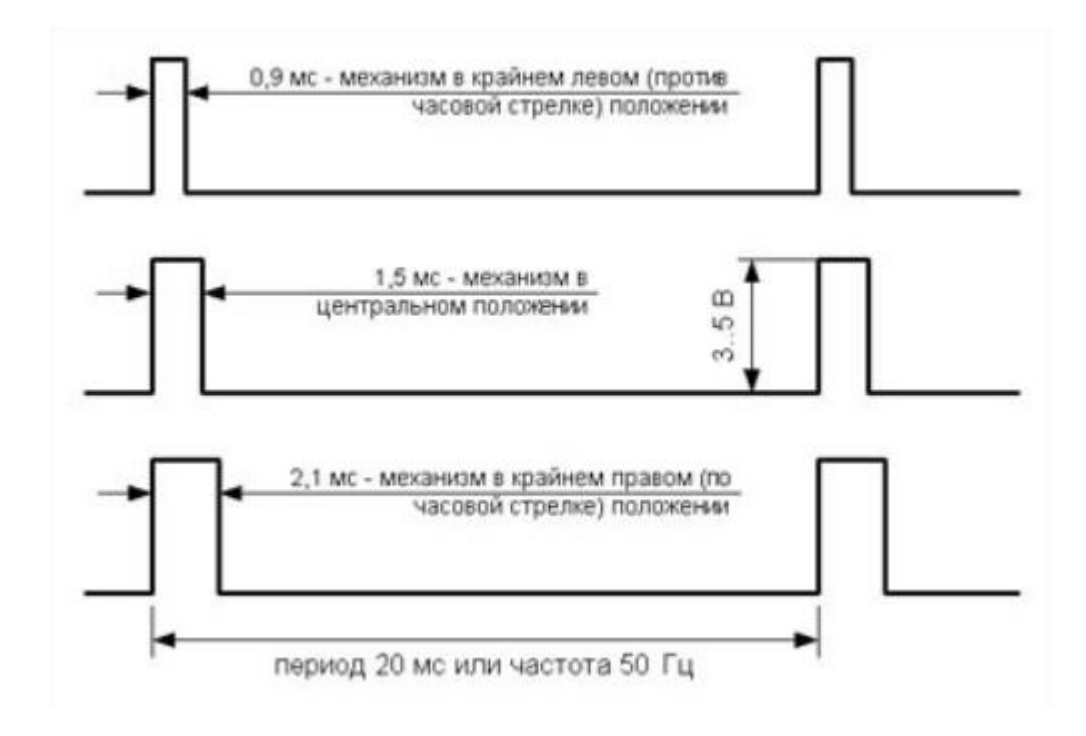

Рисунок 18 – Скважность импульса в зависимости от положения пульта

Для реализации алгоритма управления транспортной платформой создадим проект в среде CubeMX, указав в качестве отладочной платы STM32F303VCT6 [21].

Первым делом настроим тактовую частоту для каждой шины:

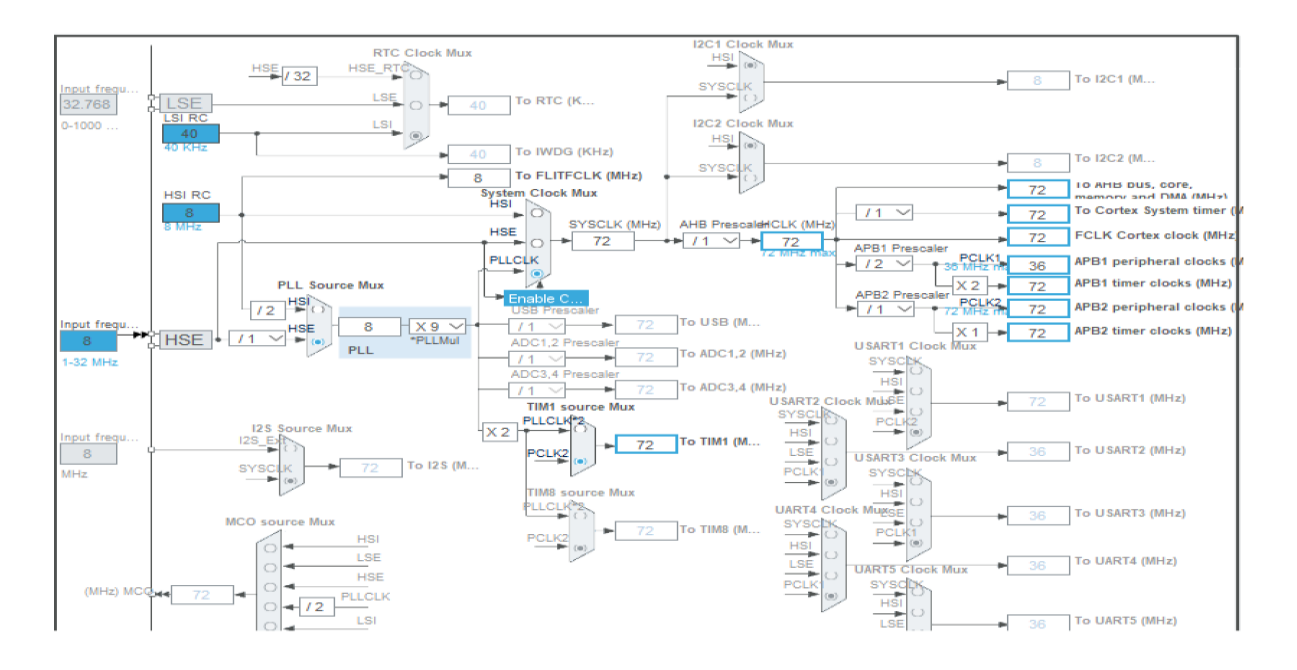

Рисунок 19 – Настройки частоты

Как видно из рисунка 19, задействован внешний кварцевый резонатор (HSE), с помощью которого частота таймера установлена на уровне 72 Гц.

Управление транспортной платформой при помощи ШИМ удобно реализовать в обработчике прерываний одного из таймеров [22-24]. Для этого выберем таймер и настроим его конфигурацию (период):

$$
T_{MK} = \frac{2*Prescale r * CounterPeriod}{frak{arr}} \tag{11}
$$

В формуле (11) Тмк – период таймера, равный 20 мс, Prescaler – значение предделителя, CounterPeriod – предельное значение счета таймера, fтакт – значение тактовой частоты процессора, в данном случае она равна 72 МГц.

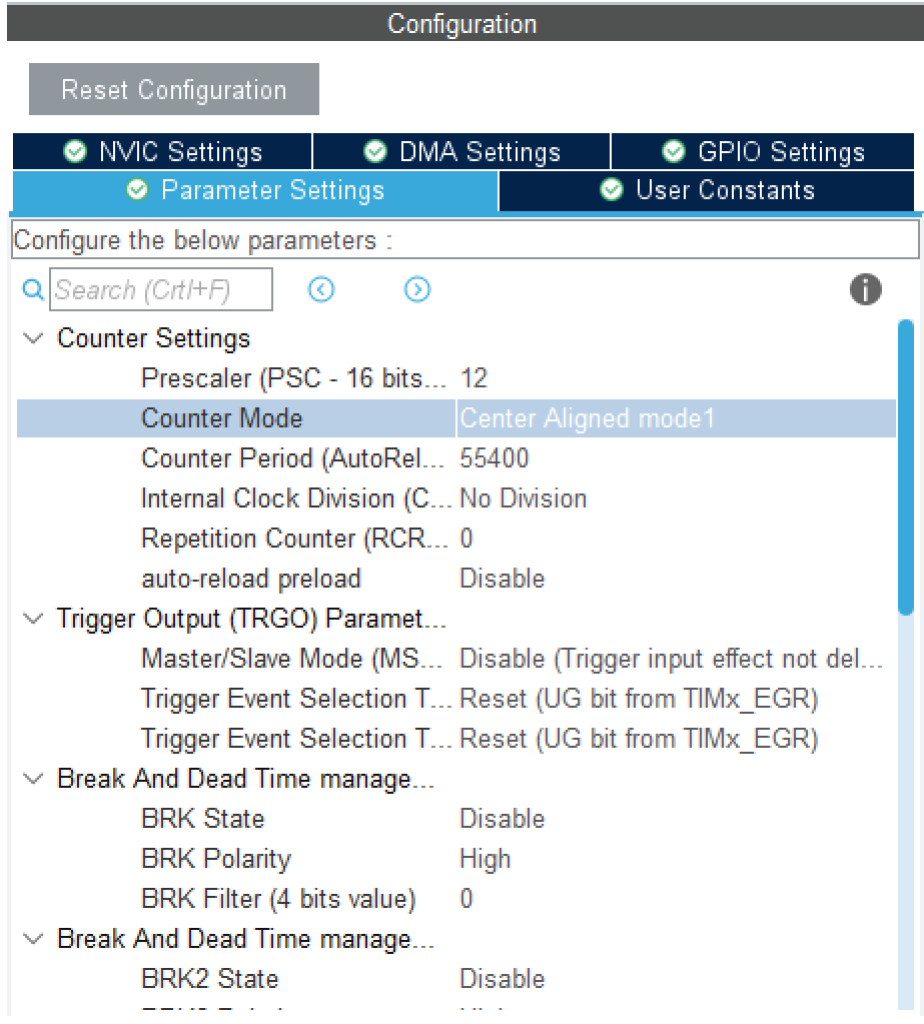

Рисунок 20 – Конфигурация таймера

На рисунке 20 видно, что период таймер равен 55400, предделитель равен 12. В качестве режима счета выбран двунаправленный отсчёт [25]. Двунаправленный режим означает, что счетчик считает в прямом направлении от 0 до значения перезагрузки, а затем переходит в реверсивный режим и счет ведется до 0. При изменении направления счета и сбросе генерируется прерывание.

Для генерации импульсов будем использовать каналы 2 и 3 таймера 1. Настроим генерацию:

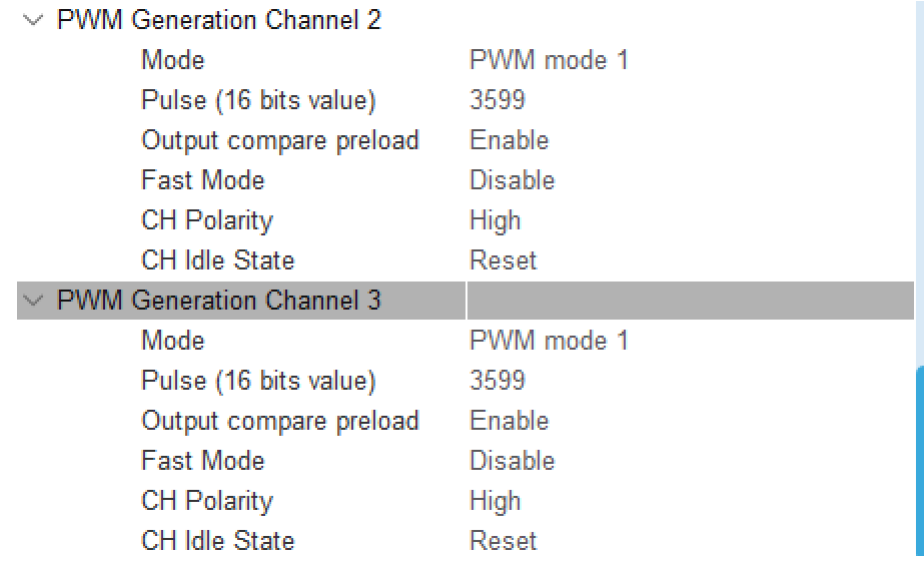

Рисунок 21 – Параметры генерации импульсов в каналах 2 и 3 таймера 1

Как видно из рисунка 21, значение генерируемого импульса равно 3599. После настройки таймера и подключения внешнего кварцевого резонатора [26] отладочная плата в проекте выглядит следующим образом:

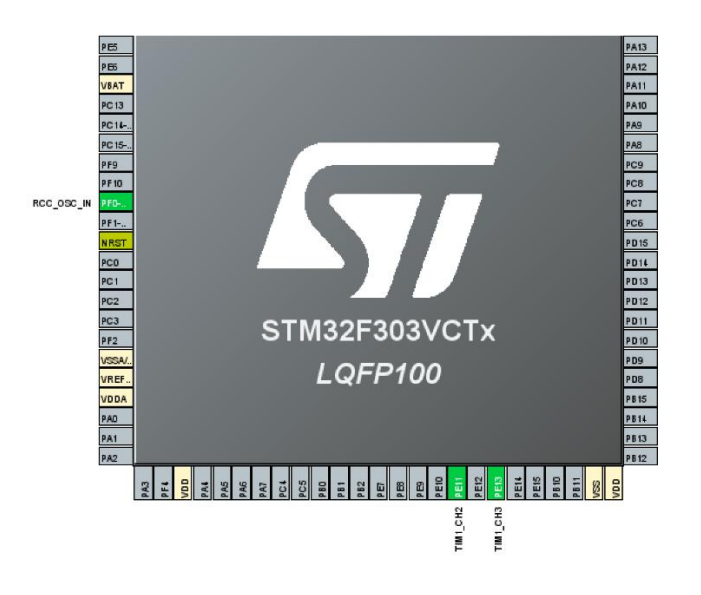

Рисунок 20 – Отладочная плата в среде CubeMx

Зеленым цветом подсвечиваются выводы, которые задействованы в проекте: PF0 – кварцевый резонатор, PE11 – канал 2 таймера 1, PE13 – канал 3 таймера один. Именно на этих выводах будут генерироваться импульсы.

Закончив с конфигурацией, сгенерируем проект и перейдём в среду Keil [27] для непосредственной реализации алгоритма. В среде Keil автоматически были сгенерированы файлы, в которых будет происходить дальнейшая реализация.

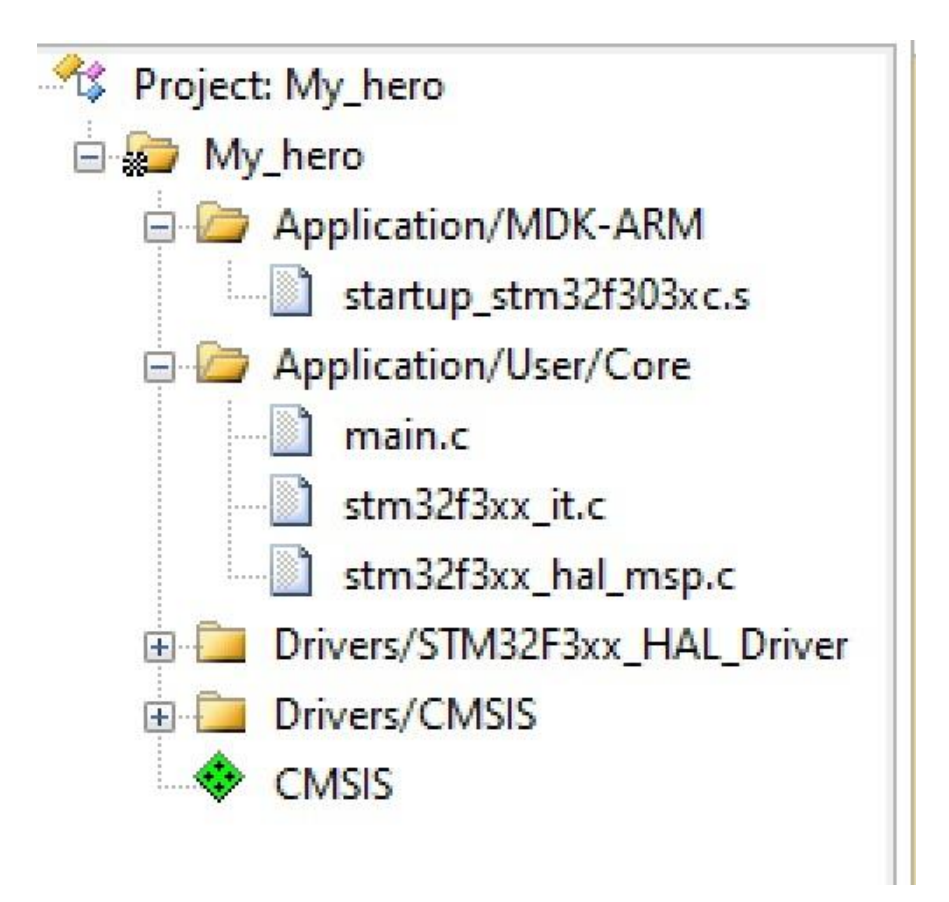

Рисунок 21 – Сгенерированные файлы в среде Keil

Реализация алгоритма будет происходит в двух файлах: основной код будет реализован в файле main.c, а сам алгоритм – в обработчике прерываний таймера Tim1 [28], который находится в файле stm32f3xx\_it.c. Блок-схемы представлены на рисунках 22 и 23.

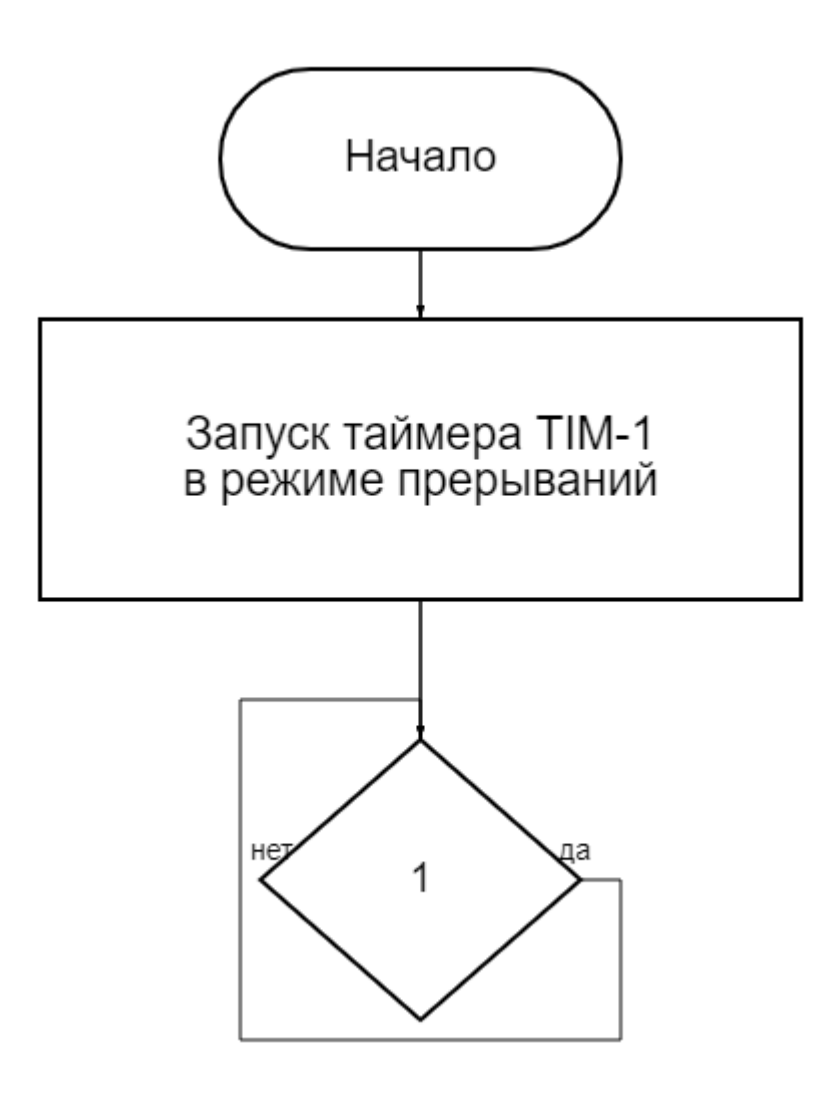

Рисунок 22 – Блок-схема функции main

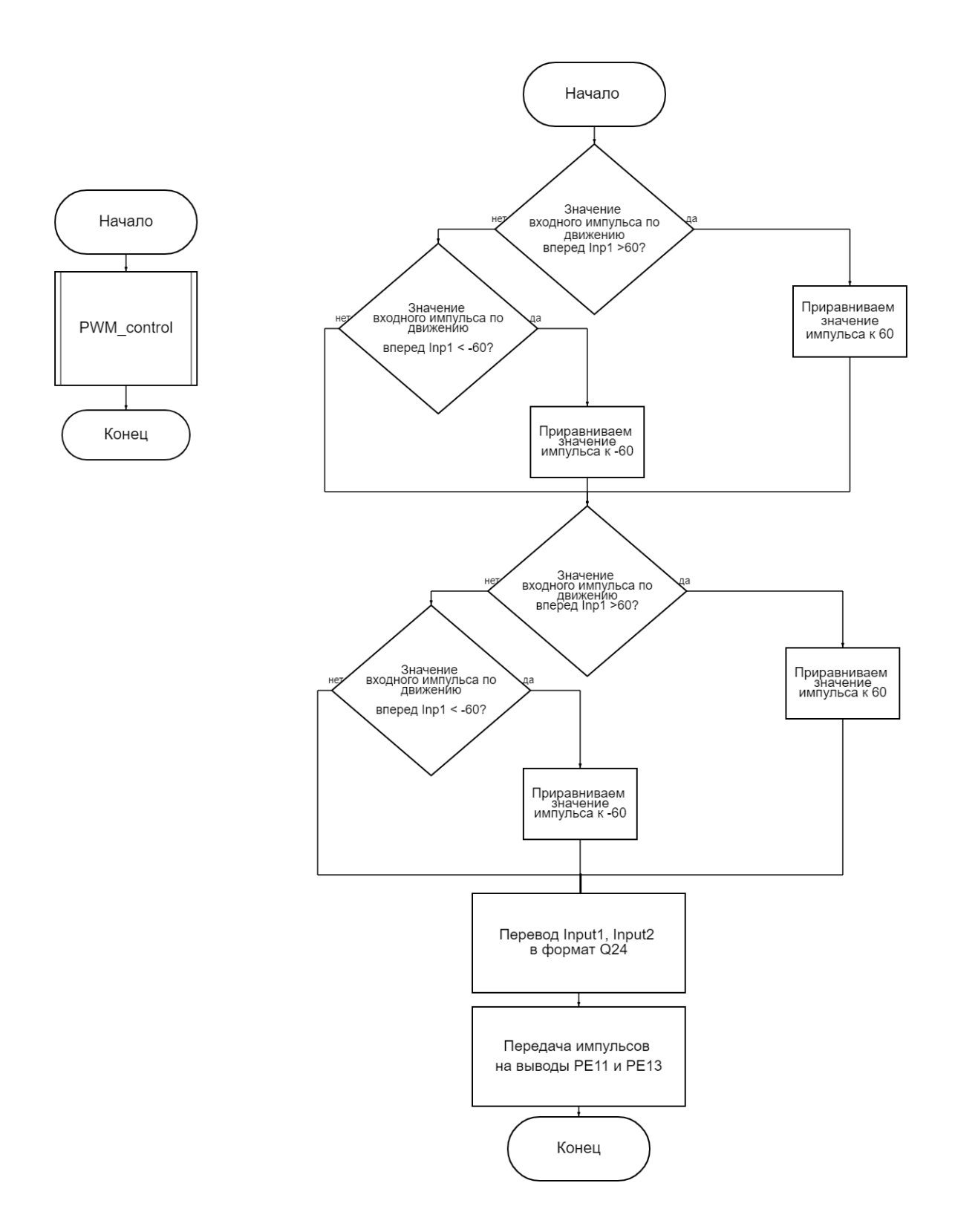

Рисунок 23 – Блок-схема обработчика прерываний таймера 1 и функции PWM\_control

Разработав базовый алгоритм для передвижения, приступим к реализации автономного режима функционирования.

# **3.3 Разработка алгоритма расчета расстояния до препятствия при помощи датчика**

Реализация алгоритма остановки перед препятствием неразрывно связана с алгоритмом определения препятствия. Для определения препятствия в данной работе было решено использовать ультразвуковой датчик HC-SR-04, позволяющий определять препятствия на расстоянии до 4 метров.

Действие ультразвукового дальномера HC-SR04 основано на принципе эхолокации [29]. Он излучает звуковые импульсы в пространство и принимает отражённый от препятствия сигнал. По времени распространения звуковой волны к препятствию и обратно определяется расстояние до объекта.

Запуск звуковой волны начинается с подачи положительного импульса длительностью не менее 10 микросекунд на ножку TRIG дальномера. Как только импульс заканчивается, дальномер излучает в пространство перед собой пачку звуковых импульсов частотой 40 кГц. В это же время на ножке ECHO дальномера появляется логическая единица. Как только датчик улавливает отражённый сигнал, на выводе ECHO появляется логический ноль. По длительности логической единицы на ножке ECHO («Задержка эхо» на рисунке) определяется расстояние до препятствия.

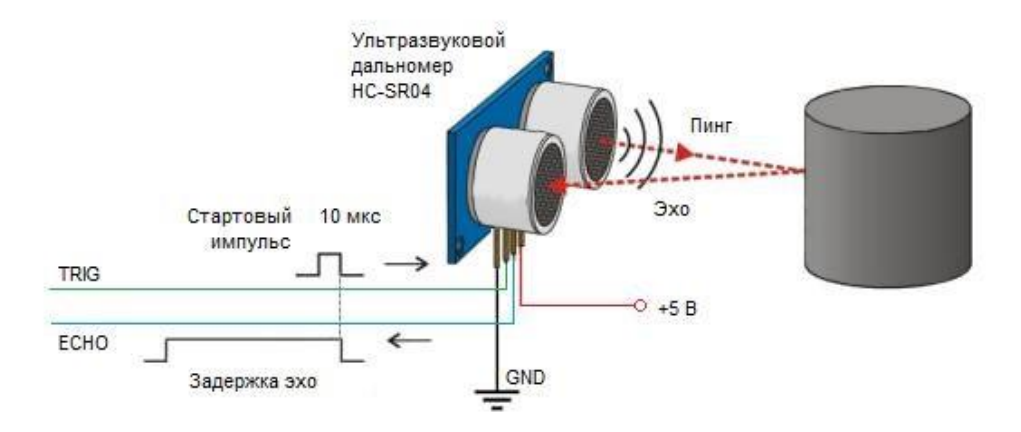

Рисунок 24 – Принцип работы датчика HC-SR04

Реализовать алгоритм считывания расстояния до препятствия можно, используя среду разработки CubeMX и Keil, поскольку управление платформой было реализовано именно при помощи данного стека технологий.

Для этого, перейдём в среду разработки CubeMX и настроим таймер номер два для обычного расчета времени.

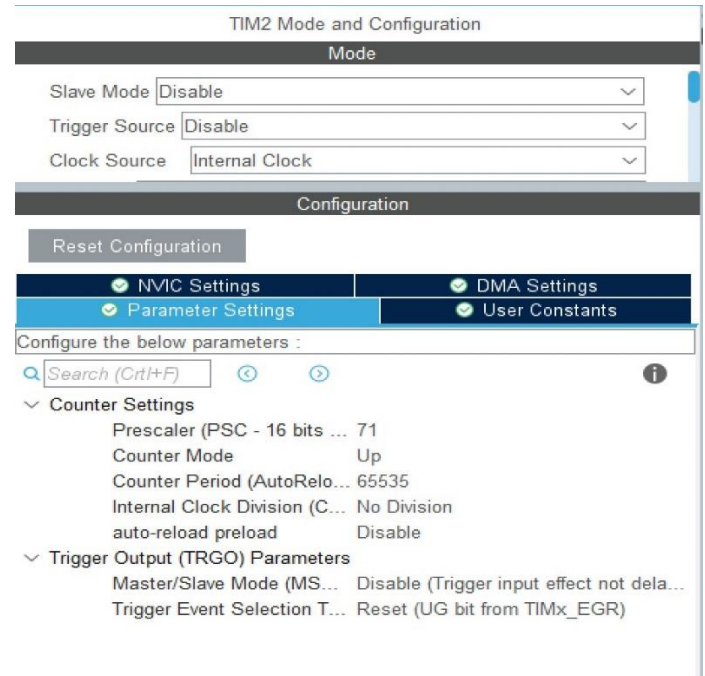

Рисунок 25 – Настройки таймера 2 в среде CubeMX

Как видно из рисунка 2, выбран верхний тип счет в режиме внутреннего времени, значение периода расчета, равное 65535, является максимально возможным. Значение предделителя [30], равное 71, позволит работать на частоте 1 МГц.

Аналогичным образом настроим таймеры номер четыре и номер пятнадцать, поскольку в дальнейшем будут использоваться три датчика расстояния для определения оптимального пути.

Также, для подключения пинов «эхо» и «триггер» датчиков расстояния, установим пины PA9, PC9 и PD9 в качестве GPIO\_OUTPUT, пины PA8, PC8, PD8 в качестве GPIO\_input [31].

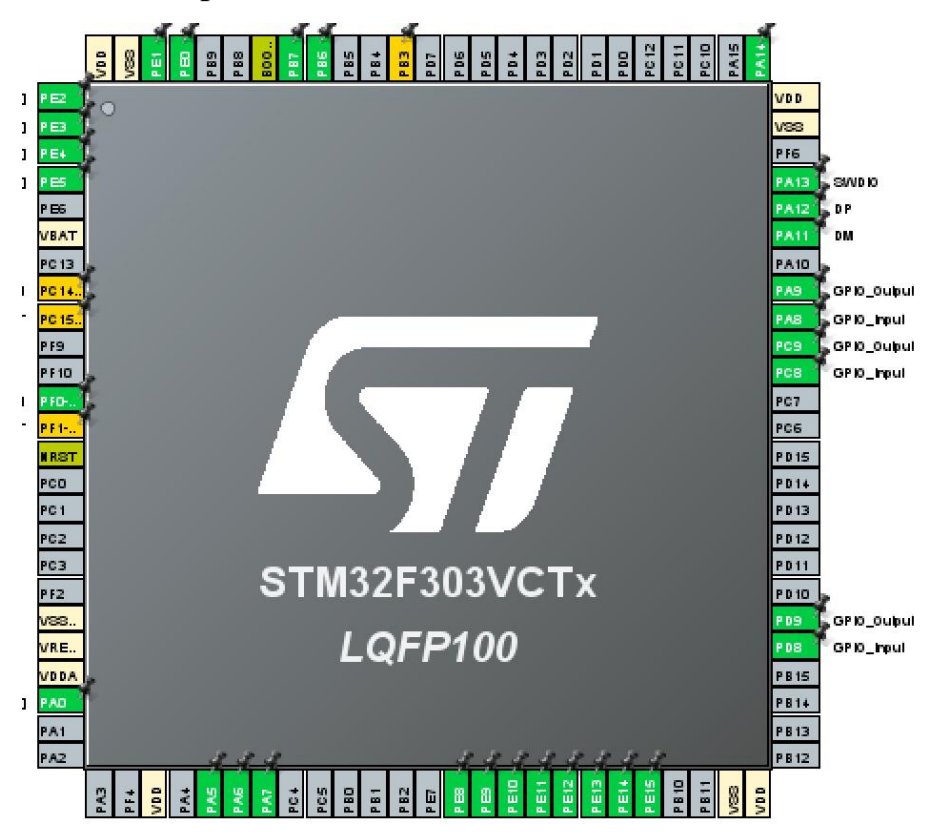

Рисунок 26 – Конфигурация пинов

Разобравшись с настройками таймеров и подключением датчиков, перейдём к реализации алгоритма считывания расстояния до объекта. Блоксхема алгоритма считывания расстояния представлена на рисунке 27.

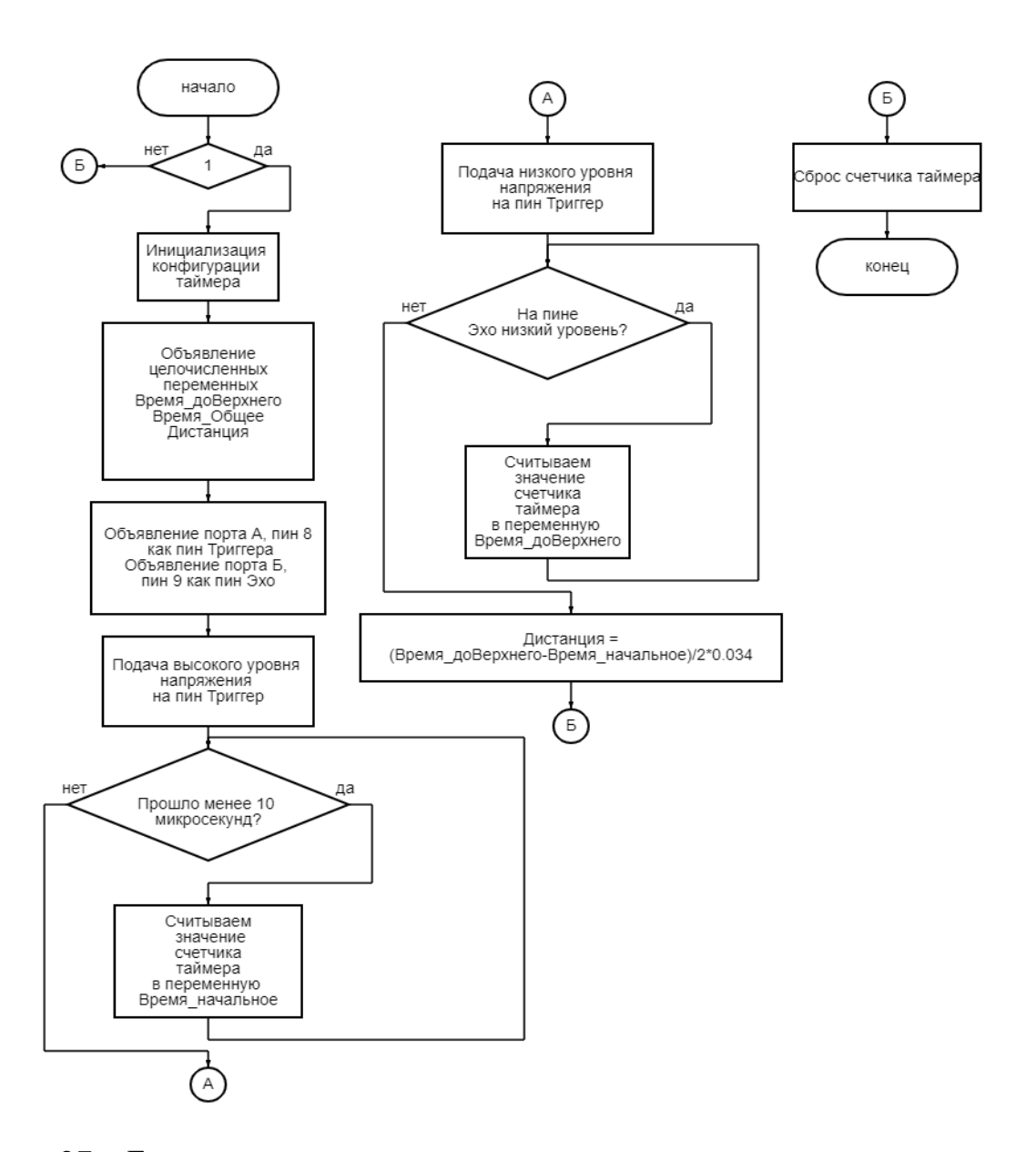

Рисунок 27 – Блок-схема алгоритма определения расстояния до препятствия

Как видно из рисунка 27, алгоритм полностью основан на работе ультразвукового датчика: изначально подается высокий уровень напряжения на пин триггера, затем фиксируется время появления нижнего фронта [32] на пине эхо (для этого используется таймер, конфигурация которого была описана ранее). Момент появления верхнего фронта на пине эхо также фиксируется при помощи таймера. Затем, с учетом скорости распространения звука по воздуху, равной 340 метров в секунду, рассчитывается расстояние до объекта по формуле:

$$
S = v * t \tag{12}
$$

49

Реализовав программу для считывания данных с датчиков, перейдем к разработке алгоритма автоматической остановки перед препятствием и алгоритма автоматического объезда препятствий.

# **3.4 Разработка алгоритма остановки перед препятствием и алгоритма объезда препятствия**

Теперь, в зависимости от значений, получаемых с датчиков расстояния, будем корректировать скважность импульсов, передаваемых на выводы PE11 и PE13. Для начала реализуем алгоритм остановки перед препятствием.

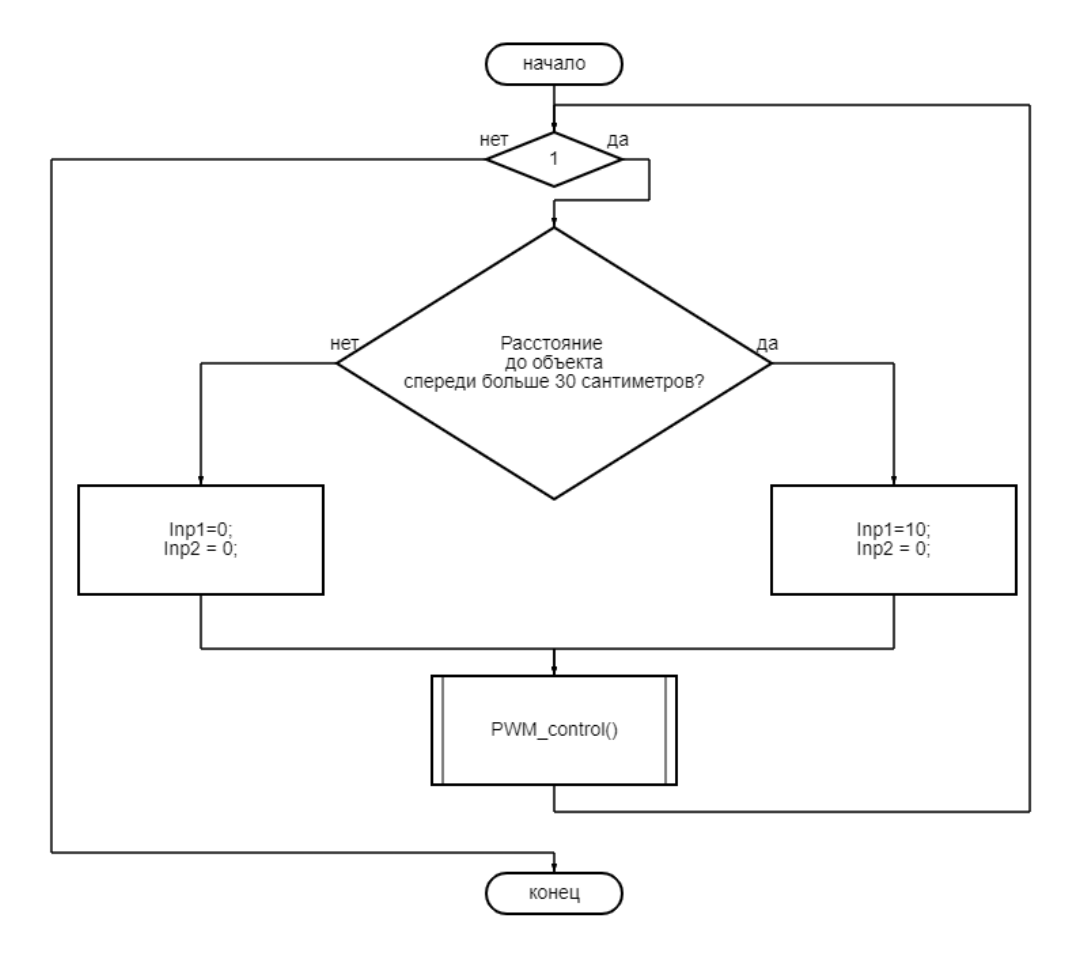

Рисунок 28 – Алгоритм остановки перед препятствием

Как видно из рисунка 8, при обнаружении препятствия происходит принудительное обнуление импульсов, поступающих на мотор-колёса. В случае же, когда препятствия нет, продолжается движение вперед со скоростью 0,1 м/с (именно такой скорости соответствует значение 10 переменной Inp1.

Теперь приступим к реализации алгоритма объезда препятствия, который будет несколько сложнее.

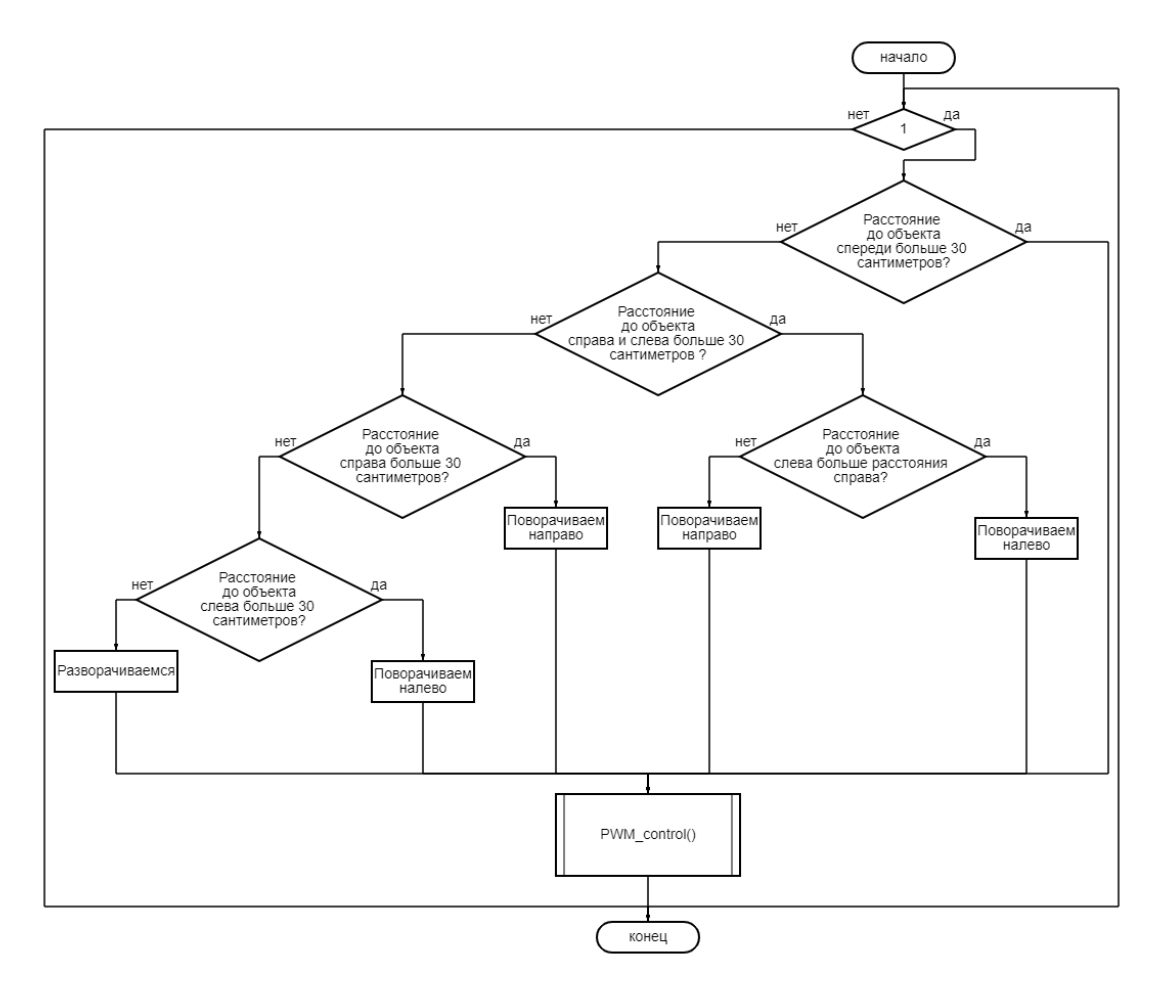

Рисунок 29 – Алгоритм объезда препятствий

Как видно из рисунка 29, теперь, исходя из показаний датчиков расстояния, платформа будет осуществлять маневрирование в помещении. В случае отсутствия препятствий она будет двигаться прямо, а при появлении препятствия – пытаться объехать его. Приоритетное направление объезда при этом - с левой стороны. В случае невозможности объезда слева, будет совершена попытка объезда с правой стороны, а в случае, когда препятствие нельзя объехать, платформа совершит разворот.

Реализуем алгоритм объезда препятствий в обработчике прерываний таймера Tim1, отвечающего за генерацию управляющих импульсов для транспортной платформы.

Составим таблицу переменных, необходимых для реализации алгоритма.

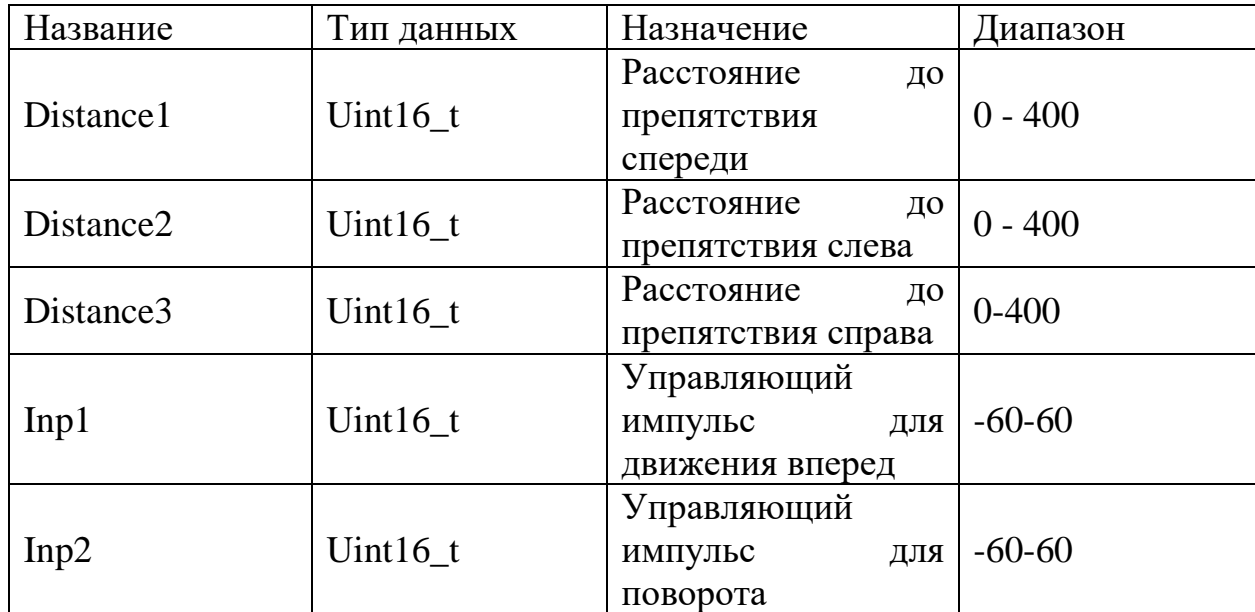

Таблица 4 – Переменные, используемые в проекте

Таблица 5 – Задействованные порты GPIO

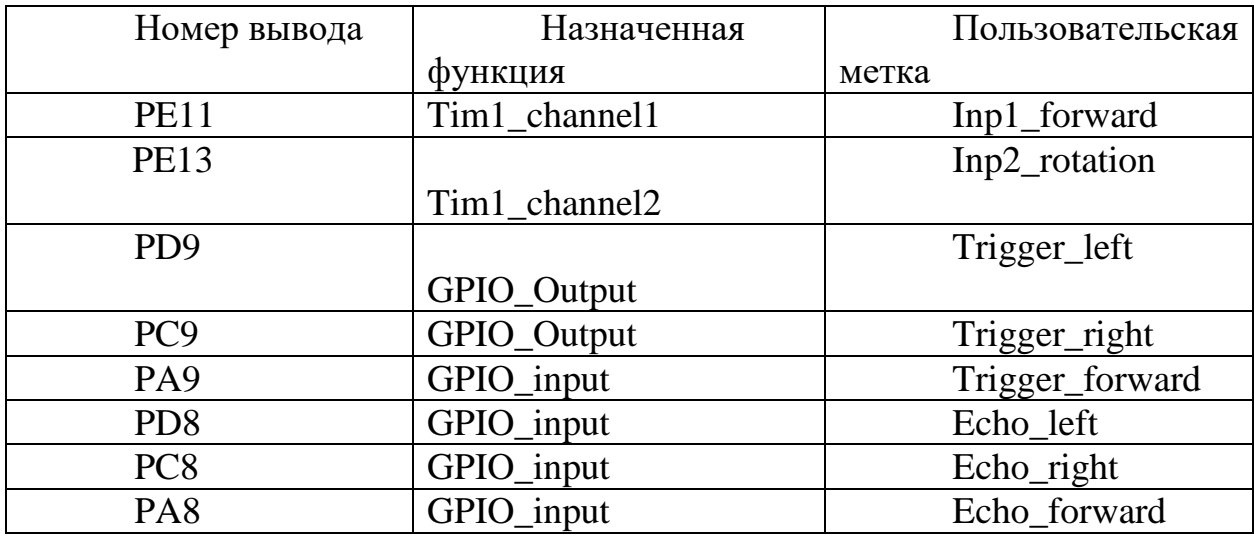

Примем во внимание, что описанная в предыдущих исследовательских работах логика управления транспортной платформой, построена на изменении скважностей управляющих сигналов по движению вперед и повороту в диапазоне от -60 до +60. При этом для переменной Inp1, отвечающей за движение вперед, отрицательные значения скважности соответствуют движению назад, положительные – движению вперед. Для переменной Inp2, отвечающей за поворот, отрицательные значения скважности соответствуют повороту по часовой стрелке, положительные – против часовой стрелки.

Для осуществления поворотов с нужным радиусом можно сочетать управляющие импульсы по движению вперед и повороту. В таблице 6 приведены экспериментально полученные значения для поворотов с разной скоростью.

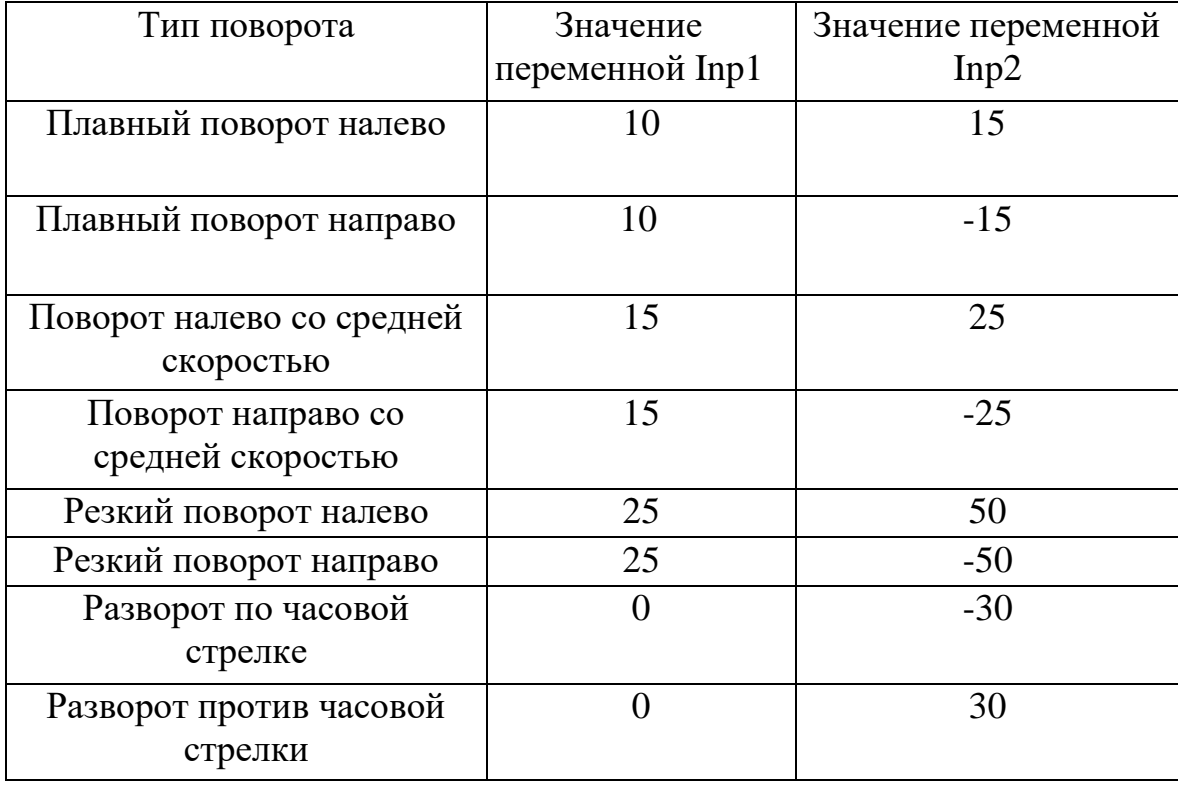

Таблица 6 – Типы поворотов в зависимости от управляющих сигналов

На основе таблиц 4-6, а также разработанных алгоритмов, была реализована на языке Си программа автономного объезда препятствий. Работа программы была организована следующим образом: одновременно происходила обработка информации с трех датчиков расстояния, а внутри обработчика прерываний таймера Tim1 происходило формирование управляющих импульсов для транспортной платформы, которое зависело от значений, получаемых с ультразвуковых датчиков. После реализации программы была начата сборка прототипа робота для её проверки.

## **4 Сборка прототипа и проведение тестирований**

После завершения этапа разработки программного обеспечения было принято решение о необходимости проверки разработанных алгоритмов. Для этого начались работы по сборке прототипа транспортной платформы.

### **4.1 Сборка прототипа**

Для тестирования разработанных алгоритмов был собран прототип транспортной платформы сервисного робота. Изначальный вариант прототипа был сделан из фанеры, однако для повышения грузоподъемности и улучшения эстетического вида, было решено изготовить новую раму, из металлического профиля. Для решения данной задачи был приобретен алюминиевый профиль длиной 3 метра и толщиной 1 миллиметр. Из данного профиля была сварена новая рама транспортной платформы, габаритами 55\*40 сантиметров. Такие габариты позволят будущему сервисному роботу беспрепятственно перемещаться внутри стационара, в том числе – между койками в палатах. На раме была расположена отладочная плата, к которой были припаяны монтажные провода для облегчения процесса коммутации. Для изоляции от металлического дна рамы отладочная плата была помещена в пластиковый бокс, который был закреплен на транспортной платформе вместе с аккумулятором.

Поскольку работа над сервисным роботом ведется одновременно в двух направлениях: разрабатывается транспортная платформа и система навигации, было решено усовершенствовать конструкцию, добавив деревянную подставку под ноутбук, а также крепление для лидара.

Таким образом, появилась возможность тестирования не только транспортной платформы, но и системы навигации. На рисунке 30 представлен внешний вид металлической рамы, на рисунке 31 представлен внешний вид собранного прототипа сервисного робота.

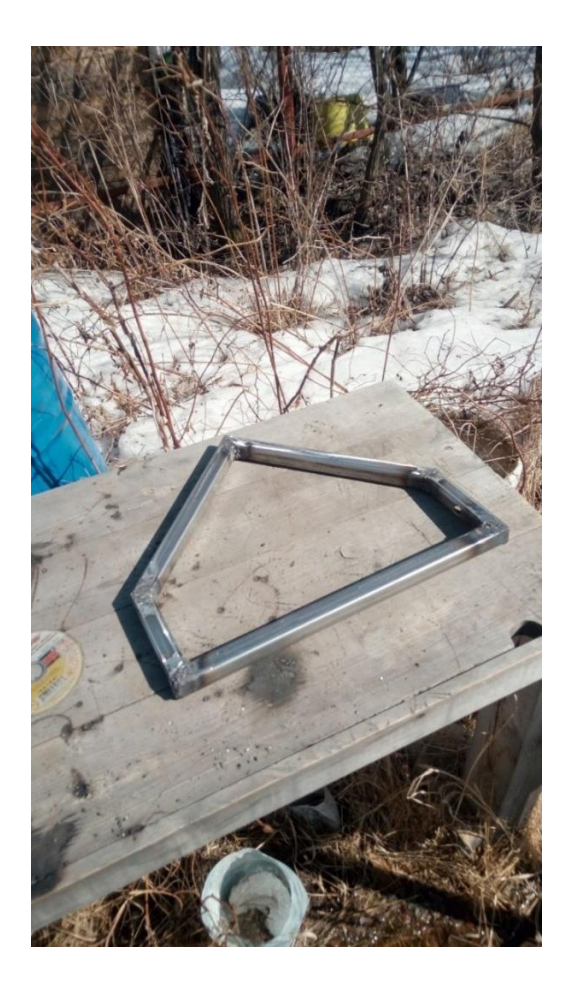

Рисунок 30 – Внешний вид металлической рамы

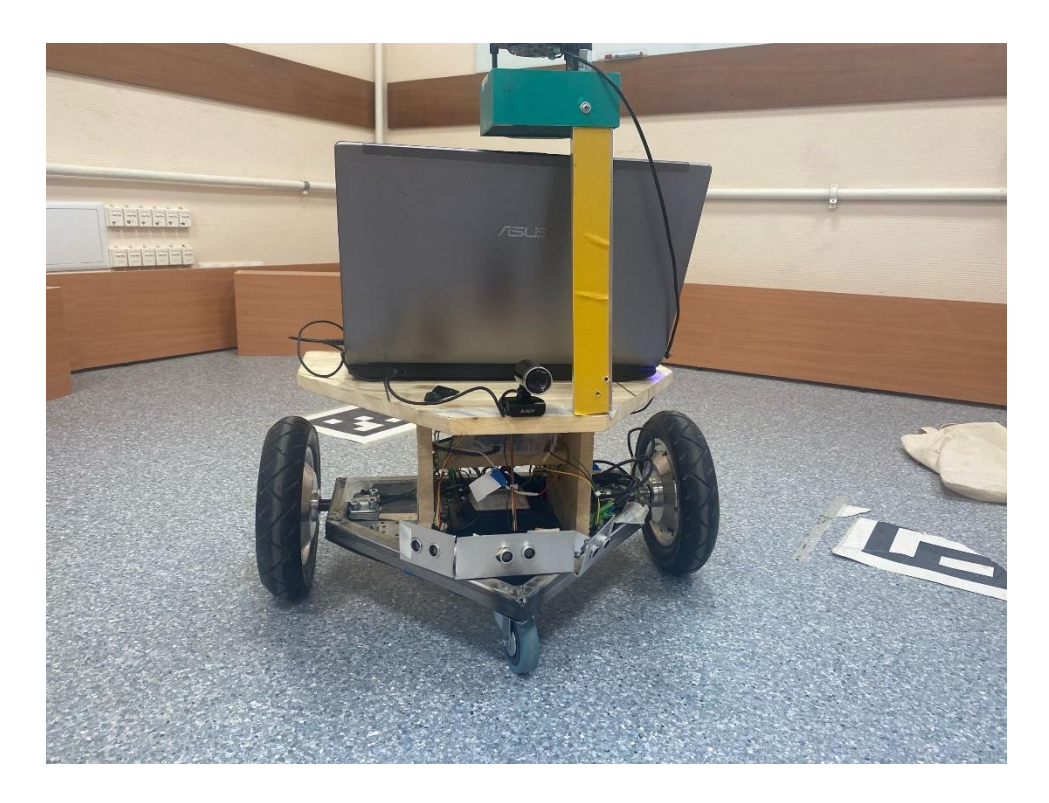

Рисунок 31 – Внешний вид прототипа

#### **4.1 Проведение тестирования**

Тестирование прототипа, а также программного обеспечения проводились на специально оборудованном полигоне, в несколько этапов. На первом этапе главной задачей сервисного робота была остановка перед препятствием. На втором этапе проверялись алгоритмы объезда препятствий в различном направлении: слева, справа, а также разворот в случае невозможности объезда препятствия. Третьим этапом стала проверка всех алгоритмов на полигоне. Целью робота была проехать всю территорию полигона, построив при этом карту и не врезаться в препятствия.

По результатам тестирования были сделаны следующие выводы:

1. Конструкция робота является надежной, позволяет совершать маневры различной степени сложности и перевозить грузы весом более десяти килограммов. Тем не менее, есть возможность улучшить её, люк для более удобного и быстрого доступа к аккумуляторной батарее.

2. Программное обеспечение справляется с поставленными задачами. Алгоритм остановки перед препятствием полностью работоспособен, его можно использовать для безопасной отладки других алгоритмов во избежание возможной аварии. Алгоритм объезда препятствий работает хорошо, однако в случае нахождения робота внутри сильно загроможденного помещения, в котором находятся в том числе слишком узкие препятствия, например, ножки стульев, датчикам расстояния не хватает угла обзора. При этом тестирования на полигоне показало высокую надежность алгоритма при отсутствии большого числа мелких препятствий.

3. При тестировании работы датчиков расстояния было обнаружено, что при подключении второй платы (силовой), управляющей мотор-колёсами, наблюдаются помехи (скачки в значениях расстояния), которые необходимо устранить в будущем. Сделать это можно, изолировав силовую плату.

Тестирование на полигоне показало, что для повышения надежность алгоритма и устранения вероятность столкновения с препятствияем, находящимся в слепой зоне, можно усовершенствовать алгоритм управления,

добавив функцию «подворота», когда препятствие появляется слева или справа от транспортной платформы. Данная функция позволит избежать, например, столкновения задних колес со стенами. Поскольку реализация функции объезда препятствия находится в обработчике прерываний таймера Tim1, генерирующего управляющие импульсы различной скважности с частотой 50 Гц, то есть 50 раз за 1 секунду, существует возможность оперативно проверять расположение препятствий как с левой, так и с правой стороны, избегая при этом лишний движений и поворотов. Усовершенствованная блок-схема объезда препятствий представлена на рисунке 32.

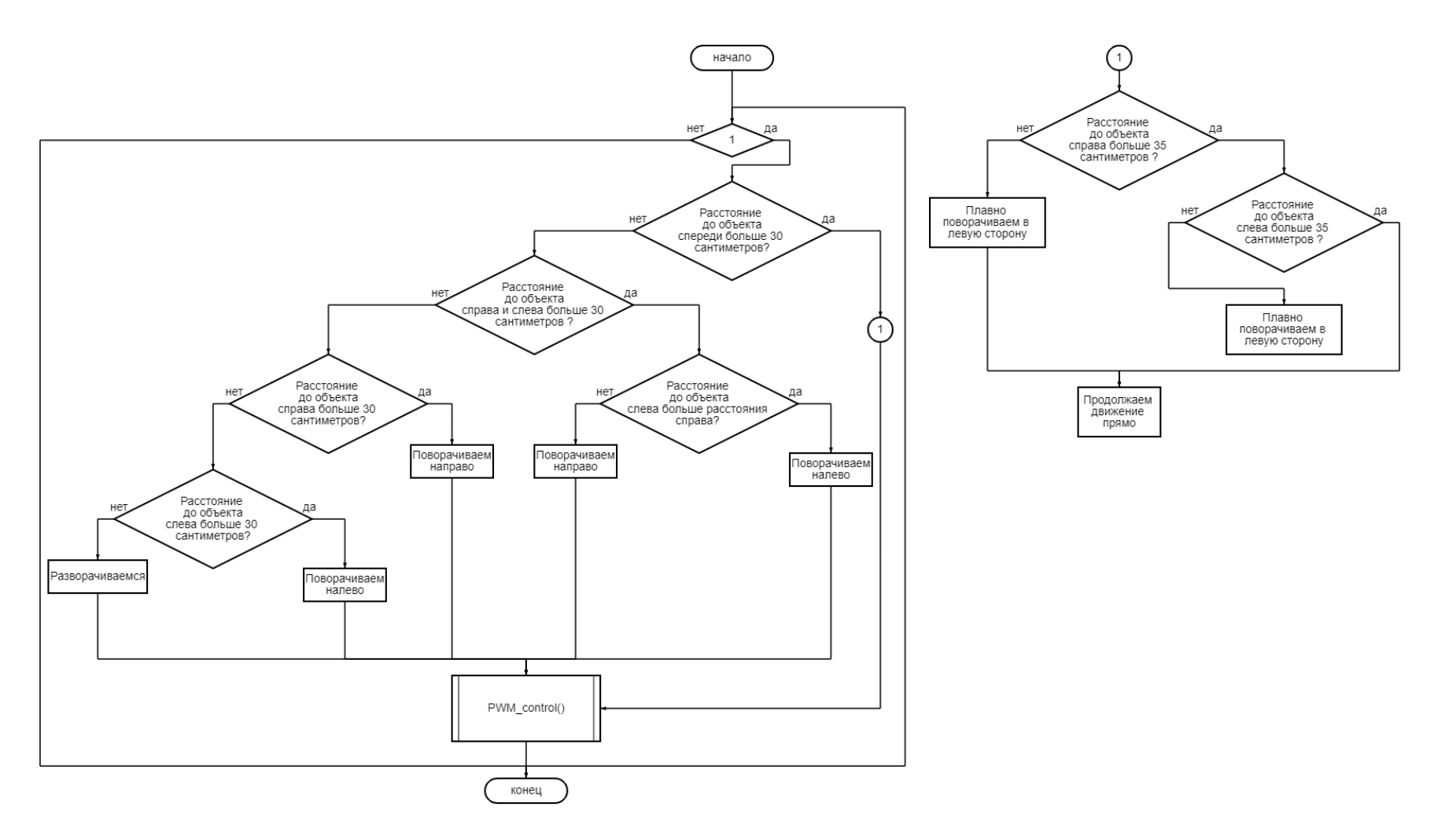

Рисунок 32 – Блок-схема усовершенствованного алгоритма объезда препятствий

### **ЗАДАНИЕ К РАЗДЕЛУ «КОНЦЕПЦИЯ СТАРТАП-ПРОЕКТА»**

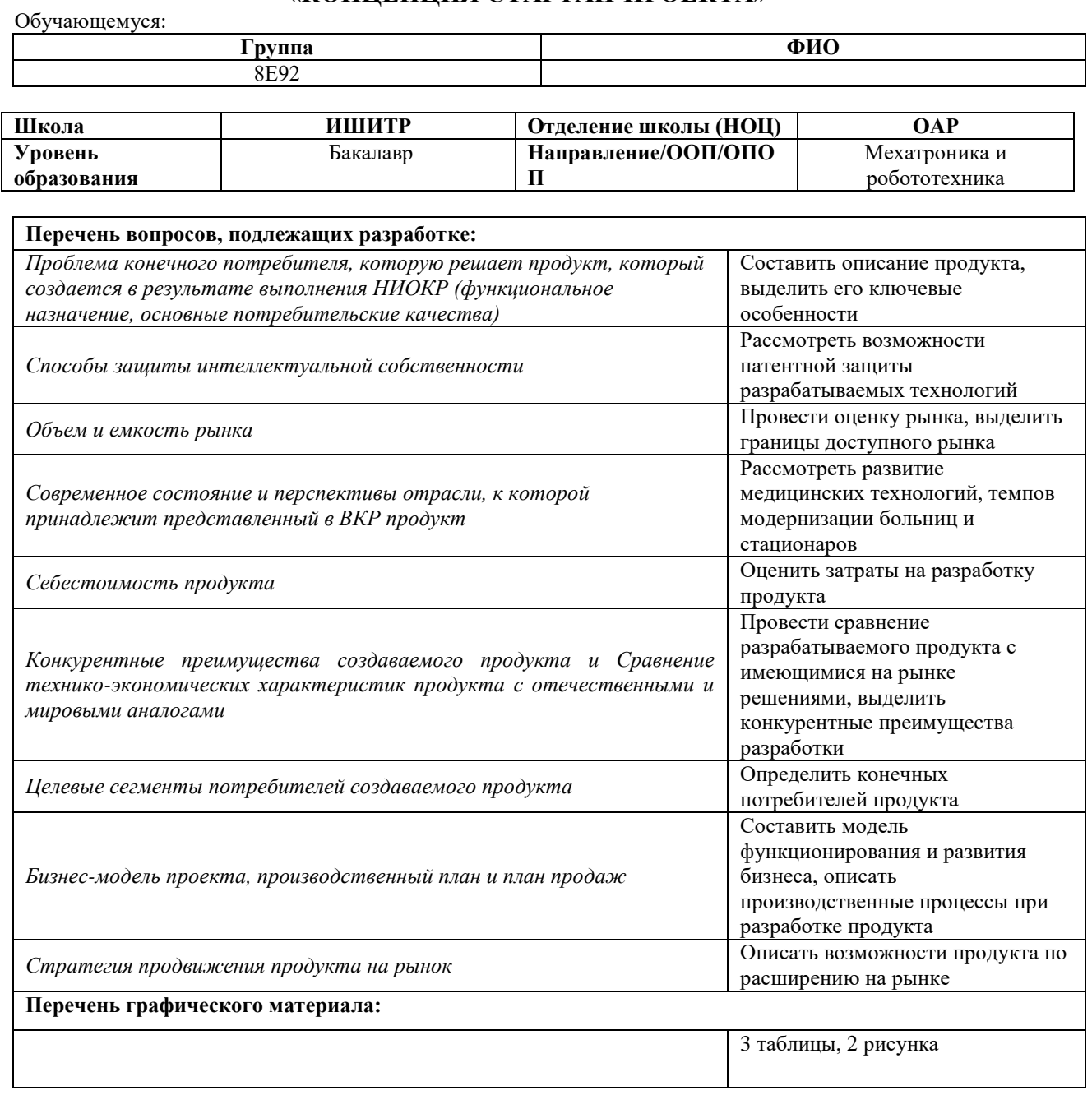

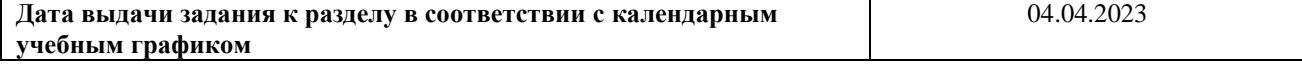

#### **Задание выдал консультант по разделу «Концепция стартап-проекта» (со-руководитель ВКР):**

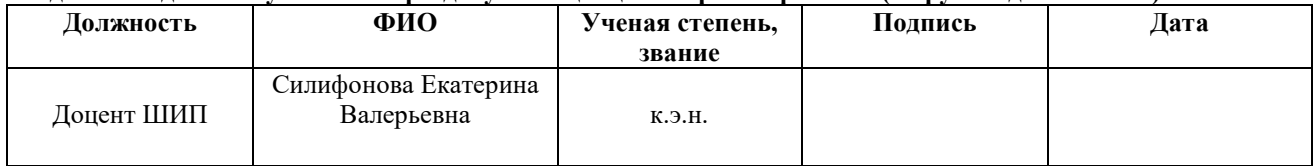

#### **Задание принял к исполнению обучающийся:**

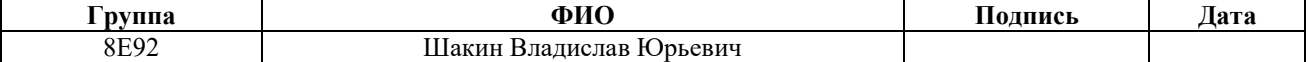

#### **5 Концепции стартап-проекта**

#### **5.1 Описание продукта**

Разрабатываемый медицинский сервисный робот поможет снизить нагрузку на медицинский персонал, повысит качество медицинской помощи в медицинских учреждениях. Кроме того, внедрение сервисного робота в частных клиниках позволит повысить их привлекательность в глазах потенциальных клиентов, ведь зачастую услугами частных медицинских учреждений пользуются именно из-за высокого уровня сервиса, уверенности в квалификации персонала, а применение в стационаре современных технологий робототехники говорит о высочайшем качестве оказываемых услуг.

Разработка сервисного робота ведется на основе существующих технических решений в области сервисной робототехники. Основой разрабатываемого робота является транспортная платформа, оснащенная мотор-колесами, а также двумя управляющими платами – среднего и верхнего уровня. Плата верхнего уровня осуществляет непосредственное управление моторами, плата среднего уровня задаёт направление движения.

Навигация робота в помещении осуществляется при помощи метода SLAM, подразумевающего непрерывное обновление карты помещения в реальном времени и одновременное определение положения робота в пространстве. В систему навигации робота входят пространственный дальномер, камера, ультразвуковые датчики, а также гироскопический сенсор.

Взаимодействие с оператором планируется реализовать при помощи клиент-серверного приложения, позволяющего контролировать получение таблеток пациентами, а также местонахождение робота. Робот будет оснащен сейфом, разделенным на именные ячейки для таблеток. Выдача таблеток происходит при помощи технологии RFID, каждому пациенту выдается ключкарта, при помощи которой он может открыть только свою ячейку с таблетками.

В рамках реализации стартап-проекта планируется как продолжение сотрудничества с ОГАУЗ Поликлиникой № 8 г. Томска для внесения конструктивных корректировок в разрабатываемый прототип, так и поиск новых потенциальных партнеров. Для этого планируется проведение customer development - серии встреч с владельцами частных клиник, в рамках которым им будут представлены имеющиеся наработки по проекту, будут обсуждаться необходимые конструктивные корректировки, а также перспективы внедрения разрабатываемого продукта в их учреждениях. В течение первого времени функционирования предприятия будут вестись переговоры преимущественно с частными клиниками. После проведения тестов и внедрения разработки внутри коммерческих медицинских организаций планируется взаимодействие с государственными медицинскими учреждениями, в том числе - с муниципалитетами. Разработка продукта ведется при помощи итеративного подхода к управлению проектами и разработке программного обеспечения методологии agile.

#### **5.2 Способы защиты интеллектуальной собственности**

На данный момент разработан алгоритм управления транспортной платформой для движения в заданном направлении при помощи широтноимпульсной модуляции, алгоритм построения карты помещения в реальном времени при помощи лидара. В дальнейшем планируется получение патента на следующие узлы разрабатываемого продукта.

Так, может быть получен патент на полезную модель защитного сейфатаблетницы, используемого для перевозки лекарственных средств. Отличительными особенностями применяемого нашей командой сейфа будут являться разделение на ячейки с препаратами и возможность идентификации пациента при помощи технологии RFID с применением карт доступа и индивидуальных многоразовых браслетов. По результатам патентного поиска было установлено, что данное решение обладает патентной чистотой и является уникальным в области хранения и транспортировки медицинских препаратов. Для того чтобы удостовериться в возможности получения патента

на полезную модель сейфа-таблетницы, был произведен патентный поиск в базе данных ФИПС [33]. Было установлено, что ближайшим аналогом является электронная таблетница-будильник [34], оснащенная микроконтроллером и открывающаяся в заданное время, предоставляя пациенту доступ к медицинским препаратам. Существенным отличием разрабатываемого сейфа-таблетницы являются его размеры, а также поддержка технологии RFID для организации индивидуального доступа пациентов к лекарственным средствам.

Кроме того, планируется получение патента на программу для ЭВМ, защищающий программное обеспечение разрабатываемого робота. В состав патентуемой разработки входят алгоритмы навигации и локализации сервисного робота, а также реализация работы в автономном и ручном режимах. Поскольку программное обеспечение является многоуровневым, включает в себя авторскую реализацию системы ориентирования в пространстве на основе уже известных методов построения карты и позиционирования, в том числе метода SLAM при помощи лидара, необходимо защитить его при помощи патента.

Поскольку процесс патентования является ресурсозатратным, планируется получение патентов в том числе за счет грантового финансирования.

#### **5.3 Объем и емкость рынка**

#### **Потенциальный объем рынка**

Число медицинский учреждений со стационарными условиями в конце 2022 года составляло около 5 тысяч. Доля частных клиник в России не превышает 10–20 % от их общего количества.

В России функционируют 2,8 тыс. государственных домов престарелых, в которых проживают около 300 тыс. россиян. Частных пансионатов по всей России насчитывается 1,4 тыс., при этом 255 из них входят в реестр поставщиков соцуслуг. При этом, в силу новизны применения роботов в стационарах, в качестве потенциального объема рынка будем

рассматривать лишь специализированные медицинские учреждения со стационарными условиями.

Учитывая стоимость сервисного робота в 400 тысяч рублей, получаем:

$$
PAM = 5000 * 400000 = 2 \text{млрд. рублей} \tag{12}
$$

## **Общий объем целевого рынка**

В качестве общего объема целевого рынка рассмотрим специализированные медицинские учреждения со стационарными условиями, расположенные в Сибирском федеральном округе. Общее число заинтересованных стационаров, домов престарелых и пансионатов составляет порядка 1,1 тысяч.

При стоимости сервисного робота, равной 400 тысячам рублей, получаем:

$$
TAM = 1100 * 400000 = 440 \text{ mJH. py6} = (13)
$$

# **Доступный объем рынка**

Доступным представляется рынок, территориально ограниченный Томской областью, в которой расположено около 90 учреждений, которые заняты стационарным лечением пациентов, уходом за больными.

В таком случае, доступный объем рынка при стоимости робота в 400 тысяч рублей составляет:

$$
SAM = 90 * 400000 = 36 \text{ mJH. py61m}
$$
 (14)

#### **Реально достижимый объем рынка**

Достижимым рынком с учетом мощностей предприятия в первые годы, являются медицинские заведения-партнеры: Поликлиника №8 г. Томска, а также клиники Сибирского государственного медицинского университета, для которых требуется поставка трех роботов.

Реально достижимый объем рынка составляет:

$$
SOM = 3 * 400000 = 1,2 \text{ mJH. py6100} \tag{15}
$$

#### **5.4 Анализ современного состояния и перспектив развития отрасли**

Робототехника является активно развивающейся областью в медицинской отрасли в России. Сегодня робототехнические технологии используются в нейрохирургии, кардиологии, онкологии, офтальмологии, эндоскопии, реабилитации, а также в других областях медицины.

Одно из самых популярных робототехнических устройств в медицине это дистанционно управляемые хирургические системы. Такие системы используются для выполнения сложных операций с высокой точностью и меньшим риском осложнений. Кроме того, в России также активно идет работа по созданию роботизированных протезов, которые могут помочь людям с ограниченными возможностями, используются роботы-ассистенты в сфере реабилитации после травм и операций.

Медицинские сервисные роботы – это роботы, которые могут быть использованы в медицинских учреждениях для выполнения различных задач, связанных с уходом за пациентами и обеспечением безопасности в клинической среде. Примеры медицинских сервисных роботов включают в себя роботов-санитаров, которые могут автоматически очищать и дезинфицировать зоны, которые могут быть заражены бактериями или вирусами, и роботов-помощников, которые могут помогать перевозить и поднимать пациентов, а также выполнять другие задачи, связанные с уходом за пациентами. Некоторые роботы могут автоматически проверять клинические испытания на соответствие нормам безопасности, а другие могут использоваться для обнаружения и предотвращения вспышек инфекции в больничных палатах.

Говоря о модернизации больниц, можно выделить слова президента РФ Владимира Владимировича Путина:

«Всего за прошедшие два года этими программами были охвачены более десяти тысяч объектов первичного звена здравоохранения, были отремонтированы здания больниц, поликлиник, возведены новые корпуса, закуплена техника, оборудование и автотранспорт. В текущем году работа по

программам модернизации будет, безусловно, продолжена, и здесь хочу напомнить про возможность их опережающего финансирования в рамках бюджетных лимитов на 2024 год», сказал президент [35].

В обновленных медучреждениях следует сделать ставку на широкое использование передовых информационных технологий, отметил Владимир Владимирович Путин. «Нам еще многое предстоит сделать для того, чтобы граждане вне зависимости от места проживания получали качественную, современную медицинскую помощь. Речь не только о развитии материальнотехнической базы медицинских учреждений. В числе других ключевых приоритетов наращивание возможностей для оказания специализированной и высокотехнологичной помощи, повышение уровня подготовки медицинских специалистов, а также более широкое использование передовых информационных технологий», перечислил президент.

Всего в рамках нацпроекта «Здравоохранение» в России с 2019 года построили и реконструировали свыше 360 больниц и поликлиник, а капитально отремонтировали – более 1800 таких объектов. Для них закупили свыше 55 тысяч единиц медицинского оборудования и более 11,1 тысяч автомобилей. В рамках федерального проекта «Модернизация первичного звена здравоохранения Российской Федерации» было создано свыше 3 тысяч фельдшерско-акушерских пунктов (ФАП) и врачебных амбулаторий, что позволило сделать медицинскую помощь доступнее и ближе для более чем 3 миллионов граждан. До конца 2025 года будет дополнительно введено в эксплуатацию более 3,8 тысяч ФАПов и амбулаторий, а отремонтировано еще 2,8 тысяч таких объектов.

Согласно данным Международной федерации робототехники (IFR), в 2019 году Россия заняла второе место по производству сервисных роботов, опередив Японию и Китай. В РФ насчитывается 73 компании, занимающиеся выпуском такой продукции. Международная федерация робототехники дает

прогноз только до 2024 года, предполагая, что ближайшие три года рынок будет расти по 6% в год в единицах, и не дает прогноз в денежном выражении.

Согласно прогнозу BSG, общий объем мирового рынка робототехники достигнет от 160 до 260 миллиардов долларов. Рост до 2030 года в денежном выражении может составить от 5,4 до 9,4 раза, или от 48 до 93% ежегодно, что говорит о перспективности реализации данного стартапа.

### **5.5 Себестоимость продукта**

Рассчитаем расходы на разработку и проектирование сервисного робота. Отразим расходы на разработку и проектирование в таблице 7.

Рассчитаем себестоимость единицы продукта, отразив расходы на производство и реализацию в таблице 8.

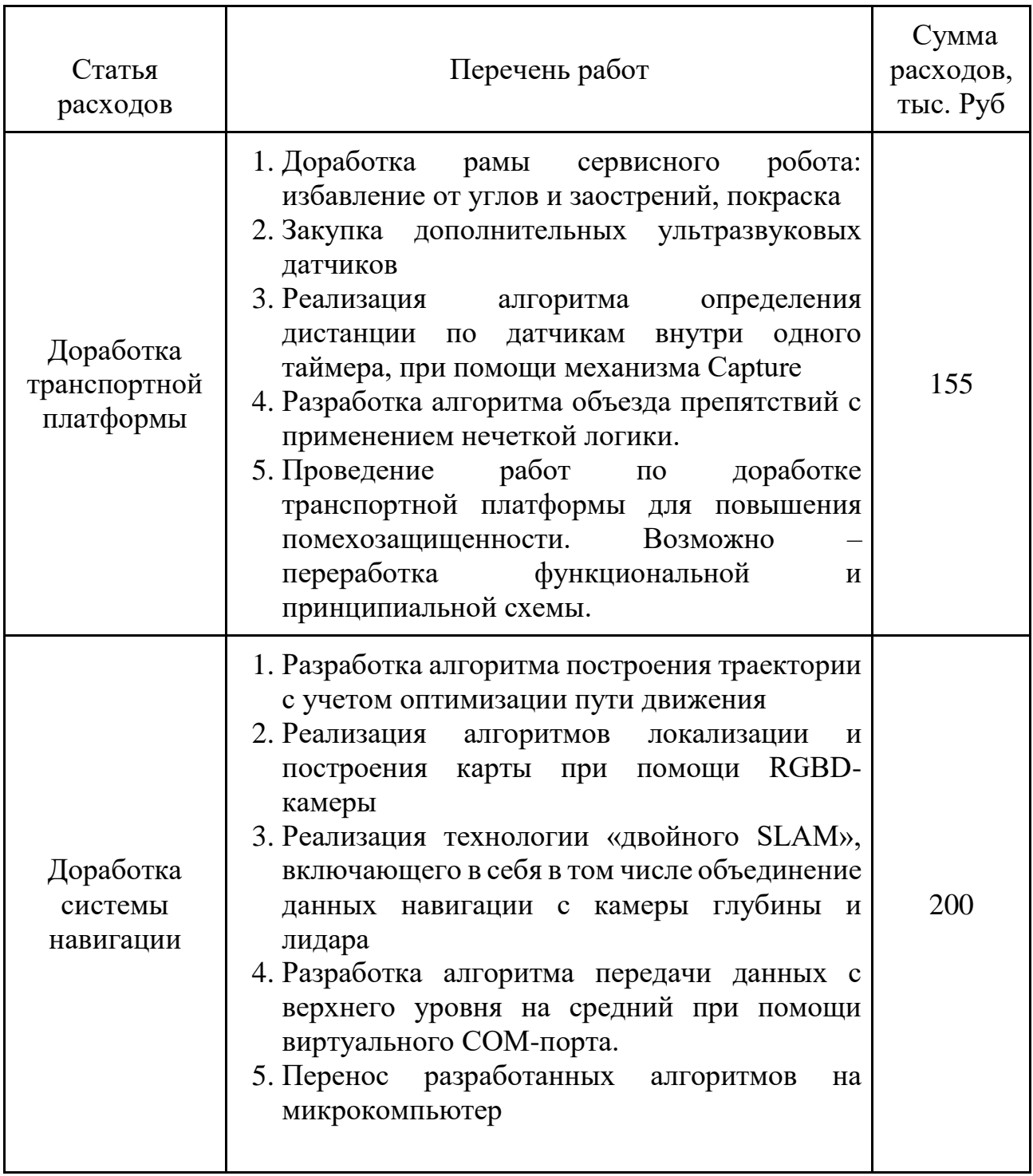

# Таблица 7 – Расходы на производство и реализацию продукта

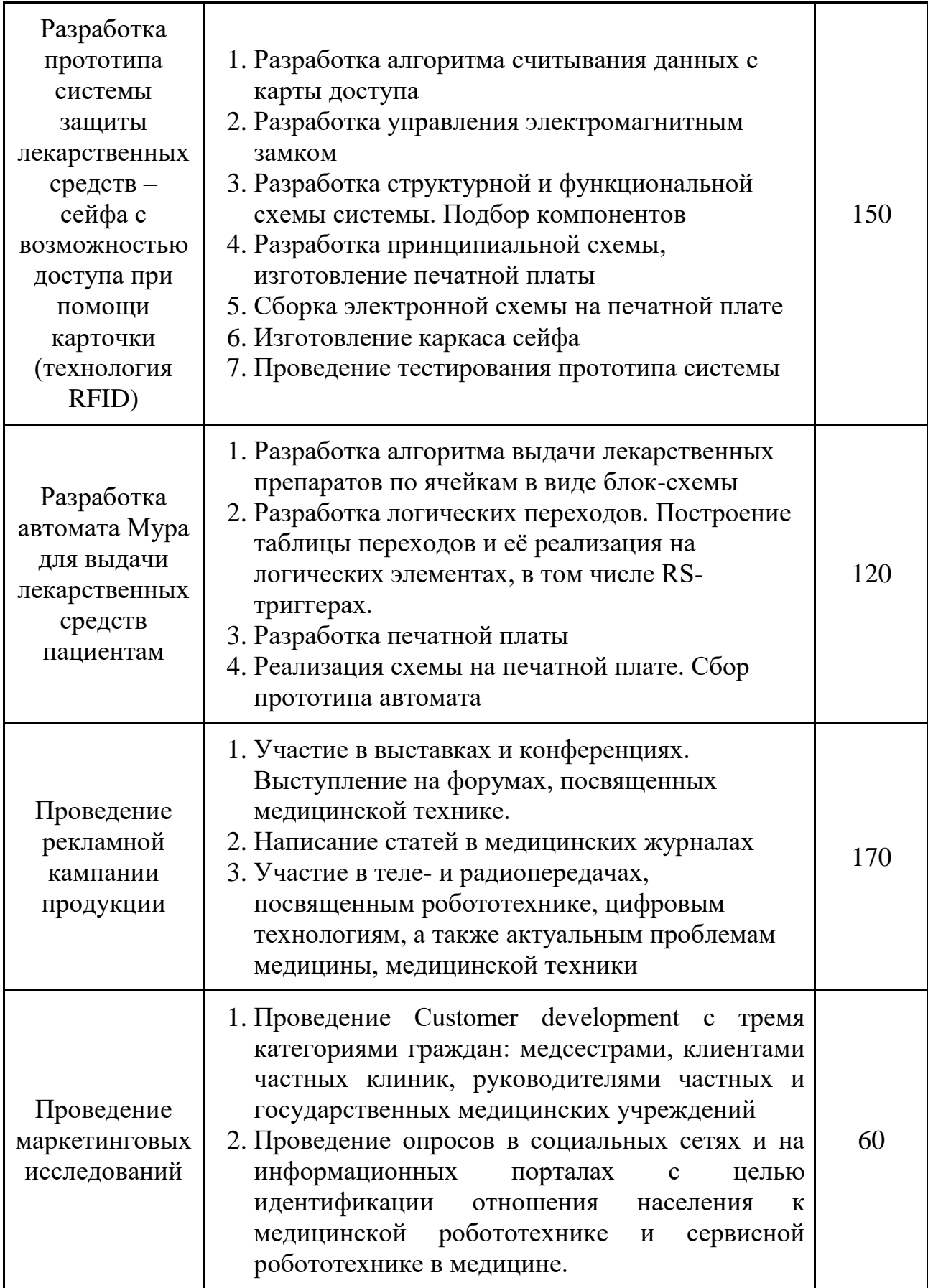

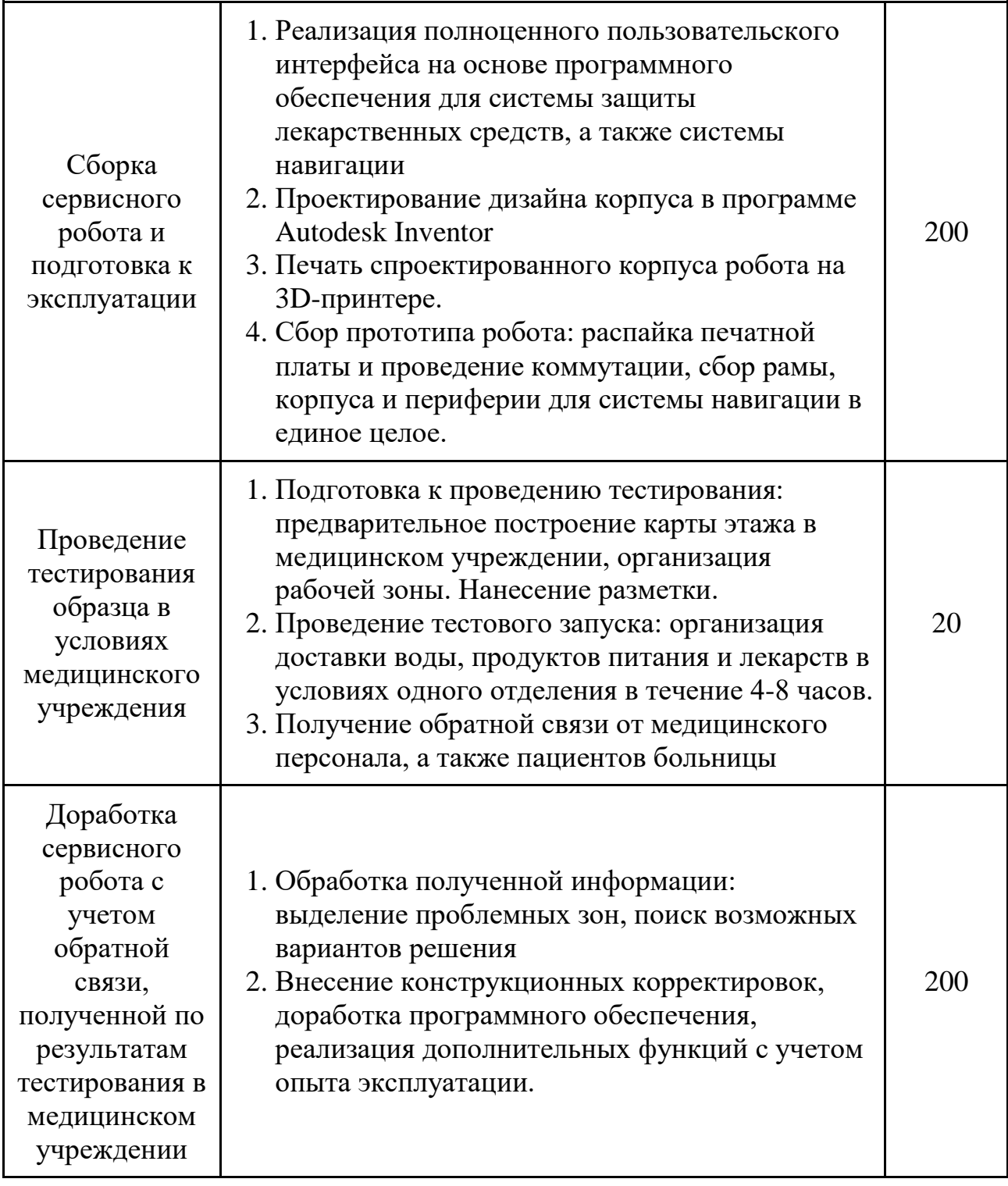

Как видно из таблицы 7, суммарная стоимость разработки медицинского сервисного робота составляет 1 255 000 рублей, без учета расходов на лицензирование продукции. С учетом необходимости получения медицинской лицензии, стоимость разработки может возрасти до 4-5 миллионов рублей.

Получение денег на разработку и лицензирование планируется участие в грантовых программах от фонда Содействия Инновациям, в том числе программах «Студенческий стартап», «Умник» и «Старт». После проведения испытаний, себестоимость робота существенно сократится, поскольку будет отлажен стек технологий для его производства. Расходы на производство продукции отражены в таблице 8.

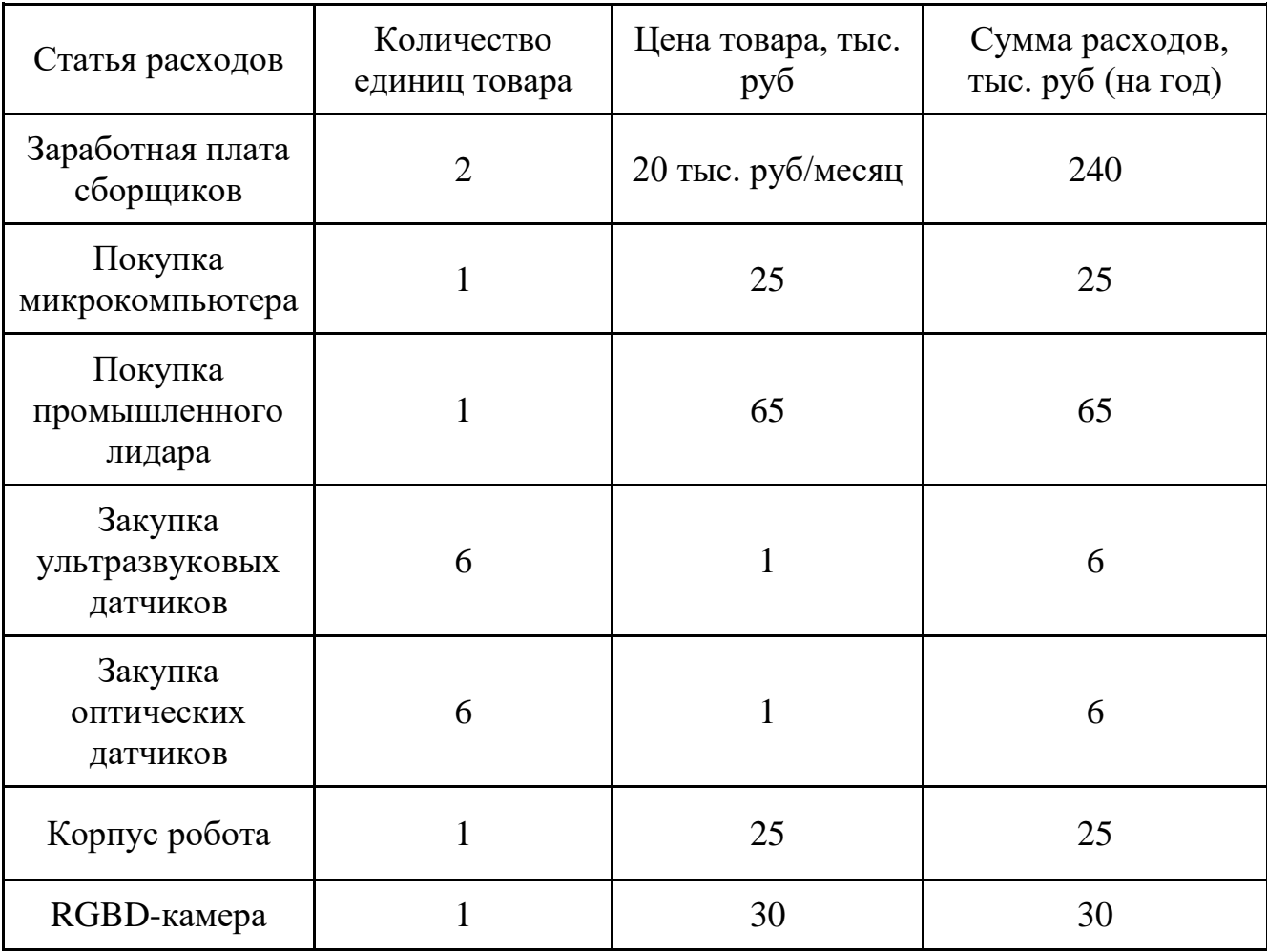

Таблица 8 – Расходы на производство продукта

Сборку сервисных роботов планируется осуществлять в мастерской, помещении площадью не менее 60 квадратных метров, оснащенном паяльными станциями (не менее двух штук), сборочными инструментами, фрезеровочным станком, а также 3D-принтером. Разработка программного обеспечения будет производиться в офисе, оборудованном компьютерами с высокопроизводительными видеокартами (не менее двух штук), двумя мониторами на каждое рабочее место, а также периферией для компьютера. Себестоимость робота складывается из затрат на основные компоненты (лидар, микрокомпьютер, система защиты и выдачи лекарственных средств, датчики) и затрат на заработную плату. Микрокомпьютер необходим для сбора верхнего уровня управления для прототипа сервисного робота. Промышленный лидар позволит сервисному роботу ориентироваться внутри помещения, получать карту помещения и обновлять ее в режиме реального времени с высокой частотой (до нескольких десятков раз в секунду), что позволит избежать аварии. Дополнять лидар будет камера глубины (RGBDкамера), решающая схожие задачи – построение и обновление карты помещения. Реализация навигации по камере глубины и лидару одновременно позволит реализовать подход «двойного SLAM», являющийся одним из передовых решений в области навигации в помещении.

Еще одним компонентом, дополняющим основную систему навигации, являются датчики, в частности, ультразвуковые и инфракрасные, которые необходимы для аварийной остановки в случае перебоев в работе верхнего уровня, а также для обеспечения дополнительной безопасности при работе в штатном режиме.

В течение первых пяти лет процесс производства планируется организовывать с привлечением сторонних компаний для решения задач, связанных с разработкой дизайна корпуса, эргономики робота. Кроме того, рассматривается возможность изготовления печатных плат на заказ в случае возникновения трудностей с решением данной задачи самостоятельно. С учетом затрат на маркетинг, компоненты, а также заработной платы для сотрудников, себестоимость одного робота составляет примерно 317 тыс. руб..

# **5.6 Конкурентные преимущества создаваемого продукта и сравнение технико-экономических характеристик продукта с отечественными и мировыми аналогами**

Прямых отечественных аналогов данной разработки не существует. Ближайшим отечественным аналогом является медицинская версия сервисного робота от компании Promobot, однако она не обладает даже ящиком хранения для перевозки грузов и решает лишь задачу обслуживания пациентов (измерения давления, температуры) в поликлиниках.

Существующие зарубежные аналоги тоже имеют ряд недостатков:

– отсутствует система защиты от употребления пациентом чужих таблеток, робот предоставляет доступ ко всем лекарствам, находящимся в корпусе, что не позволяет реализовывать полностью автоматизированную доставку;

– из-за малого диаметра колес (6-10 сантиметров) роботы не способны преодолевать пороги, которые присутствуют, например, в российских стационарах, расположенных в сельской местности;

– закупка зарубежных моделей в государственные медицинские учреждения невозможна в силу трудностей с техническим обслуживанием на территории Российской Федерации;

– программное обеспечение иностранных роботов не является надежным, поскольку в условиях санкций зарубежные компании могут вводить ограничение на его использование, что может привести к снижению функционала модели, вплоть до полной непригодности;

– средняя цена зарубежных роботов-аналогов – Moxi, TUG, Pudu, составляет более 1 000 000 рублей, что обосновано высокими затратами на перевозку из-за рубежа.

Отразим в таблице 9 наиболее известных сервисных роботов и сравним их с нашим продуктом.
| Название<br>сервисного робота                                  | Наш<br>продукт | Hospi | Promobot<br>V.4 | Pudubot | Концепт<br>or ABB | Яндекс. Ровер |
|----------------------------------------------------------------|----------------|-------|-----------------|---------|-------------------|---------------|
| Возможность<br>работы в условиях<br>стационара                 | $\pm$          | $\pm$ | $\bm{+}$        | $\pm$   | 十                 |               |
| Наличие ячеек для<br>хранения<br>медицинских<br>препаратов     | ╈              | $\pm$ |                 |         |                   |               |
| Наличие системы<br>защиты препаратов                           | $\pm$          | $\pm$ |                 |         |                   |               |
| Возможность<br>интеграции робота<br>в медицинский<br>стационар | $\bm{+}$       |       | $\bm{+}$        | $\pm$   |                   |               |

Таблица 9 – Сравнение сервисных роботов

Обобщая вышесказанное, разработка российского сервисного робота с собственным ПО является актуальной. Разрабатываемая модель будет оснащена ходовой системой, позволяющей эффективно перемещаться даже в условиях плохо оборудованного стационара (преодолевать пороги высотой до 7,5 сантиметров), системой защиты от употребления пациентом чужих таблеток. Применение такого типа защиты является инновационным, оно позволит существенно снизить вероятность несчастного случая.

### **5.7 Целевые сегменты**

Основным целевым сегментом для нашего проекта являются частные и государственные стационары крупных городов, с возможностью прямых продаж организациям. Однако сервисный медицинский робот предполагает возможность работы и в минимально оборудованных медицинских и оздоровительных учреждениях. Соответственно, больницы и стационары городов с небольшой численностью постоянно проживающих в нем граждан, а также больницы и стационары поселков городского типа в том числе могут

быть заинтересованы в разрабатываемом продукте. Стоит учитывать, что медицинский сервисный робот, как и любое другое медицинское оборудование, должен пройти процедуру лицензирования. В связи с этим на первом этапе функционирования бизнеса планируется сосредоточение на B2B сегменте, с реализацией продукции в частных стационарах и домах престарелых.

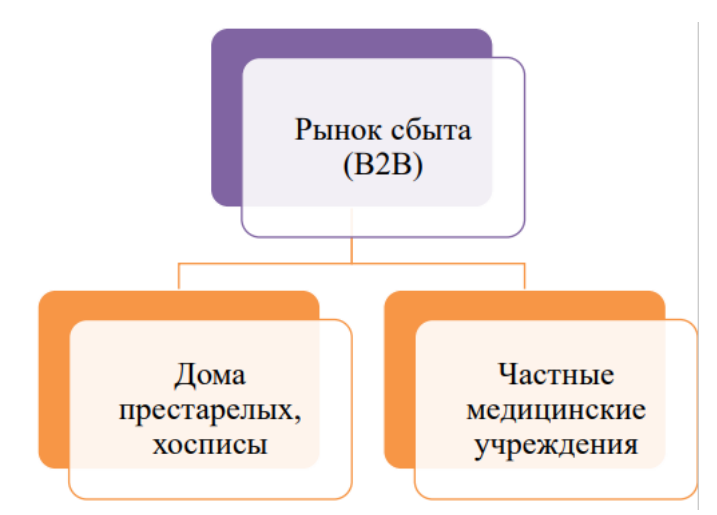

Рисунок 33 – Целевые сегменты в первые годы функционирования бизнеса

Также в покупке медицинского сервисного робота могут быть заинтересованы и компании-дистрибьюторы медицинских технологий, занимающихся продажей товара на государственном или региональном рынке. С учетом политики продаж разрабатываемого продукта, дистрибьюторы должны будут предоставлять техническое обслуживание продукта на протяжении гарантийного срока. Для этого необходимо будет реализовать программу обучения сертификации компаний для поддержания уровня сервиса.

**5.8 Бизнес-модель проекта, производственный план и план продаж** Составим бизнес-модель проекта по Остервальдеру:

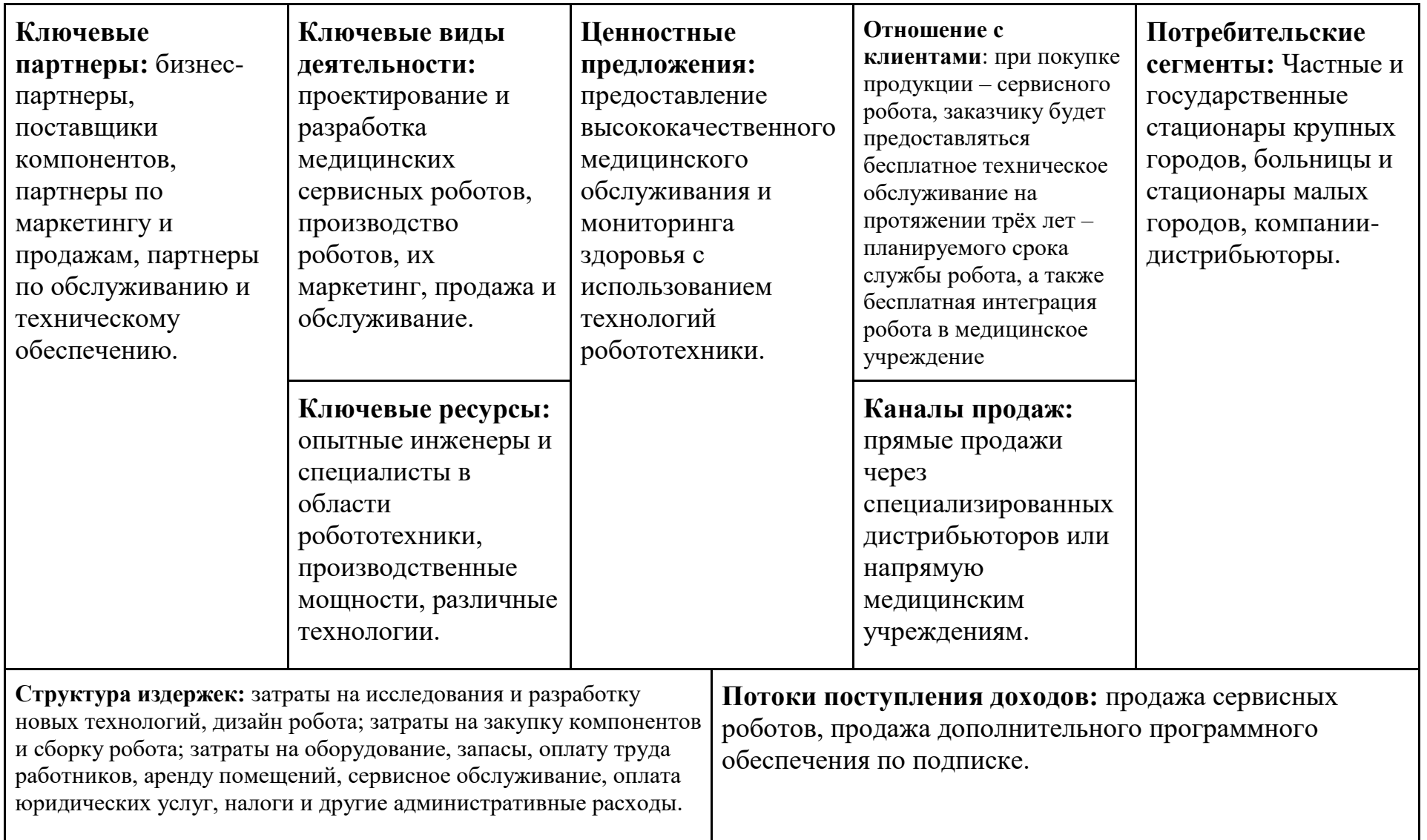

Таблица 10 – Бизнес-модель проекта по Остервальдеру

Производственный план для сервисного медицинского робота выглядит следующим образом:

1. **Определение требований клиента и дизайна:** этот этап включает определение основных характеристик робота, его функциональных возможностей, дизайна и технического задания.

2. **Исследования и разработка:** этот этап включает исследования и разработку новых технологий, разработку и дизайн сервисного робота, проектирование узлов и механизмов, а также создание 3D-модели робота.

3. **Создание прототипа:** после этапа исследования и разработки следует создание рабочего прототипа, который должен пройти испытания и оценку клиентов.

4. **Производство сервисного робота:** осуществляется сборка и проверка требованиям заказчика.

5. **Установка и настройка:** после этапа производства медицинский сервисный робот должен быть установлен и настроен в учреждении, в том числе требуется сканирование построение карты помещения для успешного ориентирования в пространстве.

6. **Тестирование и приемка:** этот этап включает проверку работоспособности робота, его соответствие техническому заданию и требованиям клиента.

7. **Сервисное обслуживание:** после перехода сервисного робота в эксплуатацию следует его сервисное обслуживание, которое включает обновление и модификацию программного обеспечения, ремонт и замену деталей.

Каждый этап создания сервисного робота осуществляется с помощью метода Agile. В течение первых двух лет планируется разработка робота, проведение тестирования в условиях стационара, а также прохождение процедуры лицензирования. Получение средств, необходимых для разработки, планируется путем участия в грантовых конкурсах. В перспективе сервисный робот может стать частью единой системы интеллектуальной доставки лекарственных средств, путем интеграции в современные госпитали,

применения баз данных для мониторинга состояния пациентов. На рисунке 34 представлена стратегия разработки медицинского сервисного робота.

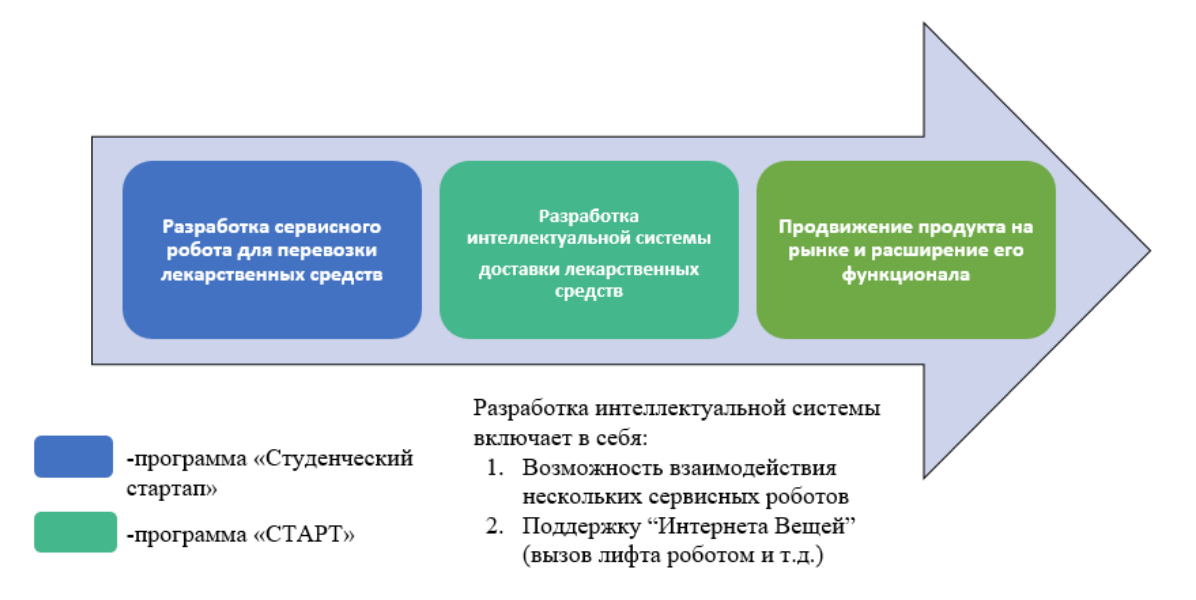

Рисунок 34 – Стратегия разработки и продвижения

В долгосрочной перспективе производственный план сервисного медицинского робота может подлежать уточнению и корректировкам.

Продавать сервисных роботов с предустановленным программным обеспечением планируется в частные медицинские клиники, а также в государственные медицинские учреждения. На начальном этапе планируется продажа роботов в частные медицинские учреждения, при возможности – в санатории, пансионаты и дома престарелых. В перспективе продажа роботов будет реализована через муниципалитеты в государственные медицинские учреждения.

Продажа продукта организациям будет производиться напрямую, что очень важно при формировании конечной цены продукта и позволяет избавиться от посредников в процессе сделки. Более того, обслуживание медицинского сервисного робота будет осуществляться в максимально короткий срок самим производителем, что, несомненно, является большим плюсом.

При условии обучения персонала сторонних компаний по продаже медицинской техники, мы также сможем реализовывать имеющуюся продукцию при помощи сертифицированных дистрибьюторов, поскольку это сможет решить вопрос с поддержкой и обслуживанием сервисного робота.

### **5.9 Стратегия продвижения продукта на рынок**

Для реализации продукции планируется проведение презентации в рамках таких научно-технических форумов и выставок, как международная выставка «Медицинская техника, изделия медицинского назначения и расходные материалы», выставка роботов и современных технологий (г. Новосибирск), конференция «Робототехника для промышленности. Фокус на отечественные решения». Данный способ продвижения связан со спецификой продукта, его наукоемкостью. Кроме того, одной из задач на будущее является создание сайта компании, сообществ в социальных сетях.

Не стоит также забывать про личные рекомендации продукта как способ обмена информацией между людьми. Это может быть полезно при продаже медицинского сервисного роботов, ведь люди склонны доверять своим друзьям и знакомым.

Планируется разработка узнаваемого бренда и проведение рекламной кампании с использованием различных информационных каналов.

Всё это должно повысить интерес к проекту, помочь найти потенциальных заказчиков. На первом этапе планируется производство не более трёх роботов в год, для медицинских учреждений, являющихся партнерами.

Стоит отметить, что стратегия продвижения продукта на рынке была выбрана неслучайно: имея опыт выступления на конференциях различного уровня, команда проекта отметила, что зачастую после презентации проекта на мероприятиях, связанных с медицинской сферой, а также на выставках и конкурсах, где присутствуют медицинские работники, удаётся не только получить обратную связь относительно выступления со стороны представителей медицины, но и обменяться контактами и даже найти потенциальных заказчиков. Так, после выступления на одном из томских

форумов, с нами связались представители одного из двух крупных медицинских учреждений города Томска – клиник Сибирского государственного медицинского университета.

В ходе личной встречи с руководством клиники команда проекта смогла не только вживую ознакомиться со стационарными условиями, в которых разрабатываемый робот должен будет работать, но и получить рекомендации и пожелания от медработников касательно функционала робота. На основе полученных рекомендаций был незначительно скорректирован функционал робота: так, было принято решение добавить возможность голосового взаимодействия с пользователем для вызова пациентов, которые могут передвигаться самостоятельно, на процедуры. Итогом всей встречи стало письмо поддержки, отражающее заинтересованность медицинского учреждения в разработке. Подписанное главным врачом клиник Сибирского государственного медицинского университета письмо представлено в приложении В.

Кроме того, ранее проект уже получал поддержку со стороны медицинских учреждений: в завершении разработки также заинтересованы представители Поликлиники №8 города Томска. Данное медицинское учреждение оказывает медицинские услуги в рамках дневного стационара, поэтому для него актуальна доставка медицинских препаратов при помощи сервисного робота. Письмо поддержки от Поликлиники №8 города Томска представлено в приложении Г.

### **ЗАДАНИЕ ДЛЯ РАЗДЕЛА «СОЦИАЛЬНАЯ ОТВЕТСТВЕННОСТЬ»**

Обучающемуся:

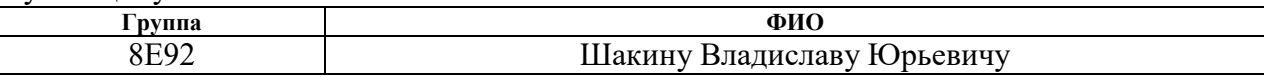

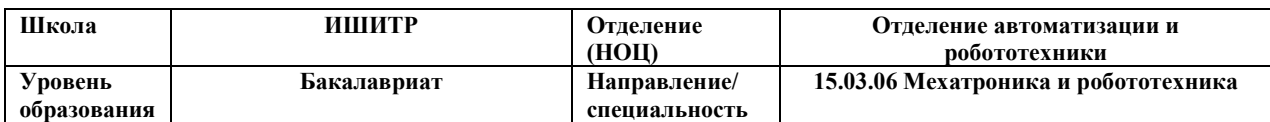

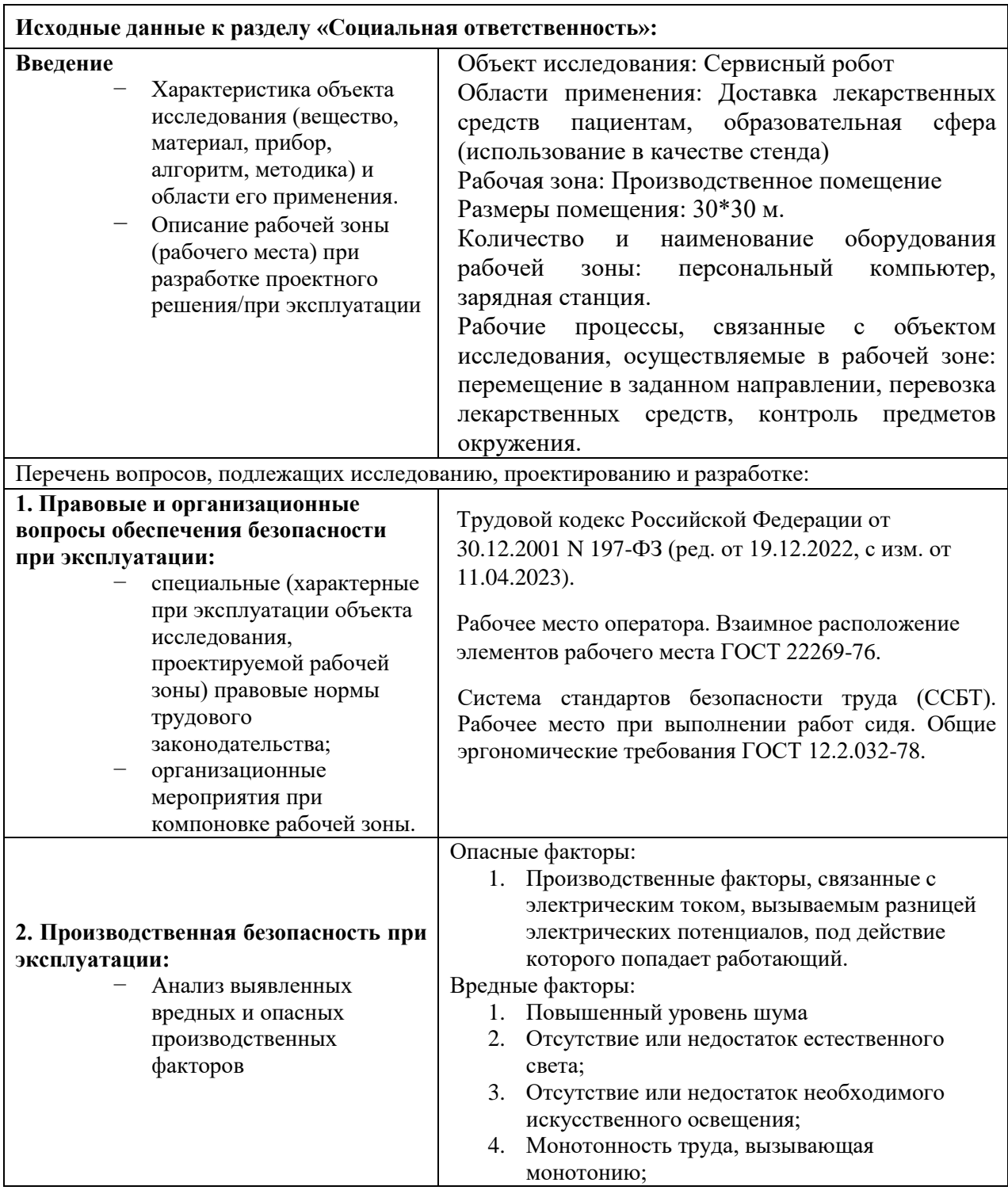

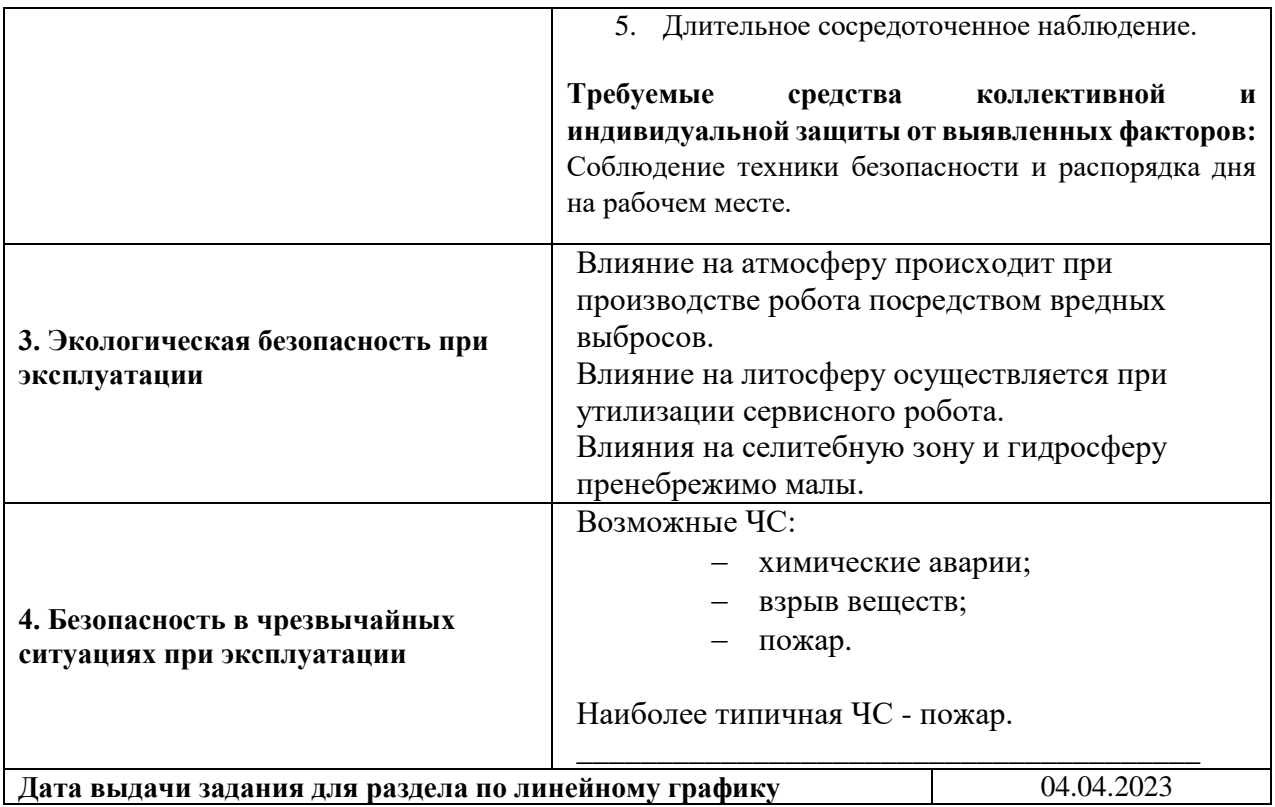

#### **Задание выдал консультант по разделу «Социальная ответственность»:**

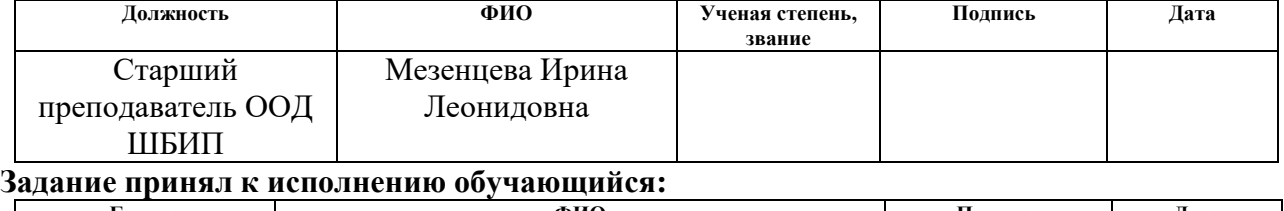

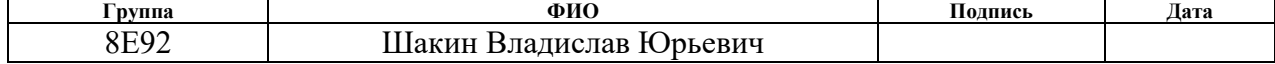

### **6 Социальная ответственность**

Данная работа включает в себя проектирование транспортной платформы сервисного робота, а также разработку программного обеспечения для автономного функционирования в условиях помещения. Разработка применима в медицинской сфере, для доставки воды и продуктов питания пациентам медицинских учреждений, а также в ресторанном бизнесе, например, для доставки заказов клиентам. Кроме того, разработанная транспортная платформа применима и в образовательной отрасли, поскольку создавалась как стенд для апробации алгоритмов в условиях помещения.

Разработка сервисного робота осуществлялась в лаборатории Томского политехнического университета, оснащенной персональным компьютером и паяльными станциями. Местом будущей эксплуатации (в первую очередь, в качестве стенда для образовательных целей) является производственное помещение размером помещения 30\*30 метров. Помещение оснащено персональным компьютером, зарядной станцией, макетами препятствий, сделанными из фанеры. Рабочими процессами при эксплуатации являются перемещение в заданном направлении, перевозка грузов, контроль параметров окружения.

### **6.1 Правовые и организационные вопросы обеспечения безопасности при эксплуатации**

Правовое регулирование трудовых отношений в Российской федерации выполняется согласно Трудовому кодексу Российской Федерации.

Согласно Трудовому кодексу [36], для проведения работы по научноисследовательскому проекту установлена шестидневная рабочая неделя с одним выходным днем. Рабочее время с понедельника по субботу с 8:00 до 15:00, обеденный перерыв 11:30-12:30. Таким образом, продолжительность рабочего времени равна 36 часам в неделю. Рабочий день заканчивается в 15

часов, поскольку исполнители работ, как правило, являются студентами магистратуры и учатся вечером.

Основными видами работ, проводимыми с роботом, будут работа на ПК и редко, работа с аппаратной частью робота, поэтому важно то, как будет скомпоновано рабочее место студента. Средством отображения информации является монитор ПК, а часто используемые органы управления – это мышь и клавиатура. Рабочее место оператора должно удовлетворять требованиям ГОСТ 22269-76. Так, следует учесть возможность обзора самого рабочего места, а также рабочей зоны – производственного помещения для контроля перемещений робота. Кроме того, рабочее место оборудуется в соответствии требованиями ГОСТ 12.2.032-78 [37]. Оно должно занимать площадь не менее 6 м<sup>2</sup>, высота помещения должна быть не менее 4 м, а объем - не менее  $20 \text{ m}^3$  на одного человека. Высота над уровнем пола рабочей поверхности, за которой работает оператор, должна составлять 720 мм. Оптимальные размеры поверхности стола 1600 х 1000 кв. мм. Под столом должно иметься пространство для ног с размерами по глубине 650 мм. Рабочий стол должен также иметь подставку для ног, расположенную под углом 15° к поверхности стола. Длина подставки 400 мм, ширина - 350 мм. Так же рабочий стол должен быть устойчивым, иметь однотонное неметаллическое покрытие, не обладающее способностью накапливать статическое электричество.

### **6.2 Правовые и организационные вопросы обеспечения безопасности при эксплуатации**

Таблица 11 – Возможные опасные и вредные факторы на рабочем месте оператора сервисного робота

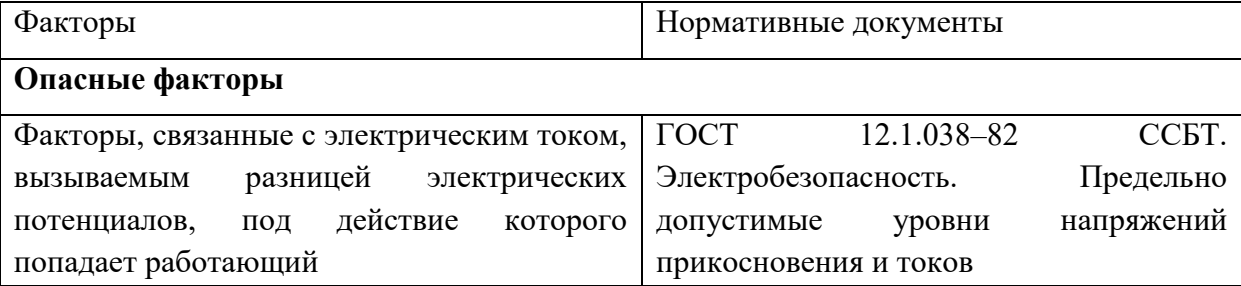

Продолжение таблицы 11

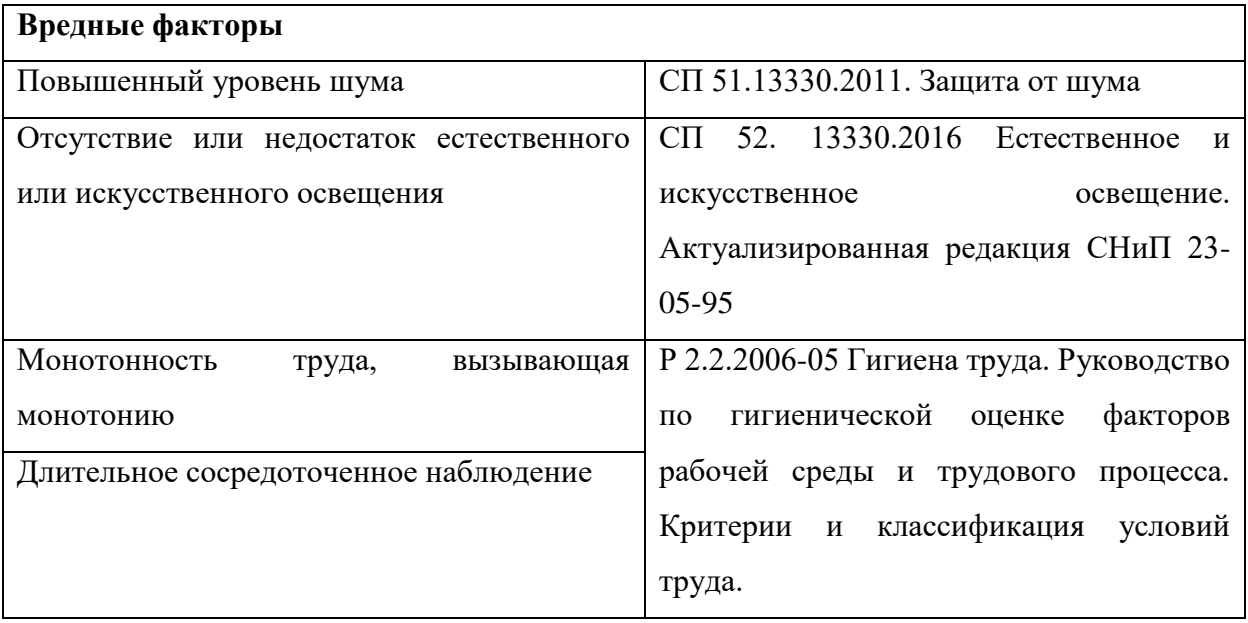

# **6.2.1 Факторы, связанные с электрическим током, вызываемым разницей электрических потенциалов, под действие которого попадает работающий**

Источником данного фактора являются аккумулятор транспортной платформы, а также её силовая часть: управляющая плата, преобразователь напряжения. Поражение электрическим током возможно также при контакте с силовыми цепями электродвигателя. При работе с компьютером существует опасность поражения электрическим током: - при прикосновении к нетоковедущим частям, оказавшимся под напряжением (в случае нарушения изоляции токоведущих частей ПЭВМ); - при прикосновении с полом, стенами, оказавшимися под напряжением; - имеется опасность короткого замыкания в высоковольтных блоках: блоке питания и блоке дисплейной развертки. Поражение электрическим током является наиболее опасным из всех видов вредного воздействия, по причине того, что электрический ток является невидимым для глаз человека. Действие электрического тока на организм человека носит своеобразный и разносторонний характер. Проходя через организм человека, электрический ток производит термическое, электролитическое и биологическое действие. Для того, чтобы избежать

поражение электрическим током, помещение, где размещается рабочие место и разрабатываемое устройство, должно быть оборудовано защитным заземлением в соответствии с техническими требованиями по эксплуатации. Основными техническими средствами защиты, являются защитное заземление, как указывалось ранее, автоматическое отключение питания, устройства защитного отключения, изолирующие электрозащитные средства, знаки и плакаты безопасности. Перед началом работы с разрабатываемым роботом необходимо изучить правила электробезопасности, которые описаны в требованиях к электробезопасности [38].

### **6.2.2 Повышенный уровень шума**

Источником шума в рабочей зоне может является электродвигатель транспортной платформы, при запусках в различном режиме. Кроме того, оператор транспортной платформы, проводя диагностику, а также при разборе (сборке), может использовать инструмент, такой как дрель, шуруповёрт.

Одним из важных факторов, влияющих на качество выполняемой работы, является шум. Шум ухудшает условия труда, оказывая вредное действие на организм человека. Работающие в условиях длительного шумового воздействия испытывают раздражительность, головные боли, головокружение, снижение памяти, повышенную утомляемость, понижение аппетита, боли в ушах. Такие нарушения в работе ряда органов и систем организма человека могут вызвать негативные изменения в эмоциональном состоянии человека вплоть до стрессовых. Под воздействием шума снижается концентрация внимания, нарушаются физиологические функции, появляется усталость в связи с повышенными энергетическими затратами и нервнопсихическим напряжением, ухудшается речевая коммутация. Все это снижает работоспособность человека и его производительность, качество и безопасность труда.

В таблице 12 приведены предельно допустимые и допустимые уровни звукового давления, уровни звука, эквивалентные и максимальные уровни

звука проникающего шума для помещения лабораторий для проведения экспериментальных работ согласно СП 51.13330.2011. Защита от шума [39]. Таблица 12 – Предельно допустимые и допустимые уровни звукового давления, уровни звука, эквивалентные и максимальные уровни звука проникающего шума в помещениях лабораторий для проведения экспериментальных работ

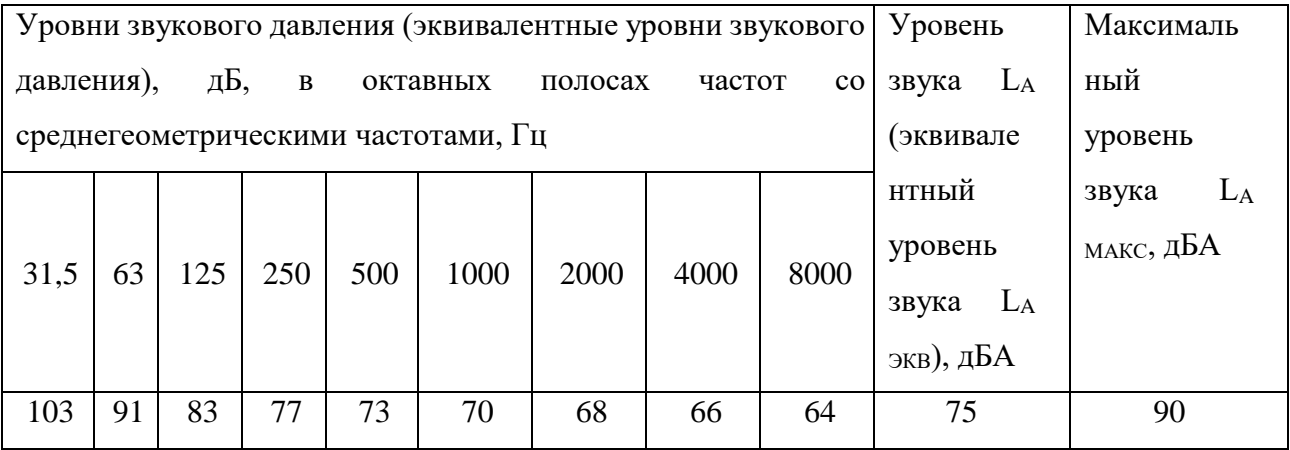

Для снижения уровня шума и снижения риска получить травму, связанную с длительным воздействием шума при эксплуатации транспортной платформы можно:

 привлекать к работам лиц, не имеющих медицинских противопоказаний по шуму;

 производить работу с шумным инструментом в наушниках или берушах;

 использовать материалы и конструкции, препятствующие распространению шума и вибрации для защиты работников соседних помещении.

### **6.2.3 Отсутствие или недостаток естественного или искусственного освещения**

Правильное освещение помещений и рабочих зон одно из главных условий создания безопасных и благоприятных условий труда. В условиях работы в производственном помещении могут возникать проблемы с поступлением естественного света. Согласно нормам освещенности [40]

недостаточная освещенность рабочей зоны является вредным фактором, который приводит к развитию утомления зрения, понижается общая работоспособность и производительность труда, возрастает количество брака, повышается опасность производственного травматизма, низкая освещенность способствует развитию близорукости. Средствами нормализации освещенности производственных помещений рабочих мест являются:

- источники света;
- осветительные приборы;
- световые проемы;
- светозащитные устройства.

В таблице 13 представлены регламентированные допустимые характеристики освещенности рабочих мест. Кроме того, для того чтобы снизить влияние данного фактора на здоровье, необходимо соблюдать допустимое время нахождения перед монитором компьютера и делать перерывы в работе. Помимо этого, возможно использование дополнительных источников света, таких как настольные лампы для компьютерного стола, а также светильники для рабочего помещения.

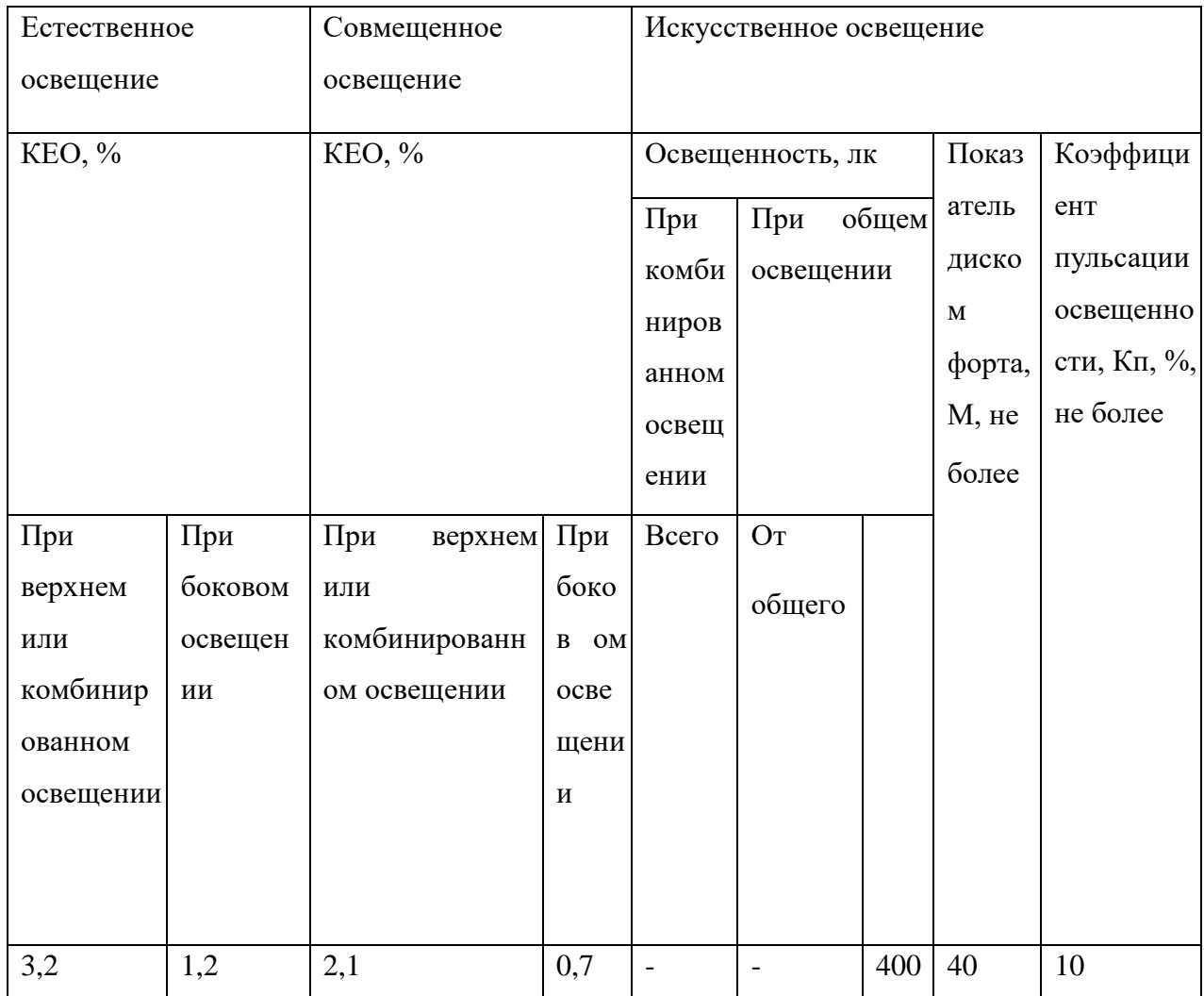

### Таблица 13 – Допустимые характеристики освещенности

### **6.2.4 Монотонность труда, вызывающая монотонию**

Работа оператора сервисного робота подразумевает, при необходимости, сборку и разборку транспортной платформы, что сопряжено с монотонным трудом, поскольку разработанная платформа состоит в том числе из нескольких десятков гаек, шайб, болтов. Таким образом, внесение любых конструктивных изменений, которое может понадобиться в ходе эксплуатации, например, в случае выхода из строя какого-либо из внутренних механизмов, является вредным фактором – источником монотонного труда. Выполнение монотонных операций может привести к ухудшению самочувствия человека. Так, при длительном выполнении однообразных, повторяющихся заданий или действий, появляется сонливость, снижается общий уровень активности работоспособности, концентрации, что также может привести к получению производственной травмы.

Для снижения влияния фактора монотонного труда, необходимо делать перерывы в работе, в том числе – не пренебрегать обеденным перерывом. Кроме того, оператору, как и любому другому работнику, следует соблюдать режим сна, заниматься физической активностью.

### **6.2.5 Длительное сосредоточенное наблюдение**

Оператор сервисного робота должен контролировать перемещение внутри производственного помещения, что является одной из главных его обязанностей. Таким образом, большую часть времени работник вынужден проводить в сосредоточенном наблюдении. Длительное сосредоточенное наблюдение может привести к снижению концентрации, быстрой утомляемости, что увеличивает вероятность ошибки оператора и получение им производственной травмы. Для снижения влияния данного фактора необходимо рационально организовывать трудовой процесс, предусматривать перерывы в работе, уделять внимание оформлению рабочего места.

### **6.3 Экологическая безопасность.**

В данном подразделе необходимо рассмотреть характер воздействия проектируемого робота на окружающую среду, а также выявить предполагаемые источники загрязнения окружающей среды, возникающие в результате изготовления робота.

### **6.3.1 Защита атмосферы**

Сильнее всего при производстве сервисного робота страдает атмосфера, поскольку часть узлов (например, ходовая часть, подвеска), являющиеся важными компонентами робота, изготавливаются на машиностроительных предприятиях, выбрасывающих в атмосферу множество вредных веществ, таких как диоксид серы и оксид углерода, а также множество других вредных примесей. Кроме того, в процессе сборки транспортной платформы часть деталей была обработана с помощью металлорежущих станков, применение которых ведет к образованию твердых

отходов (стружка), которые частично попадают в атмосферу. При эксплуатации робота существенного вреда атмосфере не причиняется, поскольку его основой является электрический двигатель. Для снижения влияния процесса производства робота на атмосферу, необходимо утилизировать образующиеся в процессе обработки деталей стружку и иные отходы. Кроме того, в перспективе существует возможность отказаться от части металлических деталей, заменив их на детали из перерабатываемого пластика.

### **6.3.2 Защита литосферы**

Утилизация сервисного робота сопряжена с загрязнением литосферы, поскольку робот содержит большое количество пластика в корпусе, а также работает от аккумуляторной батареи, которую необходимо сдавать в специальный пункт приема при утилизации. Для снижения влияния на литосферу необходимо при утилизации разбирать сервисного робота на составные части для утилизации аккумуляторной батареи в специализированном пункте приёма, а также сдачи пластикового корпуса на переработку. Процесс переработки пластика включает в себя сбор, сортировку, очистку и непосредственно переработку. Для переработки пластик измельчается в порошок или в хлопья, которые затем, можно переплавить его и снова вытянуть нить для 3D-принтера. Так же требуется утилизировать электронные компоненты датчиков, исполнительных механизмов и информационных устройств.

### **6.4 Безопасность в чрезвычайных ситуациях**

## **6.4.1 Анализ вероятных ЧС, которые может инициировать объект исследований**

Поскольку применение сервисного робота может осуществляться в различных условиях, для перевозки грузов на территории заводов, энергетических объектов любого типа, при эксплуатации могут возникнуть следующие аварии: химические аварии (при использовании на производстве, содержащем резервуары с химическими веществами или при перевозке при

помощи робота химических веществ), взрыв веществ (при перевозке взрывоопасных грузов на производстве), пожар: при эксплуатации робота может возникнуть возгорание, при коротком замыкании двух полюсов аккумуляторной батареи. Наиболее вероятным ЧС является именно пожар, поскольку данная чрезвычайная ситуация может произойти при эксплуатации сервисного робота в условиях любого помещения, а также на улице.

**6.4.2 Обоснование мероприятий по предотвращению ЧС и разработка порядка действия в случае возникновения ЧС**

Для предотвращения ЧС, связанной с возгоранием батареи, применяется аккумуляторная батарея с защитой от короткого замыкания. Поскольку аккумуляторная батарея содержит в себе металлы, существует риск возникновения пожара класса D.

На основании Федерального закона от 22.07.2008 N 123-ФЗ (ред. от 30.04.2021) [41] первичным средством тушения такого пожара является специальный порошковый огнетушитель.

Таким образом, на случай возникновения возгорания производственное помещение должно быть оснащено специальным порошковым огнетушителем. Чтобы предотвратить ЧС в помещении при изготовлении робота, пожарная безопасность должна обеспечиваться системами предотвращения пожара и противопожарной защиты, в том числе организационно-техническими мероприятиями. Исходя из установленной номенклатуры обозначений зданий по степени пожарной опасности, анализируемое в данной работе помещение относится к категории В [42]. Основные источники возникновения пожара:

 неработоспособное электрооборудование, неисправности в проводке, розетках и выключателях;

электрические приборы с дефектами;

 перегрузка в электроэнергетической системе и короткое замыкание в электроустановке.

Человек, выполняющий работы в аудитории, в случае возникновения пожара или его признаков (задымление, запах горения или тления различных материалов, повышение температуры и т.п.) обязан:

 немедленно сообщить об этом по телефону «01» в пожарную часть (при этом необходимо четко назвать адрес учреждения, место возникновения пожара, а также сообщить свою должность и фамилию);

 задействовать систему оповещения людей о пожаре, приступить самому и привлечь других лиц к эвакуации людей из здания в безопасное место согласно плану эвакуации;

 принять по возможности меры по тушению пожара имеющимися в учреждении средствами пожаротушения и сохранности материальных ценностей;

 известить о пожаре руководителя или другого работника. Меры безопасности обеспечиваются системами предотвращения пожара и противопожарной защиты исходя из требований пожарной безопасности [43].

Средствами обеспечения пожаробезопасности являются:

 огнетушитель, которым должно быть обеспечено производственное помещение, а также пожарный кран, находящийся в здании;

системы автоматической пожарной сигнализации;

средства организации эвакуации, в том числе технические.

Мероприятиями, обеспечивающими пожаробезопасность, являются:

 обучение, в т.ч. распространение знаний о пожаробезопасном поведении (о необходимости установки домашних индикаторов задымленности и хранения зажигалок и спичек в местах, недоступных детям);

 пожарный надзор, предусматривающий разработку государственных норм пожарной безопасности и строительных норм, а также проверку их выполнения;

 обеспечение оборудованием и технические разработки (установка переносных огнетушителей и изготовление зажигалок безопасного пользования).

Перед началом работы необходимо пройти инструктаж и оставить свою роспись в журнале о прохождении инструктажа по пожарной безопасности.

### **6.5 Вывод**

В данной главе были рассмотрены основные источники возникновения опасных факторов при разработке и эксплуатации медицинского сервисного робота. На основе проведенного анализа факторов, были составлены требования по безопасности при эксплуатации сервисного робота, а также предложены мероприятия, направленные на минимизацию влияния негативных факторов. Были проанализированы факторы загрязнения окружающей среды и даны рекомендации по снижению влияния разрабатываемого сервисного робота на атмосферу и литосферу.

Рабочее место соответствует всем необходимым нормам. По электробезопасности помещение относится к категории «без повышенной опасности». Персонал по электробезопасности согласно Правил по охране труда и эксплуатации электроустановок [44] относится к группе I. По тяжести труда в соответствии с СанПин 1.2.3685-21 работа при разработке относится к категории Iа. Рабочее помещение согласно СП 12.13130.2009 относится к категории В – пожароопасность.

Объект разработки и связанные с ним исследования не оказывают значительного негативного влияния на окружающую среду.

### **Заключение**

В ходе выполнения работы был проведен обзор конструкционных решений уже существующих сервисных роботов, применяемых в медицинской сфере. На основе проведенного обзора были сформулированы требования к функциям и параметрам разрабатываемой транспортной платформы. Для обеспечения требований был проведен подбор компонентов, спроектированы структурная и функциональная схемы, а также разработаны алгоритмы для автономного функционирования платформы. Для проверки работоспособности алгоритмов согласно функциональной схеме был собран прототип транспортной платформы, на котором было проверено реализованное на языке Си программное обеспечение. По результатам тестирования была проведена доработка алгоритма, что улучшило качество объезда препятствий. В дальнейшем планируется продолжение работы по данной тематике и расширение функционала транспортной платформы.

### **Список публикаций обучающегося**

1. Шакин В.Ю. Разработка модуля идентификации для системы роботизированной маркировки образцов керна / Ф.В. Сухов, В.Ю. Шакин // XXIII Всероссийская конференция молодых ученых по математическому моделированию и информационным технологиям, 24- 28 октября 2022 г. / Федеральный исследовательский центр информационных и вычислительных технологий. – Новосибирск: Издво Федеральное государственное бюджетное научное учреждение "Федеральный исследовательский центр информационных и вычислительных технологий", 2022. – 79 с – [С. 67].

### **Список используемых источников**

1. Дефицит среднего медицинского персонала в первичном звене на данный момент составляет более 130 тыс. специалистов [Электронный ресурс] // URL: https://medvestnik.ru/content/news/Tatyana-Semenova-izpervichnogo-zvena-uhodit-srednii-medpersonal.html

2. Дефицит кадров назвали главной проблемой здравоохранения [Электронный ресурс] // URL: https://tass.ru/obschestvo/10977363

3. Забота на износ. Причины нехватки медицинских сестёр. [Электронный ресурс] // URL: https://murmansk.aif.ru/society/persona/zabota\_na\_iznos\_pochemu\_segodnya\_ne\_ hvataet\_medicinskih\_sestyor

4. Pudubot [Электронный ресурс] // URL: https:/[/www.pudurobotics.com/product/detail/pudubot](http://www.pudurobotics.com/product/detail/pudubot)

5. Pudubot2 [Электронный ресурс] // URL: https://www.pudu.sg/products/pudubot2/

6. Panasonic Medication Dispensing and Delivery Robot [Электронный ресурс] // URL: [https://panasonic.ru/press\\_center/news/detail/465769](https://panasonic.ru/press_center/news/detail/465769)

7. Mercy TUG Robot in Action [Электронный ресурс] // URL: https://aethon.com/mercy-hospital-installs-their-fleet-of-aethon-robots/

8. Franciscan Health Crown Point Robots Assisting In Kitchen, Environmental Deliveries [Электронный ресурс] // URL: https://aethon.com/franciscan-health-installs-6-aethon-robots-for-food-service-andenvironmental-logistics/

9. Робот-медсестра [Электронный ресурс] // URL: https://theidealist.ru/moxi/

10. СП 158.13330.2014 Здания и помещения медицинских организаций. Правила проектирования (с Изменением N 1) [Электронный ресурс] // URL: https://www.dokipedia.ru/document/5343846?pid=265

11. Группы истираемости и коэффициенты скольжения линолеума [Электронный ресурс] // URL: https://kontraktpol.ua/blog/linoleum/gruppy-

istiraemosti-i-koeffitsienty-skolzheniya-linoleuma/

12. Расчет порога, преодолеваемого колесом [Электронный ресурс] // URL: https://studopedia.ru/27\_32865\_porog-preodolevaemiy-kolesomavtomobilya.html

13. Электропривод для колес автомобиля [Электронный ресурс] // URL: https://granpatron.ru/elektroprivod-dlya-koles-avtomobilya/

14. Мотор-колесо 10.5 дюймов [Электронный ресурс] // URL: https://www.ozon.ru/search/?deny\_category\_prediction=true&from\_global=true&t ext=Аксессуар+для+гироскутера&product  $id=800548012$ 

15. Мотор-колеса. Схема подключения [Электронный ресурс] // URL: https://remnabor.net/motor-koleso-ot-giroskutera-shema-podklyucheniya

16. Ультразвуковой датчик HC-SR04 [Электронный ресурс] // URL: https://amperka.ru/product/hc-sr04-ultrasonic-sensor-distance-module

17. Ультразвуковой датчик JSN-SR04T [Электронный ресурс] // URL: https://mysku.club/blog/aliexpress/35057.html

18. Ультразвуковой датчик расстояния HY-SRF05 [Электронный ресурс] // URL: https://robot-kit.ru/3093/

19. Гироскутер. Электрическая схема драйверной платы [Электронный ресурс] // URL: https://smartadm.ru/giroskuter-skhemaelektricheskaya-materinskoy-platy/

20. Преобразователь напряжения LMR33630ADDAR HSOP8 [Электронный ресурс] // URL: https://www.chipdip.ru/product0/8016170709

21. Datasheet - STM32F303xB STM32F303xC [Электронный ресурс] // URL: https://www.st.com/resource/en/datasheet/stm32f303cb.pdf

22. STM32CubeMX Tutorial Series: PWM [Электронный ресурс] // URL: https://www.waveshare.com/wiki/STM32CubeMX\_Tutorial\_Series:\_PWM

23. PWM generation on STM32 Microcontrollers using HAL [Электронный ресурс] // URL: https://simonmartin.ch/resources/stm32/dl/STM32%20Tutorial%2002%20- %20PWM%20Generation%20using%20HAL%20(and%20FreeRTOS).pdf

24. Микроконтроллеры STM32: основы использования таймеров, прерываний и ШИМ [Электронный ресурс] // URL: https://eax.me/stm32 interrupts-timers-pwm/

25. Таймеры STM32 в режиме счетчиков. Генерация циклических прерываний от таймеров [Электронный ресурс] // URL: http://mypractic.ru/urok-16-tajmery-stm32-v-rezhime-schetchikov-generaciyaciklicheskix-preryvanij-ot-tajmerov.html

26. STM32 и RCC. Настройки тактирования в STM32CubeMx [Электронный ресурс] // URL: https://microtechnics.ru/stm32cube-rcc-nastrojkitaktirovaniya/

27. Keil MDK-arm [Электронный ресурс] // https://www.keil.com

28. STM32 Timer Interrupt [Электронный ресурс] // URL: https://deepbluembedded.com/stm32-timer-interrupt-hal-example-timer-mode-lab/

29. Ультразвуковой дальномер HC-SR04. Принципы работы. [Электронный ресурс] // URL: https://3d-diy.ru/wiki/arduinodatchiki/ultrazvukovoj-dalnomer-hc-sr04/

30. Таймеры stm32 HAL - часть первая [Электронный ресурс] // URL: https://istarik.ru/blog/stm32/118.html

31. Порты ввода-вывода GPIO [Электронный ресурс] // URL: http://dimoon.ru/obuchalka/stm32f1/programmirovanie-stm32-chast-5-portyivvoda-vyivoda-gpio.html

32. Фронт сигнала [Электронный ресурс] // URL: https://dic.academic.ru/dic.nsf/ruwiki/1342282

33. Патентный поиск ФИПС [Электронный ресурс] // URL: https://new.fips.ru/about/vptb-otdelenie-vserossiyskaya-patentno-tekhnicheskayabiblioteka/patentnyy-poisk.php

34. Электронная таблетница-будильник [Электронный ресурс] // URL: https://rusneb.ru/catalog/000224\_000128\_2014112460\_20151010\_A\_RU/

35. Путин поручил быстрее проводить модернизацию первичного звена здравоохранения [Электронный ресурс] // URL: <https://tass.ru/obschestvo/17058061>

36. Трудовой кодекс Российской Федерации от 30.12.2001 N 197-ФЗ (ред. от 05.02.2018).

37. ГОСТ 12.02.032-78 ССБТ. Рабочее место при выполнении работ сидя. Общие эргономические требования.

38. Электробезопасность. Общие требования и номенклатура видов защиты ГОСТ 12.1.019-2017.

39. СП 51.13330.2011. Защита от шума.

40. Естественное и искусственное освещение. Актуализированная редакция СНиП 23-05-95.

41. Федеральный закон от 22.07.2008 N 123-ФЗ (ред. от 30.04.2021) «Технический регламент о требованиях пожарной безопасности»

42. Нормы пожарной безопасности. Определение категорий помещений, зданий и наружных установок по взрывопожарной и пожарной опасности НПБ 105-03.

43. Пожарная безопасность. Общие требования ГОСТ 12.1.004-91.

44. Приказ Минтруда РФ от 15.12.2020 N 903Н об утверждении правил по охране труда при эксплуатации электроустановок.

## **Приложение А**

(обязательное)

Листинг программы для считывания данных с датчиков расстояния

### Листинг А.1 – Код программы для считывания данных с датчиков

#### расстояния

```
1. uint32_t pMillis1, pMillis2, pMillis3;
2. uint 32 t val1, val3, val5 = 0;
3. uint32_t val2, val4, val6 = 0;
4. uint16_t distance1 = 0, distance2 = 0, distance3 = 0;
5. #define TRIG_PIN GPIO_PIN_9
6. #define ECHO_PIN GPIO_PIN_8
7. #define ECHO_PORT1 GPIOA
8. #define TRIG_PORT1 GPIOA
9. #define ECHO_PORT2 GPIOC
10. #define TRIG_PORT2 GPIOC
11. #define ECHO_PORT3 GPIOD
12. #define TRIG_PORT3 GPIOD
13. void sensor1(void)
14. {
15. HAL_GPIO_WritePin(TRIG_PORT1, TRIG_PIN, GPIO_PIN_SET);
16. __HAL_TIM_SET_COUNTER(&htim2, 0);
17. while ( HAL TIM GET COUNTER (&htim2) < 10);
18. HAL_GPIO_WritePin(TRIG_PORT1, TRIG_PIN, GPIO_PIN_RESET);
19. pMillis1 = HAL_GetTick();
20. while (!(HAL_GPIO_ReadPin (ECHO_PORT1, ECHO_PIN)) && pMillis1 + 10 > HAL_GetTick());
21. val1 = _HAL TIM GET COUNTER (&htim2);
22. pMillis1 = HAL_GetTick();
23. while ((HAL_GPIO_ReadPin (ECHO_PORT1, ECHO_PIN)) && pMillis1 + 50 > HAL_GetTick());
24. val2 =_HAL_TIM_GET_COUNTER (&htim2);
25. distance1 = \text{(val2-val1)} * 0.034/2;26. distance1 = distance1;
27. if (distance1 >400)
28. {
29. distance1=400;
30. }
31. }
32. void sensor2(void)
33. {
34. HAL_GPIO_WritePin(TRIG_PORT2, TRIG_PIN, GPIO_PIN_SET);
35. __HAL_TIM_SET_COUNTER(&htim3, 0);
36. while (__HAL_TIM_GET_COUNTER (&htim3) < 10); 
37. HAL_GPIO_WritePin(TRIG_PORT2, TRIG_PIN, GPIO_PIN_RESET);
38. pMillis2 = HAL_GetTick();
```

```
39. while (!(HAL_GPIO_ReadPin (ECHO_PORT2, ECHO_PIN)) && pMillis2 + 10 > HAL_GetTick());
40. val3 = \text{HAL\_TIM\_GET\_COUNTER} (&htim3);
41. pMillis2 = HAL GetTick();
42. while ((HAL_GPIO_ReadPin (ECHO_PORT2, ECHO_PIN)) && pMillis2 + 50 > 
HAL_GetTick());
43. val4 = \_HAL_TIM_GET_COUNTER (&htim3);
44. distance 2 = (val4 - val3)*0.034/2;45. if (distance2 >400)
46. {
47. distance2=400;
48. }
49. }
50. void sensor3(void)
51. {
52. HAL_GPIO_WritePin(GPIOD, GPIO_PIN_9, GPIO_PIN_SET);
53. ___HAL_TIM_SET_COUNTER(&htim15, 0);
54. 
55. while (_HAL_TIM_GET_COUNTER (&htim15) < 10);
56. HAL_GPIO_WritePin(GPIOD, GPIO_PIN_9, GPIO_PIN_RESET);
57. pMillis3 = HAL_GetTick;
58. while (!(HAL_GPIO_ReadPin (GPIOD, GPIO_PIN_8)) && pMillis3 + 10 > 
HAL_GetTick());
59. val5 = \text{HAL\_TIM\_GET\_COUNTER} (&htim15);
60. pMillis3 = HAL GetTick();
61. while ((HAL_GPIO_ReadPin (GPIOD, GPIO_PIN_8)) && pMillis3 + 50 > HAL_GetTick());
62. val6 = HAL TIM GET COUNTER (&htim15);
63. distance 3 = (val6-val5)*0.034/2;64. if (distance3 >400)
65. {
66. distance3=400;
67. }
68. }
69. while (1)
70. {
71. sensor1();
72. sensor2();
73. sensor3();
74. }
```
## **Приложение Б**

(обязательное)

Листинг программы для объезда препятствий

### Листинг Б.1 – Код программы для объезда препятствий

```
1. #define From1000toQ24 16777
2. #define Q24_one 0x1000000
3. uint16_t Timer1 = 0, Timer1Max = 100;
4. int16_t Inp1, Inp2, temp1, temp2;
5. int16_t Input1, Input2;
6. int32_t InputQ1, InputQ2;
7. int32_t check, time, tt, stop_time = 0;
8. static __IO uint32_t uwTick;
9. void PwmCtrl(void)
10. { 
11. if (distance1>29)
12. {
13. time = HAL\_GetTick();
14. temp1 = 10;
15. Inp1=temp1;
16. Inp2=temp2;
17. if(distance2<22 && distance2>12)
18. {
19. Inp2 = -20;20. Inp1 = 15;
21. }
22. if(distance2 < 22 && distance2 < 12)
23. {
24. Inp1 = -30;
25. }
26. if(distance3<22 && distance3>12)
27. {
28. Inp2 = 20;
29. Inp1 = 15;
30. }
31. if(distance3<22 && distance3<12)
32. {
33. Inp1 = -30;
34. }
35. if (distance2<29 && distance3<29 && distance1>29)
36. {
37. Inp2=-30;
38. }
39. }
```

```
40. else if (distance1 <29)
41. {
42. stop_time = time;43. tt = stop_time + 5000;44. if(distance2<22 && distance2>12)
45. {
46. Inp2 = 15;
47. Inp1 = 10;
48. }
49. if(distance2<22 && distance2<12)
50. {
51. Inp1 = -10;
52. }
53. if(distance3<22 && distance3>12)
54. {
55. Inp2 = -15;
56. Inp1 = 10;
57. }
58. if(distance3<22 && distance3<12)
59. {
60. Inp1 = -10;
61. }
62. if(distance2>29 && distance3 > 29) // ЕСЛИ ЕСТЬ ПРОСТРАНСТВО ДЛЯ МАНЕВРА
63. {
64. if (distance2>distance3) // ПОВОРОТ НАЛЕВО
65. {
66. 
67. Inp2 = 50;
68. Inp1 = 25;
69. }
70. else if (distance3>distance2) // ПОВОРОТ НАПРАВО
71. {
72. Imp2 = -50;
73. Inp1 = 25;
74. }
75. }
```

```
76. if (distance2 > 25 && distance3 < 25) // Поворот налево
77. {
78. Inp2 = 50;
79. Inp1 = 25;
80. }
81. else if (distance2 < 25 && distance3 > 25) // Поворот направо
82. {
83. Inp2 = -50;
84. Inp1 = 25;
85. }
86. 
87. else if (distance2 < 25 && distance3 < 25) // РАЗВОРОТ НА 180
88. {
89. tt = stop_time+3000;
90. if (tt>stop_time)
91. {
92. Inp2 = -60;
93. }
94.
98. }
99. }
100. if (Inp1 > 60) Inp1 = 60;
101. else if (Inp1 < -60) Inp1 = -60;
102. if (Inp2 > 60) Inp2 = 60;
103. else if (Imp2 < -60) Inp2 = -60;
104. Input1 = Inp1 - 850;
105. Input2 = \text{Inp2 - 850};
106. if (Input1 > 1000) Input1 = 1000;
107. else if (Input1 < -1000) Input1 = -1000;
108. if (Input2 > 1000) Input2 = 1000;
109. else if (Input2 < -1000) Input2 = -1000;
110. InputQ1 = (int32_t)Input1 * From1000toQ24;
111. InputQ2 = (int32_t)Input2 * From 1000to Q24;
112. htim1.Instance->CCR2 = (uint16_t)_IQ24mpy((InputQ1 + Q24_one) >> 1, htim1.Instance->ARR);
113. htim1.Instance->CCR3 = (uint16_t)_IQ24mpy((InputQ2 + Q24_one) >> 1, htim1.Instance->ARR);
114. }
```
# **Приложение В**

(обязательное)

Письмо поддержки от клиник СибГМУ

#### Минздрав России

Федеральное государственное бюджетное образовательное учреждение высшего образования «Сибирский государственный медицинский университет» Министерства здравоохранения Российской Федерации (ФГБОУ ВО СибГМУ Минздрава России)

#### **КЛИНИКИ**

Московский тракт, д. 2, г. Томск, 634050 Телефон (3822) 53 04 23: Факс (3822) 53 33 09 e-mail: office@ssmu.ru http://www.ssmu.ru OKIIO 01963539 KIIO 01963539 OFPH 1027000885251<br>HHH 7018013613 KIIII 701701001

ФГБУ «Фонд содействия развитию малых форм предприятий в научнотехнической сфере» (Фонд содействия инновациям) 101000, г. Москва. Большой Златоустинский пер., д. 5, стр. 3 Генеральному директору С.Г. Полякову

 $11.05.2023$  No 2100

О поддержке проекта

#### Уважаемый Сергей Геннадьевич!

Проект студентов федерального государственного автономного образовательного учреждения высшего образования «Национальный исследовательский Томский политехнический университет» Шакина Владислава Юрьевича и Сухова Фёдора Вячеславовича «Разработка сервисного робота для медицинских учреждений», направленный на автоматизацию процессов взаимодействия медицинских работников и пациентов в стационарах государственных и/или частных медицинских учреждений, актуален, поскольку его реализация способна повысить качество обслуживания пациентов.

Кроме того, сервисный робот является коммерчески привлекательной разработкой. поскольку он снижает нагрузку на персонал, а также коевенно свидетельствует о высоком уровне технологического оснащения медицинского учреждения и повышает привлекательность клиники в глазах пациентов.

Клиники СибГМУ готовы поддержать проект, предоставив площадку для тестирования сервисного робота, помогать с освещением проекта в средствах массовой информации, оказывать консультационную поддержку для соответствия сервисного робота техническим требованиям и успешного применения разработки в условиях медицинского стационара.

Главный врач

С.В. Нестерович

Зоркальцев М.А.<br>901-101 \* 1505

au

### Рисунок В.1 – Письмо поддержки от клиник СибГМУ
## **Приложение Г**

(обязательное)

Письмо поддержки от ОГАУЗ Поликлиники №8 г.Томска

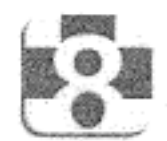

## ДЕПАРТАМЕНТ ЗДРАВООХРАНЕНИЯ ТОМСКОЙ ОБЛАСТИ ОБЛАСТНОЕ ГОСУДАРСТВЕННОЕ АВТОНОМНОЕ УЧРЕЖДЕНИЕ ЗДРАВООХРАНЕНИЯ

## «ПОЛИКЛИНИКА №8»

634050, г. Томск, пр. Комсомольский, 62, стр.3 тел. 78-23-69, факс 78-23-63<br>e-mail: ogauz-pol8@tomsk.gov70.ru ИНН 7017002023 КПП 701701001

or 10.11.2022 Nº 602

на № б/н  $_{\rm OT}$ 

О поддержании инициативы студенческого проекта

## Уважаемая комиссия!

Проект студентов группы 8Е92 направления основной профессиональной образовательной программы (ОПОП) 15.03.06 «Мехатроника и робототехника» Томского политехнического университета (ТПУ) Шакина Владислава Юрьевича и Сухова Фёдора Вячеславовича под названием «Интеллектуальная система ДЛС», направленный на автоматизацию доставки лекарственных средств в стационарах государственных и/или частных медицинских учреждений, действительно актуален, поскольку его реализация способна как повысить качество медицинского обслуживания, так и снизить нагрузку на средний медицинский персонал. Кроме того, в условиях пандемии применение технологий мехатроники и робототехники могло бы снизить риск заражения новой коронавирусной инфекцией при работе с патиентами.

Поскольку разработка интеллектуальной системы доставки лекарственных средств является актуальной и перспективной, ОГАУЗ «Поликлиника № 8» готова поддержать проект, предоставив площадку (дневной стационар) для тестирования сервисного робота, являющегося ключевым элементом разрабатываемой системы.

И.о. главного врача

А.Н.Борисова

Исполнитель: А.Н.Борисова Ten. 8 (3822) 782-366

Рисунок Г.1 – Письмо поддержки от ОГАУЗ Поликлиники №8 г. Томска